### **TEST REPORT JANUARY 2007**

**Performance and power consumption of an Intel Itanium 2 processor-based server and an IBM POWER5+ processorbased server running three different SPEC workloads** 

### **Executive summary**

**Principled Technologies®** 

Intel Corporation (Intel) commissioned Principled Technologies (PT) to measure performance and power consumption with three workloads, SPECjbb2005, SPEC CPU2000 SPECint\_rate\_base2000, and SPEC CPU2000 SPECfp\_rate\_base on the following two servers:

- IBM System p5 550Q POWER5+ processorbased server
- Intel Itanium 2 processor 9050-based server

Figure 1 illustrates the performance/watt for each of the test servers on all three benchmarks. In this chart, we normalized each pair of results to those of the lower performance/watt configuration. The lower system's performance/watt result is thus 1.00 for each benchmark. By normalizing, we make each data point in the chart a comparative number, with higher results indicating better performance/watt.

### **KEY FINDINGS**

- The Intel Itanium 2 processor 9050-based server delivered 14 percent more performance/watt than the IBM System p5 POWER5+ processor-based server while running SPECjbb2005.
- The Intel Itanium 2 processor 9050-based server delivered 4.2 percent more peak performance/watt than the IBM System p5 POWER5+ processor-based server running the SPECint\_rate\_base2000 workload.
- The Intel Itanium 2 processor 9050-based server delivered 1.4 percent more peak performance/watt than the IBM System p5 POWER5+ processor-based server running the SPECfp\_rate\_base2000 workload.

To calculate the performance/watt we used the following formula:

Performance/watt = the benchmark's score / average power consumption in watts during the time period in which the benchmark was delivering peak performance

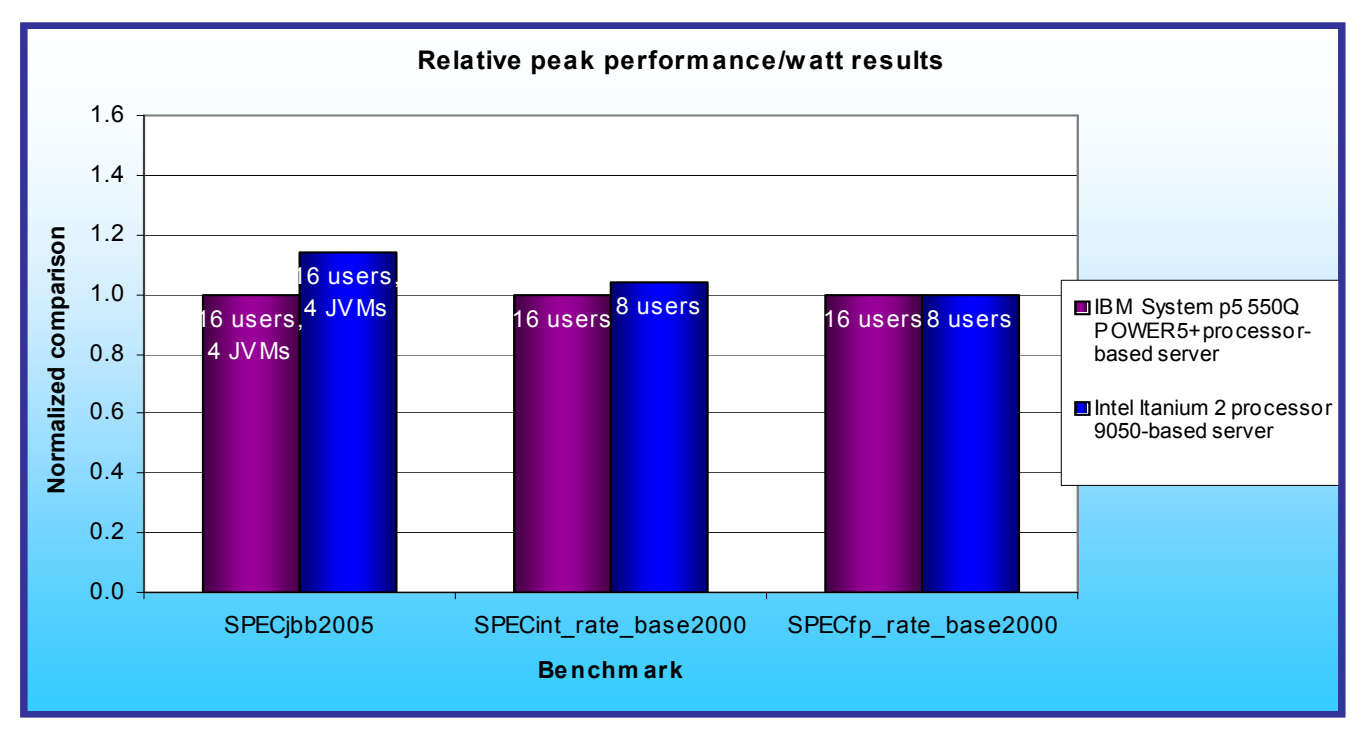

**Figure 1: Normalized performance/watt results of the test servers running SPECjbb2005, SPECint\_rate\_base2000, and SPECfp\_rate\_base2000. Higher numbers indicate better performance/watt.**

As Figure 1 illustrates, the Intel Itanium 2 processor 9050-based server delivered 14 percent more performance/watt than the IBM System p5 550Q POWER5+ processor-based server on SPEC jbb2005. It also delivered more peak performance/watt on the other two benchmarks, edging the IBM System p5 Power5+ processor-based server's performance/watt by 4.2 percent on SPECint\_rate\_base2000 and by 1.4 percent on SPECfp\_rate\_base2000.

## **Workloads**

### **SPECjbb2005**

SPECjbb2005 is an industry-standard benchmark created by the Standard Performance Evaluation Corp. (SPEC) to measure a server's Java performance. (For more information on SPECjbb2005 and other SPEC benchmarks, see www.spec.org.) SPEC modeled SPECjbb2005 on the three-tier client/server architecture, with the middle layer as the primary focus. Per SPEC. "Random input selection represents the first (user) tier. SPECjbb2005 fully implements the middle tier business logic. The third tier is represented by tables of objects, implemented by Java Collections, rather than a separate database." (www.spec.org/jbb2005/docs/UserGuide.html)

SPECjbb2005 utilizes multiple special data groups and multiple threads as it runs. Each data unit is a "warehouse", which is a roughly 25MB collection of data objects. Each thread represents an active user posting transaction requests within a warehouse. The benchmark run begins with one warehouse and then increases the number of warehouses; its goal is to saturate the server's processor capacity. As the number of warehouses increases, so does the number of threads. The benchmark's results portray the server's throughput in bops (business operations per second). Because bops is a rate, a higher number of bops is better.

#### **SPECint\_rate\_base2000**

SPEC CPU2000 is an industry-standard benchmark created by SPEC to measure a server's compute-intensive performance. The benchmark consequently stresses the CPU and memory subsystems of the system under test.

The SPEC CPU2000 benchmark consists of two benchmark suites, each of which focuses on a different aspect of compute-intensive performance. CINT2000 measures and compares compute-intensive integer performance, while CFP2000 measures and compares compute-intensive floating-point performance. A "rate" version of each, which runs multiple instances of the benchmark to assess server throughput, is also available.

We measured the performance of the two servers on its SPECint rate base2000 test with 4, 8, and 16 users. This workload produces results as the average of twelve normalized throughput ratios with conservative optimization for each benchmark. Figure 2 lists the 12 applications that compose the CINT2000 benchmark. Eleven of the applications were written in C; one (252.eon) was written in C++.

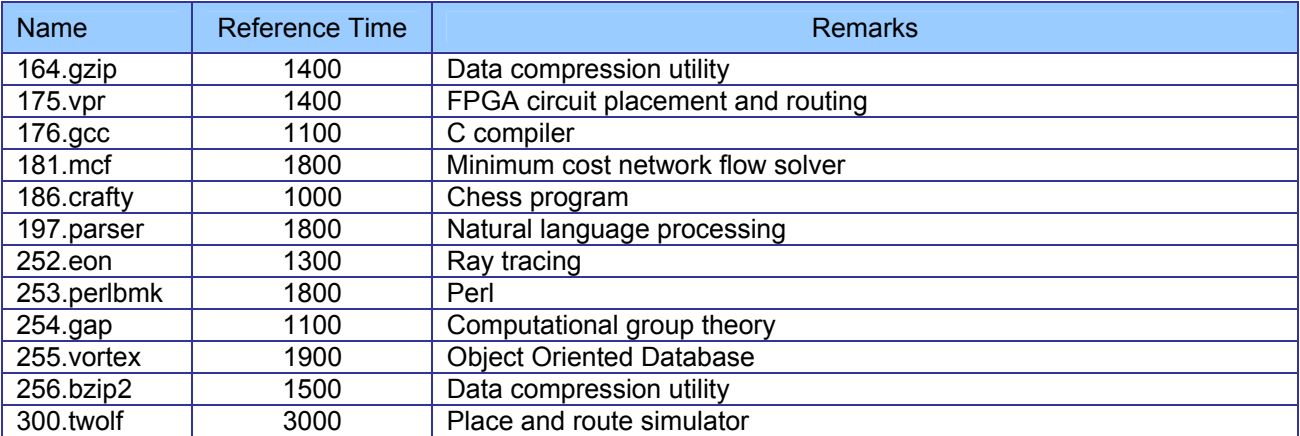

**Figure 2: The applications that make up the CINT2000 benchmark.** 

A CINT2000 run performs each of the 12 application (tasks) three times and reports the median for each. It also calculates the geometric mean of those 12 results to produce an overall score.

### **SPECfp\_rate\_base2000**

The other suite that makes up the SPEC CPU2000workload is CFP2000, which focuses on measuring and comparing compute-intensive floating point performance. Like CINT2000, it includes multiple test options. We measured the performance of the two servers on its SPECfp\_rate\_base2000 test with 4, 8, and 16 users. This workload produces results as the average of 14 normalized throughput ratios with conservative optimization for each benchmark. Figure 3 lists the 14 applications that compose the CFP2000 benchmark.

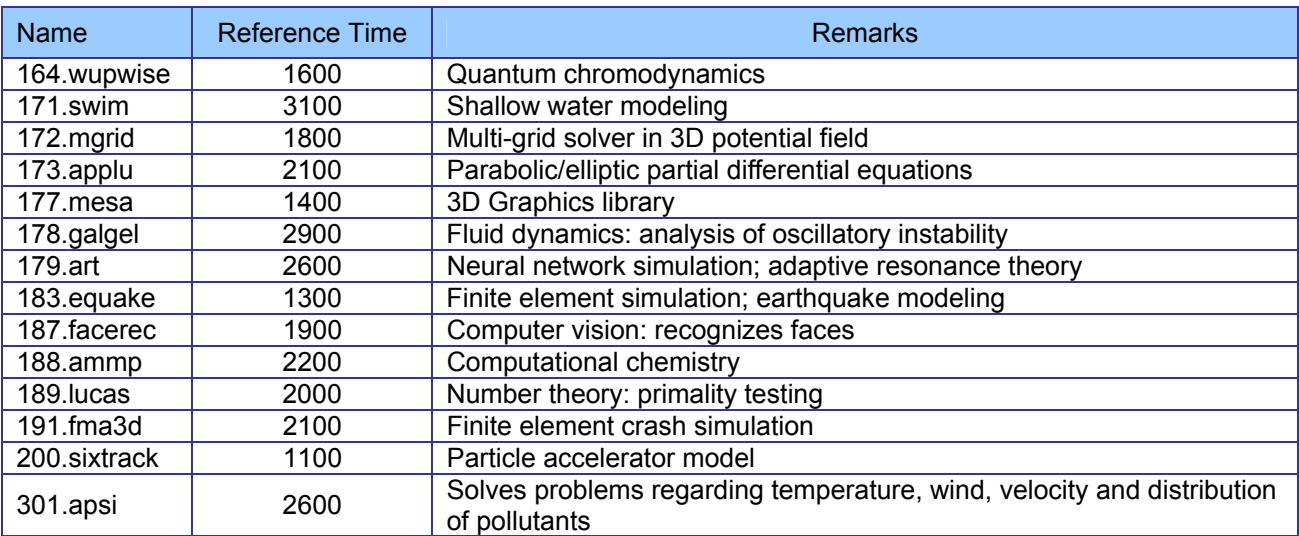

**Figure 3: The applications that make up the CFP2000 benchmark.** 

A CFP2000 run performs each of the 14 application (tasks) three times and reports the median for each. It also calculates the geometric mean of those 14 results to produce an overall score.

### **Test results**

In SPEC's terms, our results for all three benchmarks are from "compliant" runs, which means we can disclose them publicly though we are not posting them on the SPEC Web site with all the files SPEC requires. We do present here all the data necessary to reproduce these results.

### **SPECjbb2005 results**

Figure 4 shows the median SPECjbb2005 results, in bops, for both servers. During our tests, we ran four JVMs at the same time. Running multiple JVMs is a common practice on servers that can handle larger loads. To compute the total score, SPECjbb2005 adds the score from each JVM instance. For each JVM, SPECjbb2005 computes its score by taking the average of the results during mixes when the server is running at peak performance. In our testing, the servers achieved peak performance during mixes 4 through 8. Each result we show is the median peak score of three runs of the benchmark. We enabled the hardware multithreading support on both test servers, because that configuration yielded the best performance for each server.

A higher SPECjbb2005 score indicates the server is able to handle more Java requests and thus deliver greater throughput.

The Intel Itanium 2 processor 9050-based server produced the highest results, 119,969 bops, while the IBM System p5 550Q POWER5+ processor-based server achieved 113,145 bops. The Intel Itanium 2 processor 9050 based server thus delivered a 6 percent performance increase over the IBM System p5 550Q POWER5+ processor-based server.

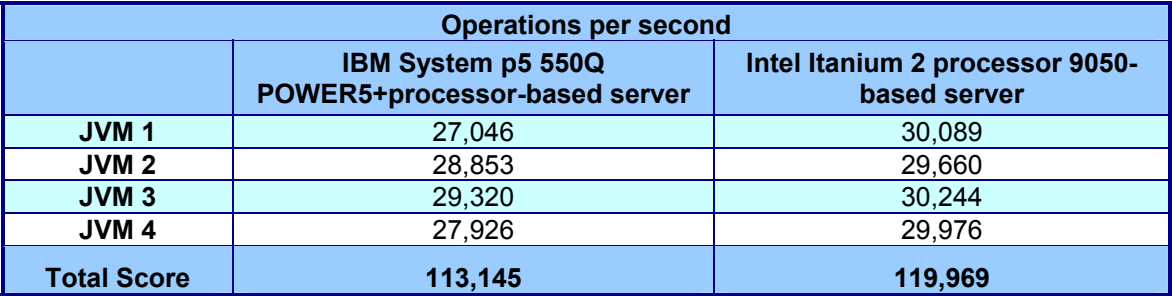

**Figure 4: SPECjbb2005 results for each server by JVM. Higher numbers are better.**

At the time we were preparing this report, SPEC's Web site contained a higher SPECjbb2005 result for a similar IBM server, but that server contained more RAM than our test system, and the result used a newer JVM than the one that was available at the time of our test.

Figure 5 shows the results by warehouse for the IBM System p5 550Q POWER5+ processor-based server for all three runs. Run 3 produced the median results.

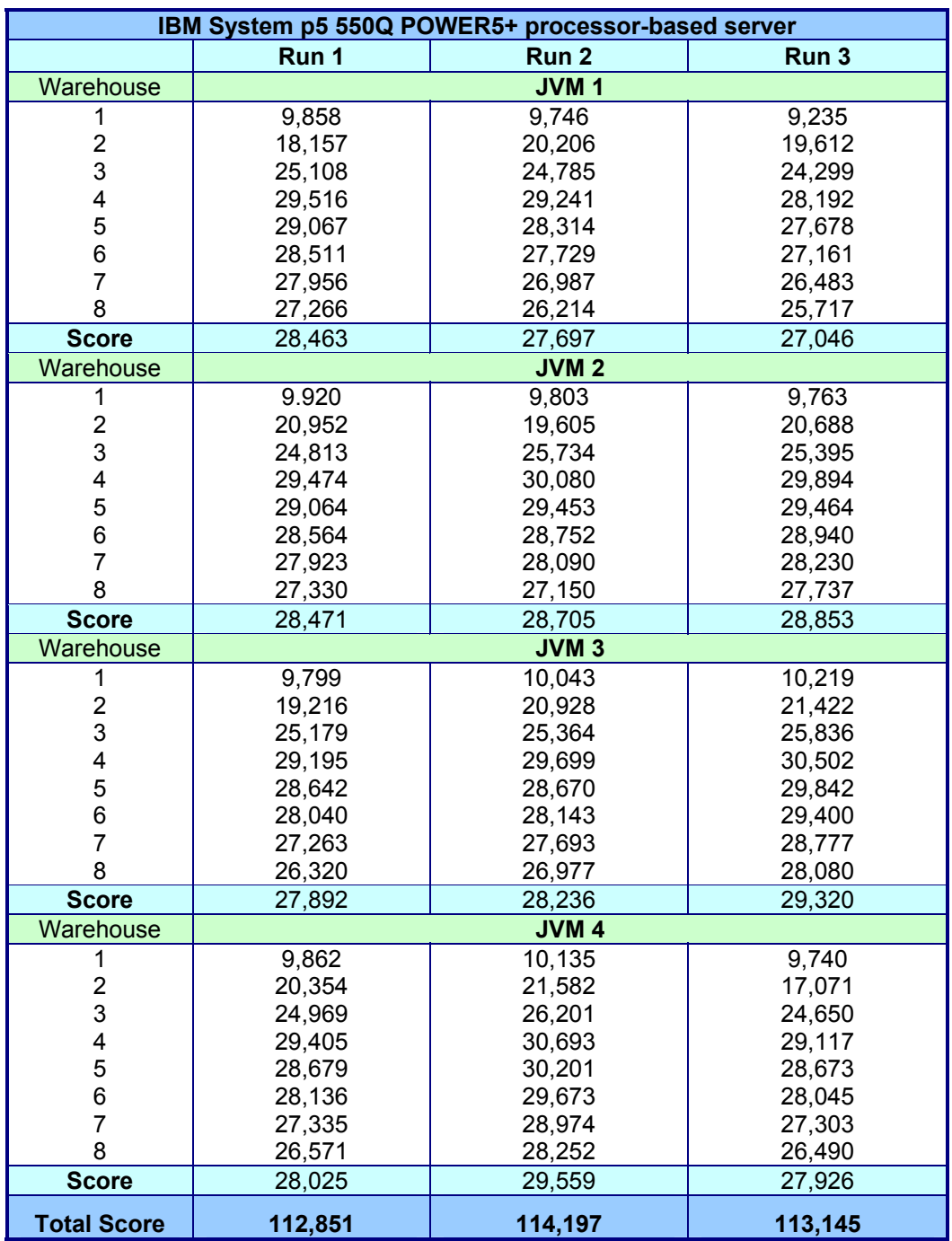

**Figure 5: SPECjbb2005 results for the IBM System p5 550Q POWER5+ processor-based server. Higher numbers are better.** 

Figure 6 shows the results by warehouse for the Intel Itanium 2 processor 9050-based server for all three runs. Run 3 produced the median results.

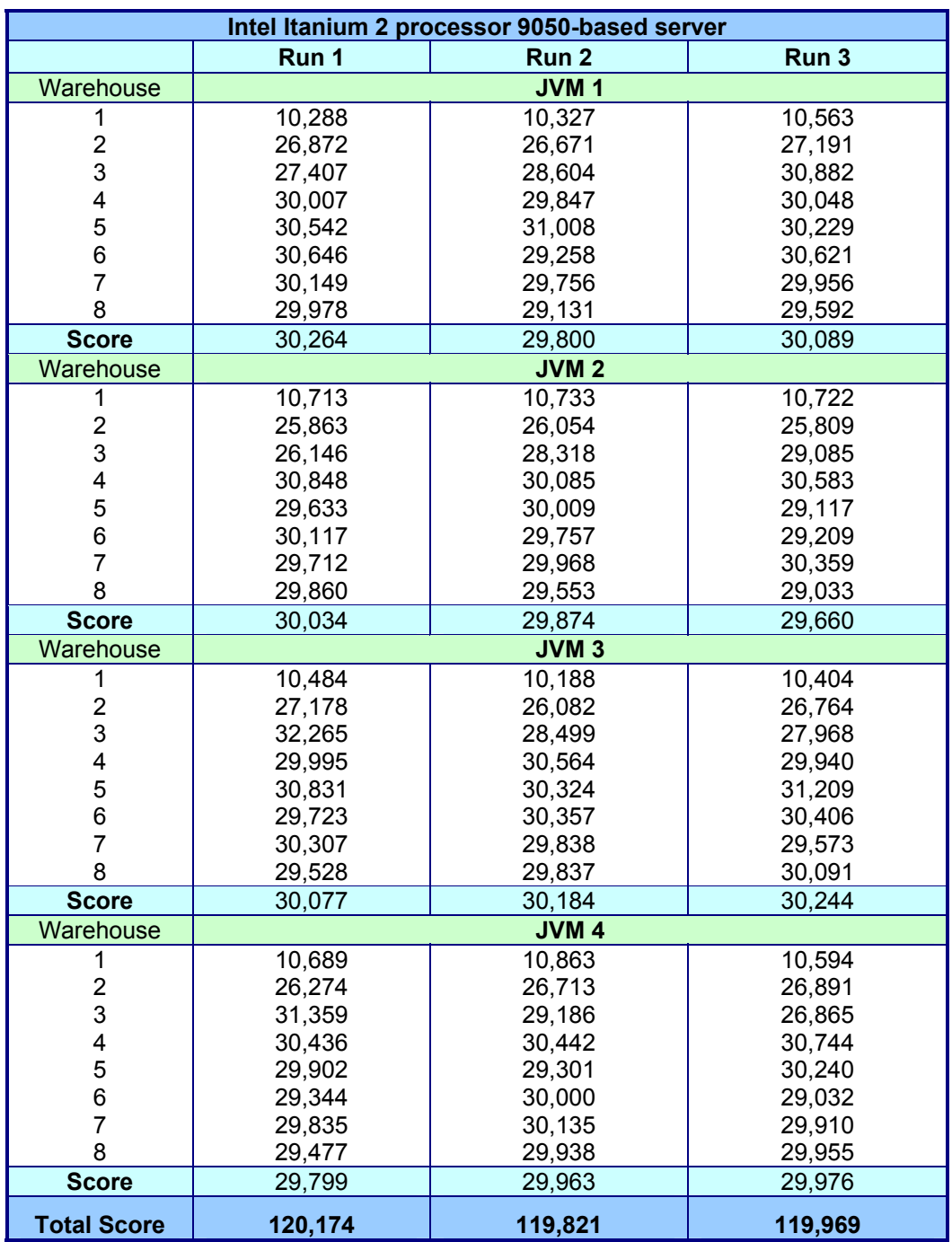

**Figure 6: SPECjbb2005 results for the Intel Itanium 2 processor 9050-based server. Higher numbers are better.** 

Figure 7 details the power consumption, in watts, of the test servers while idle and during the median peak runs of the benchmark. The Intel Itanium 2 processor 9050-based server had 8 percent lower average power usage during the workload than the IBM System p5 550Q POWER5+ processor-based server.

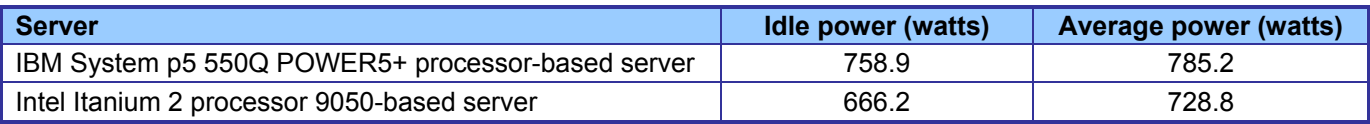

**Figure 7: Average power usage (in watts) of the test servers during the median peak runs of SPECjbb2005. Lower numbers are better.** 

#### **SPECint\_rate\_base2000 results**

Typically, a server produces the optimum SPECfp\_rate\_base2000 and SPECint\_rate\_base2000 results by using the same number of users as available execution units. The IBM System p5 550Q POWER5+ processor-based server has 2 processor sockets. Each contained a processor package that held four processor cores. Each of those cores supports multithreading technology. Consequently, it has 16 execution units (2 packages times 4 cores per package times 2 logical execution units per core) available, though these are logical execution units. Thus, we expected the optimum user count for this server would be 16, and in our testing that proved to be the case. The Intel Itanium 2 processor 9050-based server has 4 physical processors with 2 cores per processor, and each of those cores supports multithreading technology. We found, however, that the system achieved its optimum performance on both SPEC CPU2000 tests with the multithreading technology disabled, so we tested the server in that configuration. Thus, its optimum user count should have been 8, because it had 8 available execution units, and it was indeed 8 in our testing.

Figure 8 shows the SPECint rate base2000 results for both servers with 4, 8, and 16 users. Each result is the SPECint rate base2000 score in operations per second. By default, the benchmark performs three runs and uses the median result. A higher score is better.

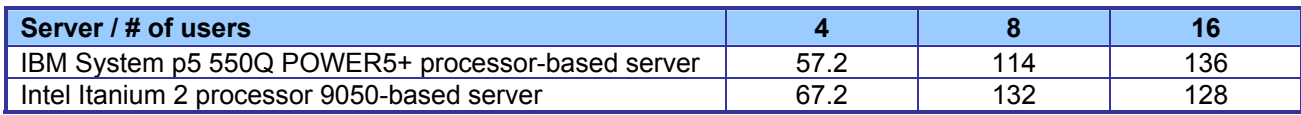

#### **Figure 8: SPECint\_rate\_base2000 results of the servers with 4, 8, and 16 users. Higher numbers are better.**

Figure 9 details the average power consumption, in watts, of the test servers while idle and during the peak runs of the benchmark with each server's optimum number of users. The Intel Itanium 2 processor 9050-based server had 7 percent lower average power usage during its SPECint rate base2000 8-user test than the IBM System p5 550Q POWER5+ processor-based server during its SPECint\_rate\_base2000 16-user test.

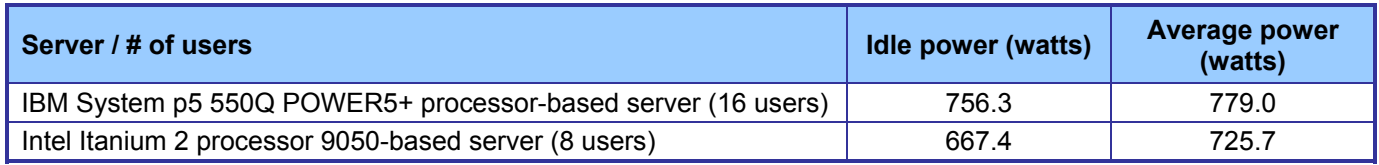

**Figure 9: Average power usage (in watts) of the test servers while idle and during the runs of the SPECint\_rate\_base2000 test with the optimum user count for each server. Lower numbers are better.** 

### **SPECfp\_rate\_base2000 results**

Figure 10 shows the SPECfp rate base2000 results of the test servers with 4, 8, and 16 users. Each result is the SPECfp\_rate\_base2000 score in operations per second. By default, the benchmark performs three runs and uses the median result. A higher score is better.

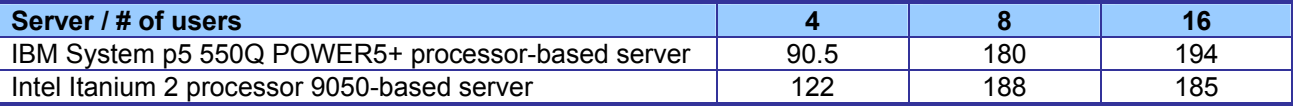

Figure 10: SPECfp\_rate\_base2000 results of the servers with 4, 8, and 16 users. Higher numbers are better.

Principled Technologies, Inc.: Performance and power consumption of an Intel Itanium 2 processor- 8 based server and an IBM POWER5+ processor-based server running three different SPEC workloads

Figure 11 details the average power consumption, in watts, of the test servers while idle and during the peak runs of the benchmark with each server's optimum number of users. The Intel Itanium 2 processor 9050-based server had 5 percent lower average power usage during its SPECfp\_rate\_base2000 8-user test than the IBM System p5 550Q POWER5+ processor-based server during its SPECint\_rate\_base2000 16-user test.

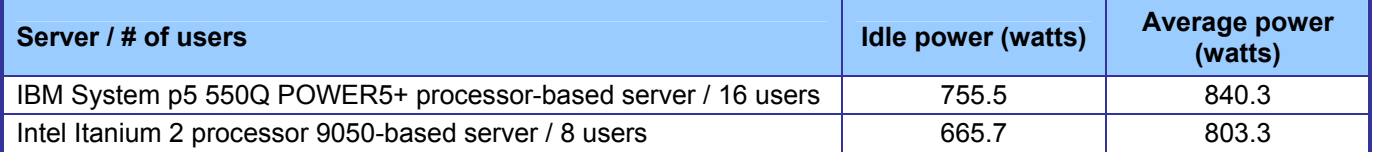

**Figure 11: Average power usage (in watts) of the test servers while idle and during the runs of the SPECfp\_rate\_base2000 test with optimum users. Lower numbers are better.**

Principled Technologies, Inc.: Performance and power consumption of an Intel Itanium 2 processor- 9 based server and an IBM POWER5+ processor-based server running three different SPEC workloads

## **Test methodology**

Figure 12 summarizes some of the key aspects of the configurations of the two server systems; Appendix A provides detailed configuration information.

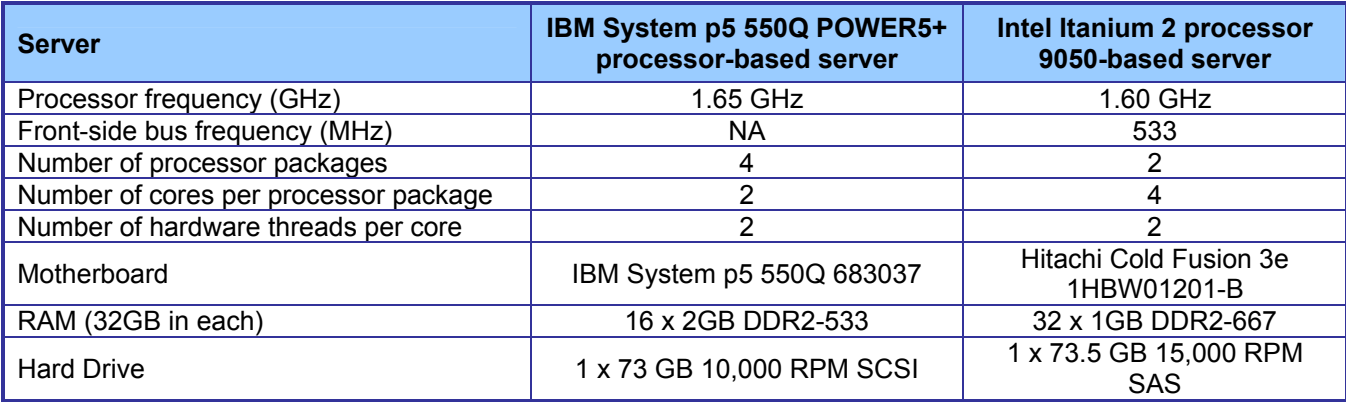

**Figure 12: Summary of some key aspects of the server configurations.** 

Intel configured and provided both servers.

With the following exception, we used the default BIOS settings on each server: we disabled multithreading on the Intel Itanium 2 processor 9050-based server for SPEC CPU2000 testing.

For the Intel Itanium 2 processor 9050-based server, we began our testing by installing a fresh copy of Red Hat Enterprise Linux Advanced Server 4 Update 3 for Itanium-based servers and used the default kernel of 2.6.9- 42.EL. The IBM System p5 550Q POWER5+ processor-based server arrived with IBM AIX 5L version 5.3.0.0 preinstalled. We followed this process for configuring each installation:

- 1. Assign a computer name of "Server".
- 2. Enter a password for the root log on.
- 3. Select Eastern Time Zone.
- 4. Use typical settings for the Network installation.

For SPECjbb2005, we added an additional step to improve Java performance. We set huge pages to 400 by typing the following at the command prompt while logged in as root:

echo 400 /proc/sys/vm/nr\_hugepages

#### **Power measurement procedure**

To record each server's power consumption during each test, we used an Extech Instruments (www.extech.com) 380803 Power Analyzer / Datalogger. We connected the power cord from the server under test to the Power Analyzer's output load power outlet. We then plugged the power cord from the Power Analyzer's input voltage connection into a power outlet.

We used the Power Analyzer's Data Acquisition Software (version 2.11) to capture all recordings. We installed the software on a separate Intel–processor-based PC, which we connected to the Power Analyzer via an RS-232 cable. We captured power consumption at one-second intervals.

To gauge the idle power usage, we recorded the power usage for two minutes while each server was running the operating system but otherwise idle.

We then recorded the power usage (in watts) for each server during the testing at one-second intervals. To compute the average power usage, we averaged the power usage during the time the server was producing its peak performance results. We call this time the power measurement interval.

### **SPECjbb2005 configuration**

We used SPECjbb2005 version 1.07, dated March 15, 2006. We followed SPEC's run rules. (For more information about SPECjbb2005 and its run rules, see www.spec.org/jbb2005/docs/RunRules.html.) We installed SPECjbb2005 by copying the contents of the SPECjbb2005 CD to the root ("I") directory on each server's hard disk.

SPECjbb2005 requires a Java Virtual Machine (JVM) on the system under test. We used the BEA JRockit JDK 5.0 Update 6 (P26.4.1-12-67782-1.5.0\_06-20061003-1620-linux-ia64) JVM for this test and left the default installation settings on the Intel Itanium 2 processor 9050-based server. For the IBM System p5 550Q POWER5+ processor-based server, we used the IBM version Java 2 Runtime Enviroment, Standard Edition (build 1.4.2) Classic JVM ((build 1.4.2, J2RE 1.4.2 IBM AIX build ca142-20060421 (SR5) (JIT enabled: jitc)). We chose this JVM because our research suggested it was better-suited to AIX and provided the best performance for this system.

After installation, as per the SPEC run rules we edited the SPECjbb\_config.props file in the root SPECjbb2005 directory to include disclosure information about the server and our license information. SPECjbb2005 uses this file when generating the results output for each run. We also modified the SPECjbb.props file to change the number of JVM instances to four. This change allows a server to run four JVM instances during testing.

For each system, we created a script file, which we placed in the root SPECjbb2005 directory, to issue the Java run command to launch the benchmark. Figure 13 shows the contents of the script file we used on the IBM System p5 550Q POWER5+ processor-based server.

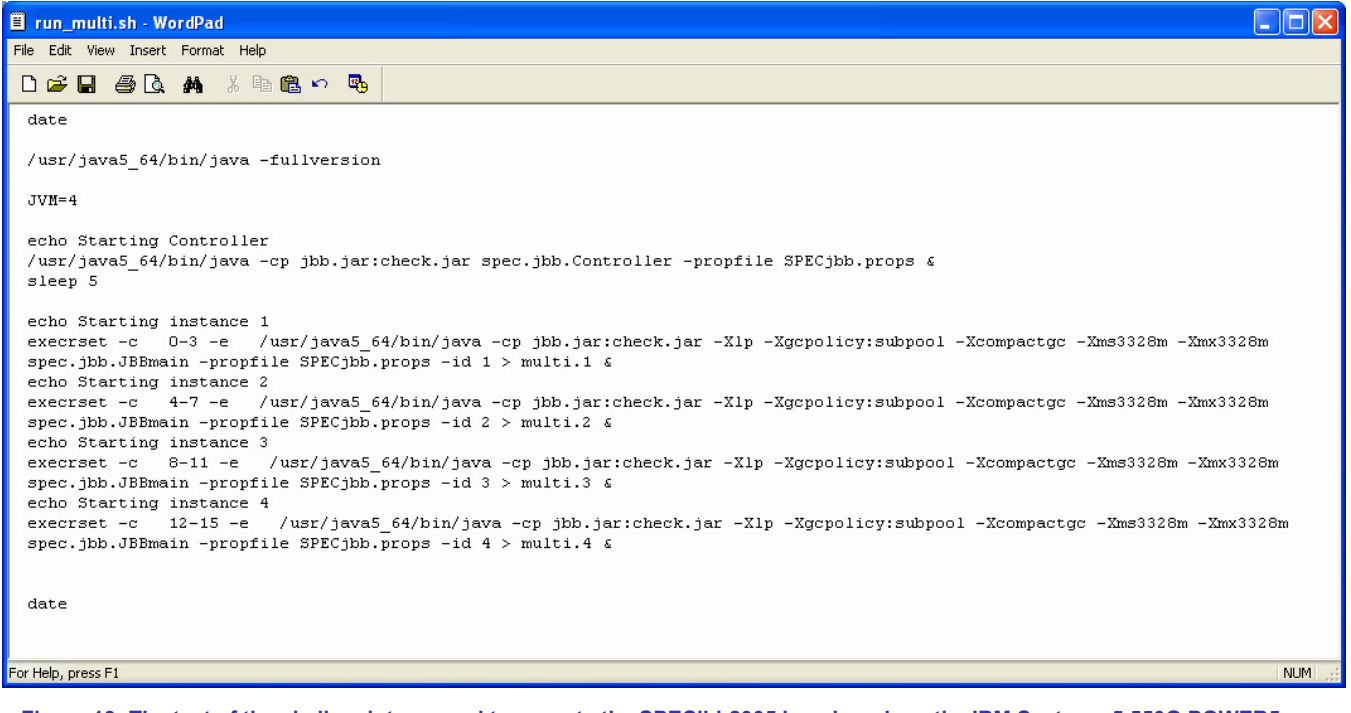

**Figure 13: The text of the shell script we used to execute the SPECjbb2005 benchmark on the IBM System p5 550Q POWER5+ processor-based server.** 

In the script file we set the Java options that control the performance of the JVM. Intel specified the following Java option settings:

z *-Xms3828m* This option sets the minimum heap size. We set the minimum and maximum heap sizes to be the same, so the heap size would stay a constant 3828MB.

- -Xmx3828m This option sets the maximum heap size.
- -Xlp This option sets the Java Heap to use 16MB large pages.
- *-Xgcpolicy:subpool* This specifies the garbage collection settings.
- z *-Xcompactgc* This option compacts on all garbage collection.

Figure 14 shows the contents of the script file we used on the Intel Itanium 2 processor 9050-based server.

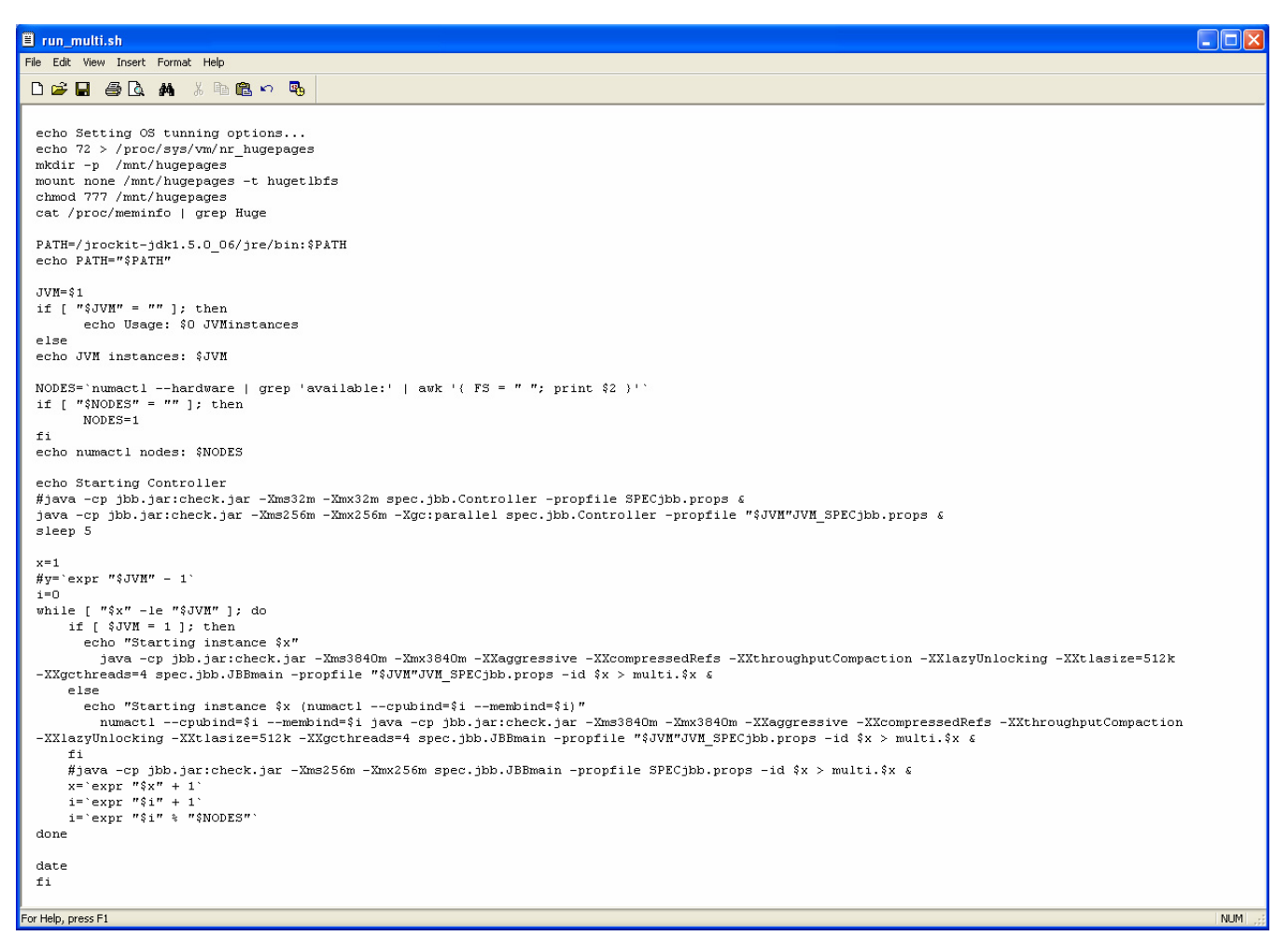

**Figure 14: The text of the shell script we used to execute the SPECjbb2005 benchmark on the Intel Itanium 2 processor 9050 based server.** 

In the script file we set the Java options that control the performance of the JVM. Intel specified the following Java option settings:

- z *-Xms3840m* This option sets the minimum heap size. We set the minimum and maximum heap sizes to be the same, so the heap size would stay a constant 3840MB.
- -Xmx3840m This option sets the maximum heap size.
- z *-XXaggressive* This option basically tells the JVM to perform at maximum speed.
- z *-XXcompressedRefs* This option turns on compressed references.
- z *-XXthroughputCompaction* This option adjusts the compaction ratio dynamically based on live data in the heap.
- -XXlazyUnlocking This option affects when the JVM releases locks.
- -XXtlasize512k This option sets the thread-local area size the JVM uses.
- z *-XXgcthreads* This option specifies how many garbage collections threads the garbage collector uses.

### **SPEC CPU2000 configuration**

We followed SPEC's standard instructions for building the CINT2000 and CFP2000 executables. After studying the best results for this benchmark on the SPEC Web site for systems of each of these types, we chose the following software tools:

For the IBM System p5 550Q POWER5+ processor-based server:

- XL C/C++ Enterprise Edition version 8.0 for AIX
- XL Fortran Enterprise Edition version 10.1 for AIX

For the Intel Itanium 2 processor 9050-based server:

- Intel C++ Compiler for Linux 9.1.040 (Build 20061105)
- Intel Fortran Compiler for Linux 9.1.045 (Build 20061105)

The benchmark requires configuration files. From the SPEC Web site we chose the most recent (as of the testing for this report) SPEC CPU2000 results available for each server. We copied the configuration files for those results and used them, with modifications to reflect the appropriate system information about the server under test, in our testing. The configuration file we used for SPECfp appears in Appendix B, and the one we used for SPECint appears in Appendix D.

We report only the base metrics for both the SPECint rate test and the SPECfp\_rate test. SPEC requires the base metrics for all reported results and sets compilation guidelines that testers must follow in building the executables for such tests.

To begin the benchmark, we performed the following steps:

- Change to the SPECCPU2000v1.3 directory.
- Type "sh" to make sure you're in a Bourne compatible shell
- Type ". ./shrc" at the prompt.
- **For SPECfp:** Enter "runspec -c <config file name> --reportable -T base –r -u <#> fp" **For SPECint:** Enter "runspec -c <config file name> --reportable -T base -r -u <#> int", where
	- $\circ$  <config file name > = name of the configuration file
	- $\circ$   $\leq$ # $>$  = is the number of users

When the run completes, the benchmark puts the results in the directory \SPECCPU2000v1.3\result. The result file names for SPECfp\_rate\_base are of the form CFP2000.<number>.<suffix>. The suffixes are html, asc. raw, and pdf. The number is three digits and associates a result file with its log, e.g. CFP2000.002. asc and log.002. The result file names for SPECint rate base are of the form CINT2000.<number>.<suffix>. The suffixes are the same as for the CFP2000 test, and the number is also three digits and associates a result file with its log, e.g. CINT2000.002. asc and log.002.

## **Appendix A – Test server configuration information**

This appendix provides detailed configuration information about each of the test server systems.

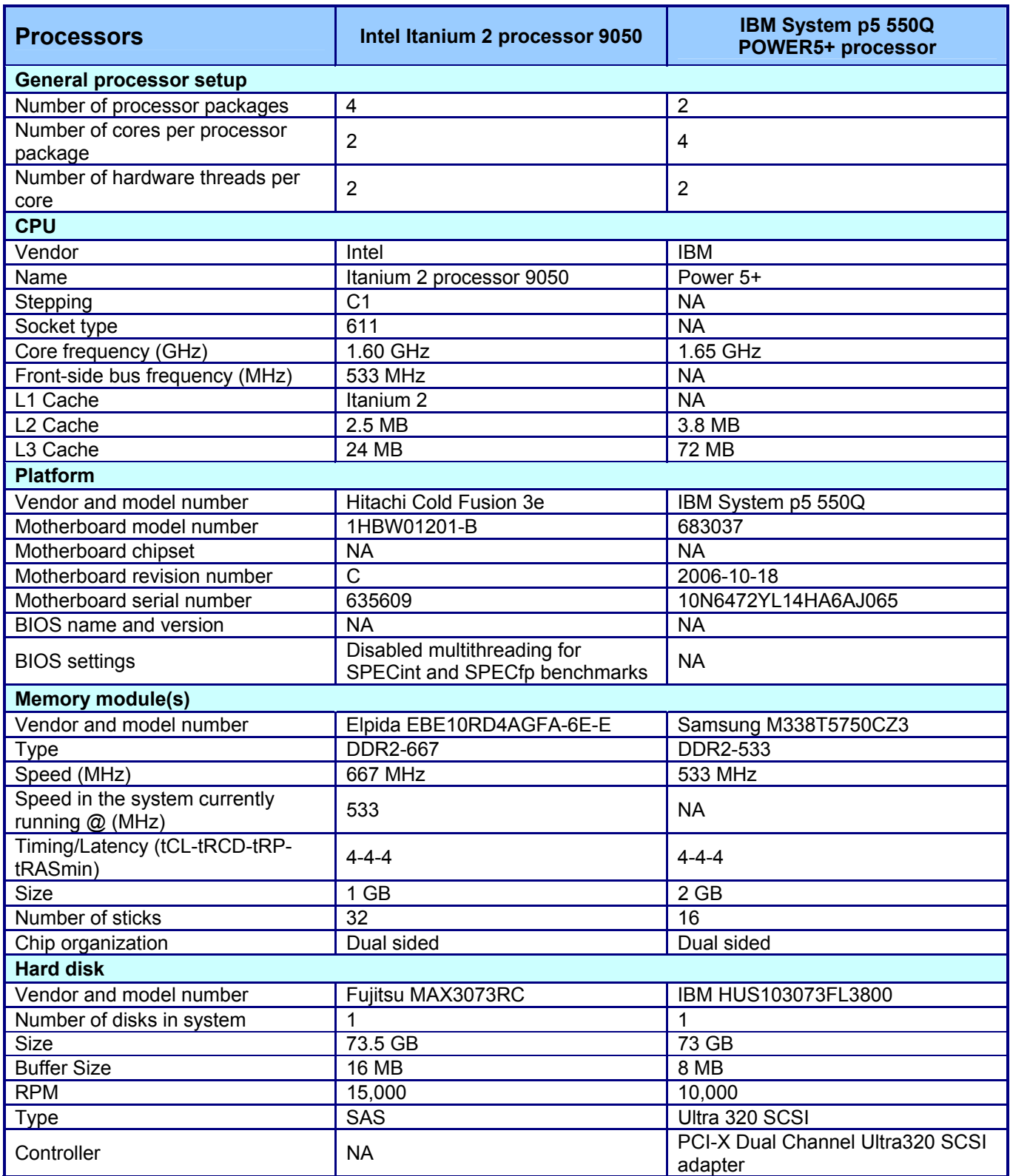

Principled Technologies, Inc.: Performance and power consumption of an Intel Itanium 2 processor- 14 based server and an IBM POWER5+ processor-based server running three different SPEC workloads

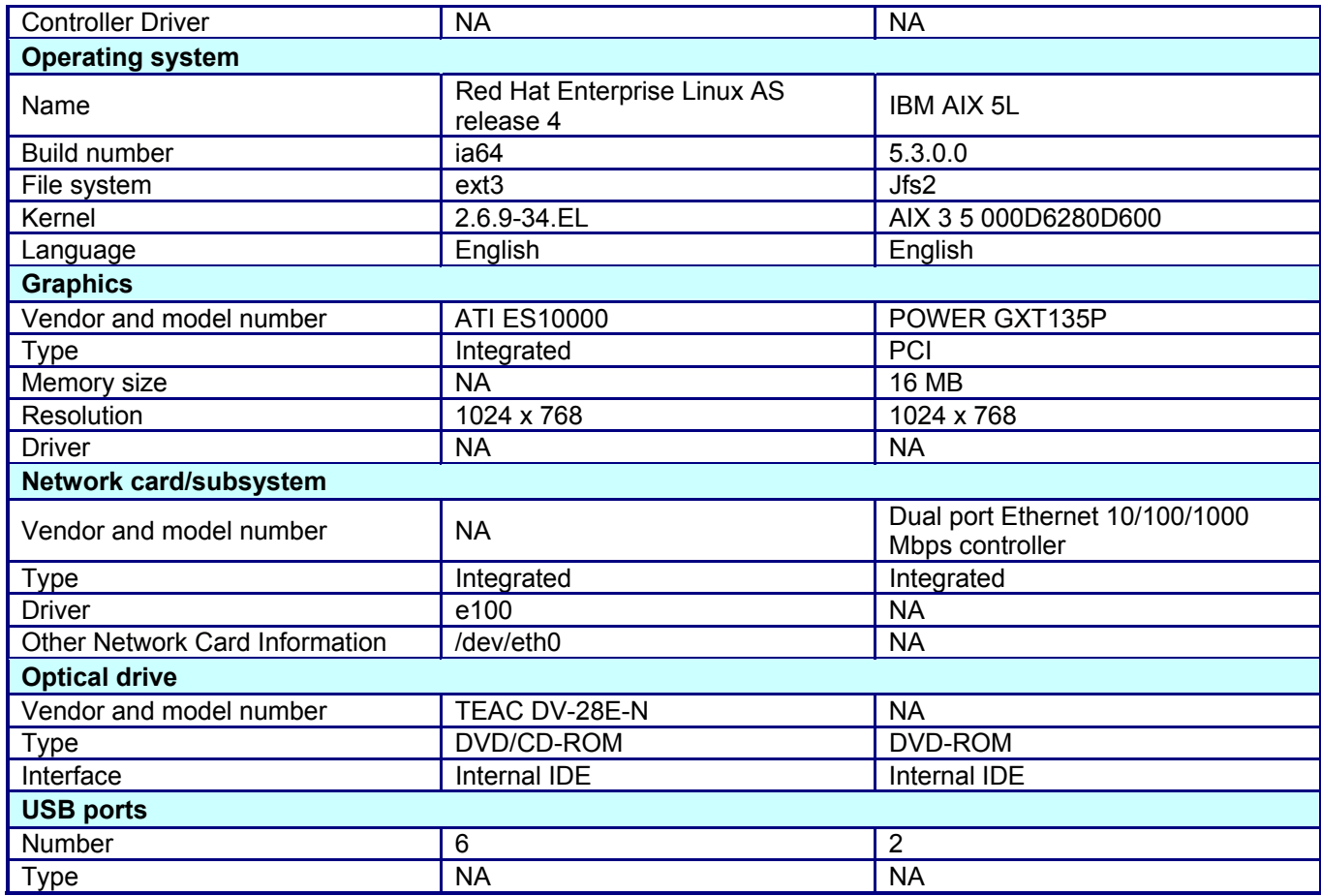

**Figure 15: Detailed system configuration information for the test servers.** 

### **Appendix B – SPECfp configuration files**

This appendix contains the benchmark configuration files we used to test the servers.

#### **IBM System p5 550Q POWER5+ processor-based server**

```
# Invocation command line: 
# /usr/cpu2000/bin/runspec -c p5_fp.cfg -r -u 16 -T base fp 
############################################################################ 
# Invocation command line: 
# /spec/cpu2000/bin/runspec -v 10 -r -u 16 -c B60++.fp_rate.cfg -n 5 -T all -i ref fp 
############################################################################ 
# Invocation command line: 
# /spec/cpu2000/bin/runspec -v 10 -r -u 4 -c L4+.publish.cfg -n 3 -T all -i ref fp 
############################################################################ 
############################################################################ 
############################################################################ 
################################################################################################ 
# 
# Config-file to benchmark the .... with the SPEC cpu2000 V1.3 suite. 
# 
################################################################################################ 
# 
# Global options for runspec 
# 
runlist = all
\alphaction \alpha = validate
iterations = 3<br>output format = all
output format
ignore errors = 0
reportable = 1mean_anyway = 1 
size = ref 
tune = base, peak
ext = 570env \text{ vars} = 1
\begin{array}{ccc} \text{deletework} & = & 0 \\ \text{users} & = & 16 \end{array}users# For rate-runs, invoke with "-r -u $USERS". 
# 
# The following commands cause the process thread to bind to a correseponding 
# CPU. This improves performance by removing the overhead of threads "drifting" 
# between CPU's. 
# 
# The form below causes threads to bind to even-numbered CPU's if there are 
# half as many threads as CPU's. Otherwise the remaining threads bind to the 
# odd-numbered CPU's. This is to ensure 1 thread per core if SMT is anabled. 
# In this example there are 16 CPU's labeled [0..15]. 
# 
# submit = bindprocessor \$\$ \$SPECUSERNUM; $command 
submit = let "MYCPU=2*\$SPECUSERNUM"; if (("\$MYCPU > 15")) then let "MYCPU-=15"; fi; bindprocessor \$\$ 
\$MYCPU; $command 
use_submit_for_speed = 1 
# 
#=============================================================================== 
# How the compilers are called 
#=============================================================================== 
# To remove all the warning messages that are put out, you can append the following 
# compile time message suppression flag to the compiler invocation lines: 
\begin{array}{c} \# \\ \# \end{array}-w -qinfo=noinl -qsuppress=1500-036
# 
# To suppress the Fortran function compilation messages, add to the FC/F77/FXLF
```
Principled Technologies, Inc.: Performance and power consumption of an Intel Itanium 2 processor- 16 based server and an IBM POWER5+ processor-based server running three different SPEC workloads

```
# lines: 
                -gsuppress=cmpmsg
# 
# 
# To speed builds with ipa, use "-qipa=noobject" to suppress code generation 
# until the final IPA link step. 
# To speed builds with ipa, use "-qipa=threads:n" to direct ipa to use n threads. 
#=============================================================================== 
# 
C_COMPILER = 
F COMPILER =
int=default=default=default: 
CC = \frac{1}{2} C \text{ COMPILER}/\text{usr}/\text{vac}/\text{bin}/\text{cc}CCXLC = \sqrt{\frac{c}{C}}COMPILER)/usr/vac/bin/xlc
CXX = \frac{1}{2} CCOMPILER}/usr/vacpp/bin/xlcfp=default=default=default: 
CC = \frac{1}{2} (C COMPILER / usr/vac/bin/xlc
FC = \frac{\xi}{F} \overline{S}COMPILER\frac{1}{2}/usr/bin/xlf90
F77 = \frac{1}{5} F \text{ COMPILER} / \text{usr/bin} / \text{x1f90}FXLF = \S{F} COMPILER}/usr/bin/xlf
# 
# The next line set up parallel make, the value of j is the number of threads. 
# 
#makeflags = -j8 
\begin{array}{c} \# \\ \# \end{array}galgel & facerec do not have dependency rules to allow parallel make's. The
# easiest way to handle them is to add "makeflags = -j1" to their portability 
# flags section. 
# 
# 
# 
# SPECint2000 portability flags. These are required to make the programs 
        work with the given compilers and are not optimizations.
# 
164.gzip=default=default=default: 
175.vpr=default=default=default: 
176.gcc=default=default=default: 
EXTRA_CFLAGS=-ma -DHOST_WORDS_BIG_ENDIAN 
181.mcf=default=default=default: 
186.crafty=default=default=default: 
EXTRA_CFLAGS=-DAIX 
197.parser=default=default=default: 
252.eon=default=default=default: 
253.perlbmk=default=default=default: 
EXTRA_CFLAGS=-DSPEC_CPU2000_AIX 
254.gap=default=default=default: 
EXTRA_CFLAGS=-DSYS_IS_BSD -DSYS_STRING_H -DSYS_HAS_MALLOC_PROTO -DSYS_HAS_CALLOC_PROTO
```

```
255.vortex=default=default=default: 
256.bzip2=default=default=default: 
300.twolf=default=default=default: 
EXTRA_CFLAGS=-DHAVE_SIGNED_CHAR 
# 
# SPECint2000 base-level optimizations. These confirm to a 4-flag 
# count. Note that the flags vary between languages (C & C++ in 
# this case). 
# 
int=base=default=default: 
fdo pre0 = ${C} COMPILER}/usr/vac/bin/cleanpdfPASS1_CFLAGS = -qpdf1 -O5 -blpdata -D_ILS_MACROS 
PASS1_LDCFLAGS = -qpdf1 -O5 -blpdata -D_ILS_MACROS 
PASS2_CFLAGS = -qpdf2 -O5 -blpdata -D_ILS_MACROS 
PASS2_LDCFLAGS = -qpdf2 -O5 -blpdata -D_ILS_MACROS 
# 
        Combination used with "eon" (i.e. C++ base).
# 
252.eon=base=default=default: 
fdo pre0 = ${C} COMPILER}/usr/varpp/bin/cleanpdfPASS1_CXXFLAGS = -qpdf1 -O4 -qalign=natural 
PASS1_LDCXXFLAGS= -qpdf1 -O4 -qalign=natural 
PASS2_CXXFLAGS = -qpdf2 -O4 -qalign=natural 
PASS2_LDCXXFLAGS= -qpdf2 -O4 -qalign=natural 
# 
\begin{array}{c} \# \\ \# \end{array}SPECint2000 peak-level optimizations.
# 
164.gzip=peak=default=default: 
fdo\_pre0 = \{(C\_COMPILER\}/usr/vac/bin/cleanpdf<br>PASS1 CFLAGS = -qpdf1 -04 -qfdpr -blpdata
                 = -q\overline{p}d\overline{f}1 - 04 - q\overline{f}d\overline{p}r - b\overline{h}d\overline{q}PASS1_LDCFLAGS = -qpdf1 -O4 -qfdpr -blpdata 
PASS2_CFLAGS = -qpdf2 -O4 -qfdpr -blpdata 
PASS2_LDCFLAGS = -qpdf2 -O4 -qfdpr -blpdata 
fdo_run2 = fdpr -q -O3 -p $commandexe -x $command<br>fdo post2 = cp ${baseexe}.fdpr $baseexe
                 = cp ${baseexe}.fdpr $baseexe175.vpr=peak=default=default: 
basepeak=1 
176.gcc=peak=default=default: 
basepeak=1 
181.mcf=peak=default=default: 
fdo pre0 = ${C} COMPILER}/usr/vac/bin/cleanpdf
PASS1 CFLAGS = -qpdf1 -O5 -blpdata -qalign=natural -qhot=arraypad -qfdpr -Q -qmaxmem=-1
PASS1_LDCFLAGS = -qpdf1 -O5 -blpdata -qalign=natural -qhot=arraypad -qfdpr -Q -qmaxmem=-1 
PASS2_CFLAGS = -qpdf2 -O5 -blpdata -qalign=natural -qhot=arraypad -qfdpr -Q -qmaxmem=-1 
PASS2_LDCFLAGS = -qpdf2 -O5 -blpdata -qalign=natural -qhot=arraypad -qfdpr -Q -qmaxmem=-1 
fdo run2 = fdpr -q -O3 -p $commandexe -x $command
fdo\_post2 = cp \frac{1}{2} \{baseexe\}. fdpr \frac{1}{2} \cdot \frac{1}{2}
```
Principled Technologies, Inc.: Performance and power consumption of an Intel Itanium 2 processor- 18 based server and an IBM POWER5+ processor-based server running three different SPEC workloads

| 186.crafty=peak=default=default:<br>$=$ $\frac{1}{2}$ (C_COMPILER}/usr/vac/bin/cleanpdf<br>fdo pre0<br>PASS1_CFLAGS = -qpdf1 -04 -qalign=natural -q64 -lhmu -blpdata<br>PASS1 LDCFLAGS = -qpdf1 -04 -qaliqn=natural -q64 -lhmu -blpdata<br>PASS2 CFLAGS = -qpdf2 -04 -qalign=natural -q64 -lhmu -blpdata<br>PASS2 LDCFLAGS = -qpdf2 -04 -qalign=natural -q64 -lhmu -blpdata                                                                         |
|----------------------------------------------------------------------------------------------------|
| 197.parser=peak=default=default:<br>$=$ $\frac{1}{2}$ C COMPILER / /usr/vac/bin/cleanpdf<br>fdo pre0<br>= -qpdf1 -04 -qfdpr -D ILS MACROS -blpdata<br>PASS1 CFLAGS<br>PASS1_LDCFLAGS = -qpdf1 -04 -qfdpr -D_ILS_MACROS -blpdata<br>PASS2 CFLAGS = -qpdf2 -04 -qfdpr -D_ILS_MACROS -blpdata<br>PASS2 LDCFLAGS = -qpdf2 -04 -qfdpr -D ILS MACROS -blpdata                                                                                             |
| fdo run2<br>= fdpr -q -03 -p \$commandexe -x \$command<br>= cp \${baseexe}.fdpr \$baseexe<br>fdo post2                                                                                                    |
| 252.eon=peak=default=default:<br>$=$ $\frac{1}{2}$ C COMPILER / /usr/vac/bin/cleanpdf<br>fdo pre0<br>= -qpdf1 -04 -qarch=pwr4 -qtune=pwr4 -qalign=natural<br>PASS1 CXXFLAGS<br>= -qpdf1 -04 -qarch=pwr4 -qtune=pwr4 -qaliqn=natural<br>PASS1 LDCXXFLAGS<br>= -qpdf2 -04 -qarch=pwr4 -qtune=pwr4 -qaliqn=natural<br>PASS2 CXXFLAGS<br>$PASS2$ LDCXXFLAGS = $-qpdf2 -04 -qarch = pwr4 -qtune = pwr4 -qalign = natural$                                |
| 253.perlbmk=peak=default=default:<br>fdo pre0 = $\frac{5}{C}$ COMPILER /usr/vac/bin/cleanpdf<br>= -qpdf1 -04 -qarch=pwr4 -qtune=pwr4 -qalign=natural -blpdata -lhmu<br>PASS1 CFLAGS<br>PASS1 LDCFLAGS = -qpdf1 -04 -qarch=pwr4 -qtune=pwr4 -qalign=natural -blpdata -lhmu<br>PASS2_CFLAGS = -qpdf2 -04 -qarch=pwr4 -qtune=pwr4 -qalign=natural -blpdata -lhmu<br>PASS2 LDCFLAGS = -qpdf2 -04 -qarch=pwr4 -qtune=pwr4 -qalign=natural -blpdata -lhmu |
| 254.gap=peak=default=default:<br>$=$ $\frac{1}{2}$ (C COMPILER }/usr/vac/bin/cleanpdf<br>fdo pre0<br>= -qpdf1 -04 -qarch=pwr4 -qtune=pwr4 -qalign=natural -blpdata<br>PASS1 CFLAGS<br>PASS1 LDCFLAGS = -qpdf1 -04 -qarch=pwr4 -qtune=pwr4 -qaliqn=natural -blpdata<br>PASS2 CFLAGS = -qpdf2 -04 -qarch=pwr4 -qtune=pwr4 -qaliqn=natural -blpdata<br>PASS2 LDCFLAGS = -qpdf2 -04 -qarch=pwr4 -qtune=pwr4 -qalign=natural -blpdata                    |
| 255. vortex=peak=default=default:<br>= \${C_COMPILER}/usr/vac/bin/cleanpdf<br>fdo pre0<br>PASS1 CFLAGS = -qpdf1 -04 -qfdpr -lhmu -blpdata<br>PASS1 LDCFLAGS = -qpdf1 -04 -qfdpr -lhmu -blpdata<br>PASS2 CFLAGS = -qpdf2 -04 -qfdpr -lhmu -blpdata<br>PASS2 LDCFLAGS = -qpdf2 -04 -qfdpr -lhmu -blpdata                                                                                                    |
| = fdpr -q -03 -p \$commandexe -x \$command<br>fdo run2<br>= cp \${baseexe}.fdpr \$baseexe<br>fdo post2                                                                                                    |
| 256.bzip2=peak=default=default:<br>$=$ $\frac{1}{2}$ C COMPILER / usr/vac/bin/cleanpdf<br>fdo pre0<br>PASS1 CFLAGS = -qpdf1 -05 -qfdpr -blpdata<br>PASS1 LDCFLAGS = -qpdf1 -05 -qfdpr -blpdata<br>PASS2 CFLAGS = -qpdf2 -05 -qfdpr -blpdata<br>PASS2 LDCFLAGS = -qpdf2 -05 -qfdpr -blpdata                                                                                                    |
| fdo run2<br>= fdpr -q -03 -p \$commandexe -x \$command<br>= $cp \$ {baseexe}.fdpr \$baseexe<br>fdo post2                                                                                                    |

Principled Technologies, Inc.: Performance and power consumption of an Intel Itanium 2 processor- 19 based server and an IBM POWER5+ processor-based server running three different SPEC workloads

```
300.twolf=peak=default=default: 
             = -O5 -qfdpr -blpdata
fdo_run2 = fdpr -q -O3 -p $commandexe -x $command 
fdo\_post2 = cp \frac{1}{2} \{baseexe\}. fdpr \frac{1}{2} \cdot \frac{1}{2}# 
# 
# Notes for the Integer benchmarks. 
# 
int=default=default=default: 
notes000= Portability Flags: 
notes005= 176.gcc: - ma -DHOST WORDS BIG ENDIAN
notes010= 186.crafty: -DAIX 
notes025= 253.perlbmk: -DSPEC_CPU2000_AIX 
notes030= 254.gap: -DSYS_IS_BSD -DSYS_STRING_H
notes035= -DSYS_HAS_MALLOC_PROTO -DSYS_HAS_CALLOC_PROTO
notes040= 300.twolf: -DHAVE SIGNED CHAR
notes045= 
notes050= Base Optimization Flags: 
notes055= C: -qpdf1/pdf2 
notes060= -O5 -blpdata -D_ILS_MACROS
notes065= C++: -qpdf1/pdf2<br>notes070= -04 -qaliqn
                 -O4 -qalign=natural
notes075= 
notes080= Peak Optimization Flags 
notes085= 164.gzip: -qpdf1/pdf2 
notes090= -O4 -qfdpr -blpdata
notes095= fdpr -q -O3 
notes100= 175.vpr: - qpdf1/pdf2
notes105 = -05 - qfdpr - b1pdatanotes110= fdpr -q -O3 
notes115 = 176.qcc: -qpdf1/pdf2notes120= -O4 -qarch=pwr4 -qtune=pwr4 -qalign=natural -blpdata<br>notes125= 181.mcf: -qpdf1/pdf2
                         -qpdf1/pdf2notes127= -O4 -qalign=natural -blpdata<br>notes130= 186.crafty: -qpdf1/pdf2
notes130 = 186.crafty:notes135= -O4 -qalign=natural -q64 -lhmu -blpdata
notes140= 197.parser: -qpdf1/pdf2 
notes145= -O4 -qfdpr -D_ILS_MACROS -blpdata
notes150= fdpr -q -O3 
notes155 = 252.eon: -qpdf1/pdf2notes160= -04 -qalign=natural<br>notes165= 253.perlbmk: -qpdf1/pdf2
           253.perlbmk: -qpdf1/pdf2
notes170= -O4 -qarch=pwr4 -qtune=pwr4 -qalign=natural -blpdata -lhmu
notes175= 254.gap: - qpdf1/pdf2
notes180= -O4 -qarch=pwr4 -qtune=pwr4 -qalign=natural -blpdata
notes185= 255.vortex: -qpdf1/pdf2<br>notes190= -04 -qfdpr
                         -O4 -qfdpr -lhmu -blpdata
notes195= fdpr -q -O3 
notes200= 256.bzip2: -qpdf1/pdf2 
notes205= -O5 -qfdpr -blpdata
notes210= fdpr -q -O3 
notes215= 300.twolf: -O5 -qfdpr -blpdata 
notes225= fdpr -q -O3 
notes230= 
# 
# 
# SPECfp2000 portability flags. These are required to make the programs 
# work with the given compilers and are not optimizations. 
# 
# First, the F90 benchmarks: 
# 
178.galgel=default=default=default: 
EXTRA_FFLAGS=-qfixed -qsuffix=f=f90
```

```
187.facerec=default=default=default: 
EXTRA_FFLAGS=-qsuffix=f=f90 
189.lucas=default=default=default: 
EXTRA_FFLAGS=-qsuffix=f=f90 
191.fma3d=default=default=default: 
EXTRA_FFLAGS= -qsuffix=f=f90 
# 
# The F77 benchmarks compile with FC for "base" and F77 for "peak", so 
# we need to assign the portability-flags differently between them. 
# 
168.wupwise=base=default=default: 
EXTRA FFLAGS = -qfixed
168.wupwise=peak=default=default: 
EXTRA_F77FLAGS = -qfixed 
171.swim=base=default=default: 
EXTRA FFLAGS = -qfixed
171.swim=peak=default=default: 
EXTRA_F77FLAGS = -qfixed 
172.mgrid=base=default=default: 
EXTRA_FFLAGS = -qfixed 
172.mgrid=peak=default=default: 
EXTRA_F77FLAGS = -qfixed 
173.applu=base=default=default: 
EXTRA FFLAGS = -qfixed
173.applu=peak=default=default: 
EXTRA_F77FLAGS = -qfixed 
200.sixtrack=base=default=default: 
EXTRA FFLAGS = -qfixed
200.sixtrack=peak=default=default: 
EXTRA_F77FLAGS = -qfixed 
301.apsi=base=default=default: 
EXTRA_FFLAGS = -qfixed 
301.apsi=peak=default=default: 
EXTRA_F77FLAGS = -qfixed 
# 
# 
# SPECfp2000 base-level optimizations. These confirm to a 4-flag 
# count. Note that the flags vary between languages (C & Fortran 
# in this case). We also use feedback for C and not Fortran. 
# 
fp=base=default=default: 
FOPTIMIZE = -05 -lhmu -blpdata -lmass
fdo\_pre0 = \{(C\text{COMPILER})/usr/vac/bin/cleanpdf}\nPASS1_CFIAGS = -qpdf1 -05 -blpdata -qalign=natura
               = -qpdft1 -05 -blpdata -qalign=naturalPASS1_LDCFLAGS = -qpdf1 -O5 -blpdata -qalign=natural 
PASS2_CFLAGS = -qpdf2 -O5 -blpdata -qalign=natural 
PASS2_LDCFLAGS = -qpdf2 -O5 -blpdata -qalign=natural 
feedback = 0177.mesa=base=default=default: 
feedback = 1179.art=base=default=default:
```
Principled Technologies, Inc.: Performance and power consumption of an Intel Itanium 2 processor- 21 based server and an IBM POWER5+ processor-based server running three different SPEC workloads

```
feedback = 1183.equake=base=default=default: 
feedback = 1188.ammp=base=default=default: 
feedback = 1# 
\begin{array}{c} \# \\ \# \end{array}SPECfp2000 peak-level optimizations.
# 
168.wupwise=peak=default=default: 
F770PTIMIZE = -05 -qsave -blpdata -lhmu -lmass
171.swim=peak=default=default: 
basepeak=1 
172.mgrid=peak=default=default: 
PASS1_F77FLAGS = -qpdf1 -O4 -qipa=partition=large -q64 -blpdata 
PASS1_LDF77FLAGS = -qpdf1 -O4 -qipa=partition=large -q64 -blpdata 
PASS2_F77FLAGS = -qpdf2 -O4 -qipa=partition=large -q64 -blpdata 
PASS2_LDF77FLAGS = -qpdf2 -O4 -qipa=partition=large -q64 -blpdata 
173.applu=peak=default=default: 
# F77OPTIMIZE = -O5 -qarch=pwr3 -qtune=pwr3 -qalign=struct=natural -qfdpr -q64 -blpdata 
F770PTIMIZE = -q64 -blpdata -03 -qarch=auto -qtune=auto -qfdpr
fdo run1 = fdpr -q -O3 -p $commandexe -x $command
fdo post1 = cp \frac{1}{2} {baseexe}.fdpr $baseexe
177.mesa=peak=default=default: 
fdo_pre0 = \{(C_C \text{COMPILER}\}/\text{usr}/\text{vac}/\text{bin}/\text{cleanpdf}\})\begin{tabular}{lll} \bf PASS1_CFLAGS & = & -qpdf1 & -O4 & -qfdpr \\ \bf PASS1\_LDCFLAGS & = & -qpdf1 & -O4 & -qfdpr \\ \end{tabular}PASS1_LDCFLAGS = -qpdf1 -O4 -qfdpr 
PASS2 CFLAGS = -qpdf2 -O4 -qfdpr
PASS2_LDCFLAGS = -qpdf2 -O4 -qfdpr 
fdo_run2 = fdpr -q -O3 -p $commandexe -x $command 
fdo post2 = cp ${baseexe}.fdpr $baseexe178.galgel=peak=default=default: 
users = 8 
OPTIMIZE = -O5 -qfdpr -lhmu -blpdata -lmass -qessl -lessl 
fdo_run2 = fdpr -q -O3 -p $commandexe -x $command 
fdo\_{post2} = cp \frac{1}{2} {baseexe}.fdpr $baseexe
179.art=peak=default=default: 
COPTIMIZE = -O5 -lhmu -blpdata 
183.equake=peak=default=default: 
users = 8 
fdo pre0 = ${C COMPILER}/usr/vac/bin/cleanpdf
```
Principled Technologies, Inc.: Performance and power consumption of an Intel Itanium 2 processor- 22 based server and an IBM POWER5+ processor-based server running three different SPEC workloads

```
PASS1_CFLAGS = -qpdf1 -O3 -qarch=auto -qtune=auto -qipa=level=2 -blpdata 
PASS1_LDCFLAGS = -qpdf1 -O3 -qarch=auto -qtune=auto -qipa=level=2 -blpdata 
PASS2_CFLAGS = -qpdf2 -O3 -qarch=auto -qtune=auto -qipa=level=2 -blpdata 
PASS2_LDCFLAGS = -qpdf2 -O3 -qarch=auto -qtune=auto -qipa=level=2 -blpdata 
187.facerec=peak=default=default: 
FOPTIMIZE = -05 -qsave -blpdata
188.ammp=peak=default=default: 
basepeak=1 
189.lucas=peak=default=default: 
basepeak=1 
users = 8191.fma3d=peak=default=default: 
PASS1_FFLAGS = -qpdf1 -O3 -qarch=auto -qtune=auto -qipa=level=2 -q64 -lhmu -blpdata -lmass 
PASS1_LDFFLAGS = -qpdf1 -O3 -qarch=auto -qtune=auto -qipa=level=2 -q64 -lhmu -blpdata -lmass 
PASS2_FFLAGS = -qpdf2 -O3 -qarch=auto -qtune=auto -qipa=level=2 -q64 -lhmu -blpdata -lmass 
PASS2_LDFFLAGS = -qpdf2 -O3 -qarch=auto -qtune=auto -qipa=level=2 -q64 -lhmu -blpdata -lmass 
200.sixtrack=peak=default=default: 
PASS1_F77FLAGS = -qpdf1 -O5 -qfdpr -qalign=struct=natural 
PASS1_LDF77FLAGS = -qpdf1 -O5 -qfdpr -qalign=struct=natural 
PASS2_F77FLAGS = -qpdf2 -O5 -qfdpr -qalign=struct=natural 
PASS2_LDF77FLAGS = -qpdf2 -O5 -qfdpr -qalign=struct=natural 
fdo run2 = fdpr -q -03 -p $commandexe -x $command
fdo_post2 = cp \frac{1}{2} \baseexe \end{baseexe}.fdpr $baseexe
301.apsi=peak=default=default: 
F770PTIMIZE = -05# 
# 
# Notes for the Floating-Point benchmarks. 
# 
fp=default=default=default: 
notes000= Portability Flags: 
notes005= -qfixed used in: 168.wupwise, 171.swim, 172.mgrid, 173.applu, 
notes010= 178.galgel, 200.sixtrack, 301.apsi 
notes015= -qsuffix=f=f90 used in: 178.galgel, 187.facerec, 189.lucas, 191.fma3d 
notes020= 
notes025= Base Optimization Flags: 
notes030= Fortran: -O5 -lhmu -blpdata -lmass 
notes035 = C: -qpdf1/pdf2notes040= -O5 -blpdata -qalign=natural
notes045= 
notes050= Peak Optimization Flags 
notes055= 168.wupwise: -O5 -qsave -blpdata -lhmu -lmass 
notes075= 171.swim: basepeak=1 
notes095= 172.mgrid: -qpdf1/pdf2 
notes100= -O4 -qipa=partition=large -q64 -blpdata
notes115= 173.applu: -O5 -qarch=pwr3 -qtune=pwr3 -qalign=struct=natural -qfdpr -q64 -blpdata 
notes120= fdpr -q -O3 
notes135= 177.mesa: -qpdf1/pdf2
notes140= -O5 -qfdpr
notes145= fdpr -q -O3
```
Principled Technologies, Inc.: Performance and power consumption of an Intel Itanium 2 processor- 23 based server and an IBM POWER5+ processor-based server running three different SPEC workloads

```
notes150= 178.galgel: -qpdf1/pdf2 
notes155= -O5 -qfdpr -lhmu -blpdata -lmass -qessl -lessl 
notes160=<br>notes175= 179.art: -qpdf1/pdf2
                      -qpdf1/pdf2notes180= -O5 -qhot=arraypad -Q -qalign=natural -blpdata -lhmu
notes195= 183.equake: -qpdf1/pdf2 
notes200= -O3 -qarch=auto -qtune=auto -qipa=level=2 -blpdata
notes215= 187.facerec: -O5 -qsave -blpdata 
notes235= 188.ammp: -O5 -qalign=natural -qfdpr -blpdata -lhmu 
notes240= fdpr -q -O3 
notes255= 189.lucas: -O3 -qarch=auto -qtune=auto -qfdpr -blpdata -qessl -lessl 
notes260= fdpr -q -O3 
notes275= 191.fma3d: -qpdf1/pdf2 
notes280= -O3 -qarch=auto -qtune=auto -qipa=level=2 -q64 -lhmu -blpdata -lmass
notes295= 200.sixtrack: -qpdf1/pdf2 
notes300= -O4 -qfdpr
notes305= fdpr -q -O3 
notes310= 301.apsi: -O5 
notes315=
```

```
# 
# 
        Global options for reports
# 
default=default=default=default:
```
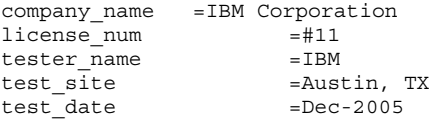

```
\begin{array}{c} \# \\ \# \end{array}Information you need to fill in for each platform.
# 
hw avail =Feb-2006
hw_vendor =IBM Corporation<br>hw_model =IBM OpenPower 5
               =IBM OpenPower 570 (2200 MHz, 4 CPU)
hw_cpu =Power5+
hw_{\text{cpu}_{\text{mhz}}} =2200
hw fpu =Integrated
hw ncpu =4 cores, 2 chips, 2 cores/chip (SMT on)
hw_ncpuorder=4,8,12,16 
hw_pcache =64KBI+32KBD (on chip)/core 
hw_scache =1920KB unified (on chip)/core 
hw tcache =36MB unified (off-chip)/DCM, 2 DCM/SUT
hw_ocache =None 
hw_memory =8x2GB<br>hw_disk =1x73G
                =1x73GB SCSI, 15K RPM
hw_other =None 
machine_name=peanut 
hw\_para<sup>1</sup>le1 =no
sw avail =Feb-2006
sw_parallel =no
sw os =AIX 5L V5.3
sw_compiler0 =XL C/C++ Enterprise Edition Version 8.0 for AIX<br>sw compiler1 =XL Fortran Enterprise Edition Version 10.1 for l
sw_compiler1 =XL Fortran Enterprise Edition Version 10.1 for AIX 
               =Other Software: ESSL 4.2.0.3
sw_file =AIX/JFS2
sw_state =Multi-user
```
 $\begin{array}{c} \# \\ \# \end{array}$ Closing notes on the sytem configuration. # notes320=

Principled Technologies, Inc.: Performance and power consumption of an Intel Itanium 2 processor- 24 based server and an IBM POWER5+ processor-based server running three different SPEC workloads

```
notes330= The installed OS level is AIX 5L for POWER version 5.3 with the 5300-04 Recommended 
Maintenence package. 
notes335= 
notes340= SMT: Acronym for "Simultaneous Multi-Threading". A processor technology that allows 
notes345= the simultaneous execution of multiple thread contexts within a single processor 
notes350= core. (Enabled by default) 
notes355= DCM: Acronym for "Dual-Chip Module" (one dual-core processor chip + one L3-cache chip) 
notes360= SUT: Acronym for "System Under Test" 
notes370= ESSL: Engineering and Scientific Subroutine Library 
notes375=<br>notes380= Extended C:
                          IBM XL C for AIX invoked as cc
notes381= ANSI C89: IBM XL C for AIX invoked as xlc 
notes385= C++: IBM XL C for AIX invoked as xlC 
                         IBM XL Fortran for AIX invoked as xlf90 unless explicitly reassigned
notes395= Fortran 90: IBM XL Fortran for AIX invoked as xlf 
notes400= 
notes405= ulimits set to unlimited. 
notes410= Large page mode and memory affinity were set as follows: 
int=default=default=default: 
notes415= vmo -r -o lgpg_regions=800 -o lgpg_size=16777216 
fp=default=default=default: 
notes415= vmo -r -o lgpg_regions=800 -o lgpg_size=16777216 
default=default=default=default: 
notes420= chuser capabilities=CAP_BYPASS_RAC_VMM,CAP_PROPAGATE $USER 
notes425= reboot -q 
notes430= export MEMORY_AFFINITY=MCM 
n \cap r \in 435=
notes440= The following config-file entry was used to assign each benchmark process to a core: 
notes445= submit = bindprocessor \$\$ \$SPECUSERNUM; $command
notes450= The "bindprocessor" AIX command binds a process to a CPU core. 
notes460=
```
#### **Intel Itanium 2 processor 9050-based server**

```
# Invocation command line: 
# /cpu2000/bin/runspec --config=ColdFusion_rate --reportable --tune=base --rate --users=8 fp 
############################################################################ 
# SPEC2000 HITACHI IPF Linux64 config file for Itanium 2 
# HITACHI Cold Fusion 
# December 2006. Intel Compiler 9.1 for Linux64 
license_num=3184 
tester_name=PT 
test_date=Aug-2006 
company_name=Principled Technologies 
hw_vendor=Hitachi 
machine name=Hitachi Cold Fusion 3e (DC, 1.60GHz/24MB Itanium 2, FSB 400MHz)
hw model=Hitachi Cold Fusion 3e (DC, 1.60GHz/24MB Itanium 2, FSB 400MHz)
hw cpu=Intel Itanium 2 Dual-Core 1600 MHz
hw_cpu_mhz=1600 
hw_fpu=Integrated 
hw_ncpu=8 cores, 4 chips, 2 cores/chip (Multi Threading disabled) 
hw_ncpuorder= 2,4,8,16 
hw_parallel=No 
hw_pcache=16KBI + 16KBD on chip, per core 
hw_scache=1MBI + 256KBD on chip, per core 
hw_tcache=12.0MB(I+D) on chip, per core 
hw_ocache=N/A 
hw memory=32GB (1GB DIMM x 32)
hw_disk= 1 x 73GB SATA HDD 
hw_other=None 
hw_avail= 
sw os=Red Hat Enterprise Linux AS 4 update 4
sw_file=ext3 
sw_state=Multi-user run level 3 
sw_avail=Aug-2006
```
ext=cpu2000.v1.3.ic91p.ipf.linux64.hitachi action=validate size=ref tune=all input=ref teeout=yes teerunout=yes; feedback=1 check\_md5=1 fp=default=default=default: sw\_compiler000=Intel(R) Fortran Compiler for Linux 9.1.040 (Build 20061105) sw\_compiler001=Intel(R) C++ Compiler for Linux 9.1.045 (Build 20061105) int=default=default=default: sw\_compiler000=Intel(R) C++ Compiler for Linux 9.1.045 (Build 20061105) default=default=default=default: FC=ifort F77=ifort  $CC = i<sub>CC</sub>$ CXX=icpc fp=base=default=default: PASS1\_FFLAGS= -prof\_qen PASS2\_FFLAGS= -prof\_use<br>PASS1\_CFLAGS= -prof\_gen PASS1 CFLAGS= -prof gen PASS2 CFLAGS= -prof use PASS1\_LDFLAGS= -prof\_gen PASS2\_LDFLAGS= -prof\_use FOPTIMIZE = -fast -IPF\_fp\_relaxed COPTIMIZE = -fast -ansi\_alias -IPF\_fp\_relaxed fp=default=default=default: notes010= Base tuning flags: notes011= Fortran : -fast -IPF\_fp\_relaxed +FDO notes015= C : -fast -ansi\_alias -IPF\_fp\_relaxed +FDO notes020= +FDO: PASS1=-prof gen PASS2=-prof use notes023= notes025= Portability flags: notes030= 178.galgel : -FI  $notes035 =$ notes040 = Multi Threading disabled by EFI firmware. int=base=default=default: PASS1\_CXXFLAGS= -prof\_gen<br>PASS2 CXXFLAGS= -prof use PASS2\_CXXFLAGS= -prof\_user<br>PASS1\_CFLAGS= -prof\_gen  $PASS1_CFLAGS =$ PASS2 CFLAGS= -prof\_use PASS1\_LDFLAGS= -prof\_gen PASS2\_LDFLAGS= -prof\_use  $CXXOPTIMIZE = -fast -auto ilp32 -IPPfp$  relaxed  $COPTIMIZE = -fast -auto_i1p32$ int=default=default=default: notes010 = Base tuning flags:  $notes015 = C : -fast -auto ilp32 + FDO$ notes020 = C++ : -fast -auto\_ilp32 -IPF\_fp\_relaxed +FDO  $notes025 =$ notes030 = +FDO: PASS1=-prof\_gen PASS2=-prof\_use  $notes035 =$ notes040 = Portability flags:  $notes045 = 176.get$ : -DSPEC CPU2000 LP64 -Dalloca= alloca  $notes050 = 186.crafty: -DLINUX 1386$ notes055 = 252.eon: -DSPEC\_CPU2000\_LP64 -DHAS\_ERRLIST fmax\_errno src.alt notes060 = 253.perlbmk: -DSPEC\_CPU2000\_LP64 -DSPEC\_CPU2000\_NEED\_BOOL notes065 = -DSPEC\_CPU2000\_LINUX\_IA64 -DSPEC\_CPU2000\_GLIBC22 notes070 = 254.gap: -DSPEC\_CPU2000\_LP64 -DSYS\_HAS\_CALLOC\_PROTO -DSYS\_IS\_USG notes075 = -DSYS\_HAS\_IOCTL\_PROTO -DSYS\_HAS\_TIME\_PROTO -DSYS\_HAS\_SIGNAL\_PROTO notes076 = -include unistd.h notes080 = 255.vortex: -DSPEC\_CPU2000\_LP64 closed\_files src.alt

Principled Technologies, Inc.: Performance and power consumption of an Intel Itanium 2 processor- 26 based server and an IBM POWER5+ processor-based server running three different SPEC workloads

```
notes085 = 300.twolf: stdfree src.alt 
notes090 =notes095 = Multi Threading disabled by EFI firmware. 
# 
# int flags 
# 
176.gcc=default=default=default: 
CPORTABILITY = -DSPEC_CPU2000_LP64 -Dalloca=_alloca 
186.crafty=default=default=default: 
CPORTABILITY = -DLINUX_i386 
252.eon=default=default=default: 
CXXPORTABILITY = -DSPEC_CPU2000_LP64 -DHAS_ERRLIST 
# Enable 252.eon errno src.alt 
srcalt=fmax_errno 
253.perlbmk=default=default=default: 
CPORTABILITY = -DSPEC_CPU2000_LP64 -DSPEC_CPU2000_NEED_BOOL -DSPEC_CPU2000_LINUX_IA64 -
DSPEC_CPU2000_GLIBC22 
254.gap=default=default=default: 
CPORTABILITY = -include unistd.h -DSPEC_CPU2000_LP64 -DSYS_HAS_CALLOC_PROTO -DSYS_IS_USG -
DSYS_HAS_IOCTL_PROTO -DSYS_HAS_TIME_PROTO -DSYS_HAS_SIGNAL_PROTO 
255.vortex=default=default=default: 
CPORTABILITY = -DSPEC_CPU2000_LP64 
srcalt=closed_files 
300.twolf=default=default=default: 
srcalt=stdfree 
# 
# fp flags 
# 
178.galgel=default=default=default: 
FPORTABILITY= -FI
```
## **Appendix C – SPECfp output**

This appendix provides the output of the benchmark for the tests with 4, 8, and 16 users on each test server.

**IBM System p5 550Q POWER5+ processor-based server (4 users)** 

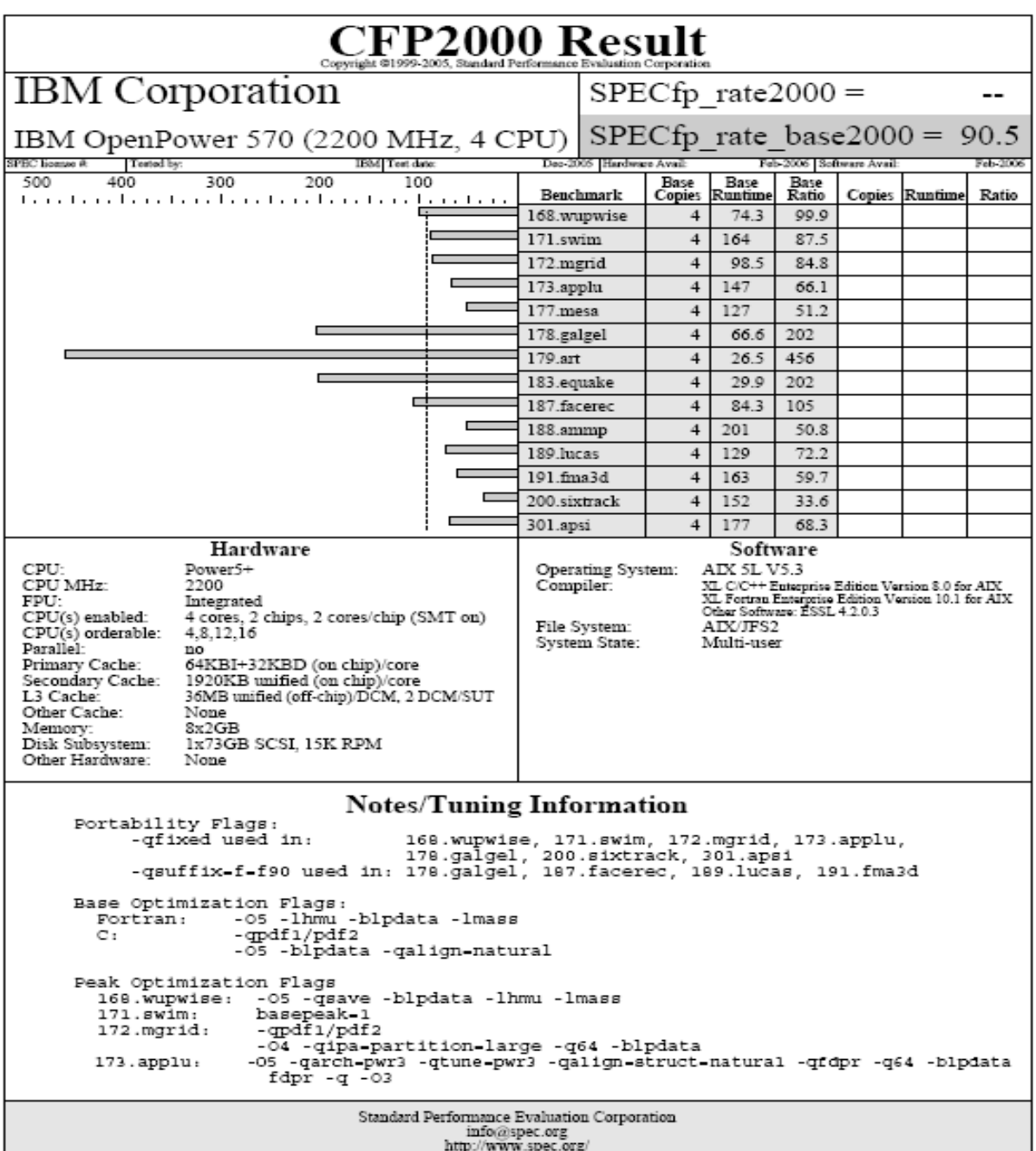

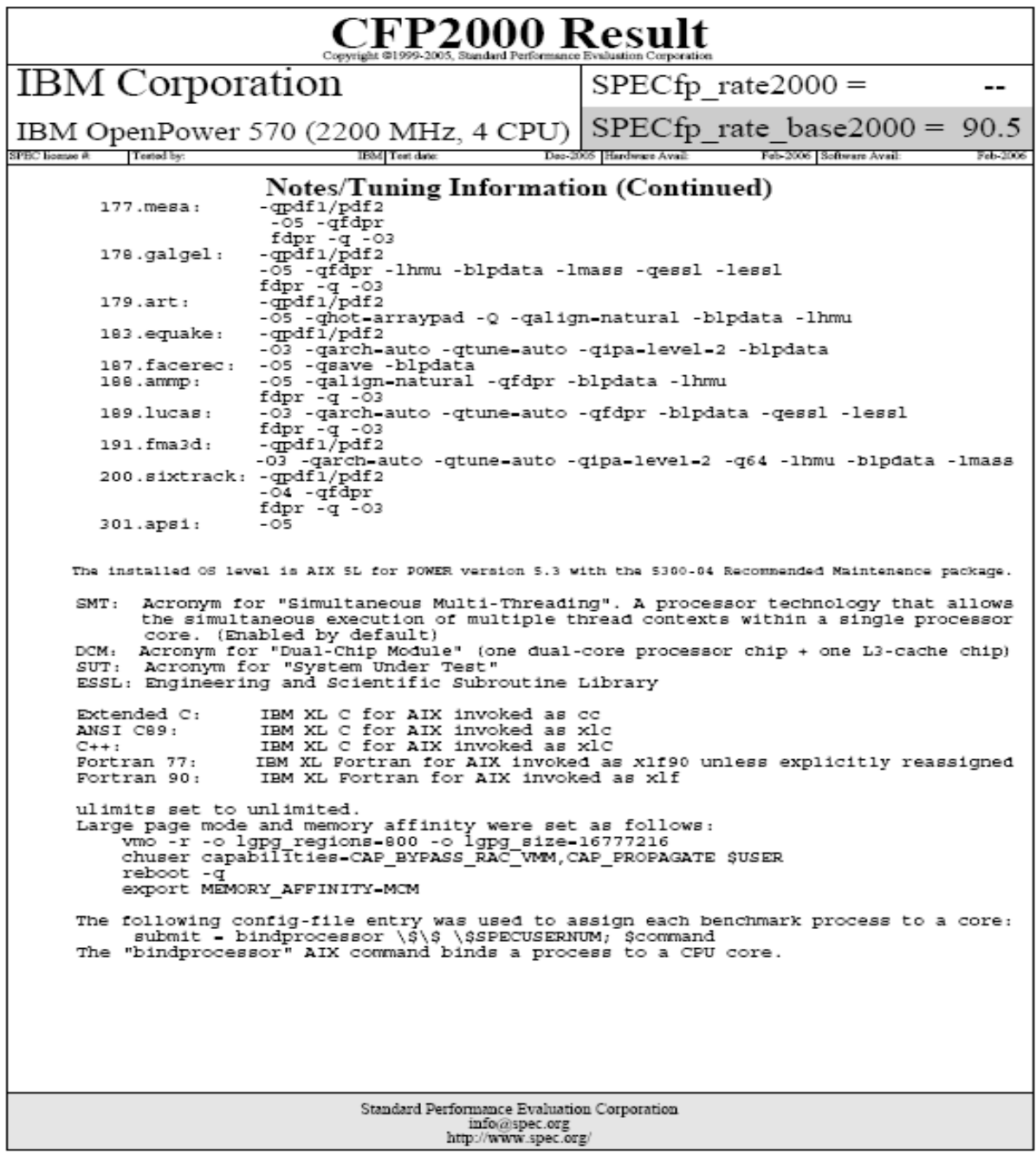

#### **IBM System p5 550Q POWER5+ processor-based server (8 users)**

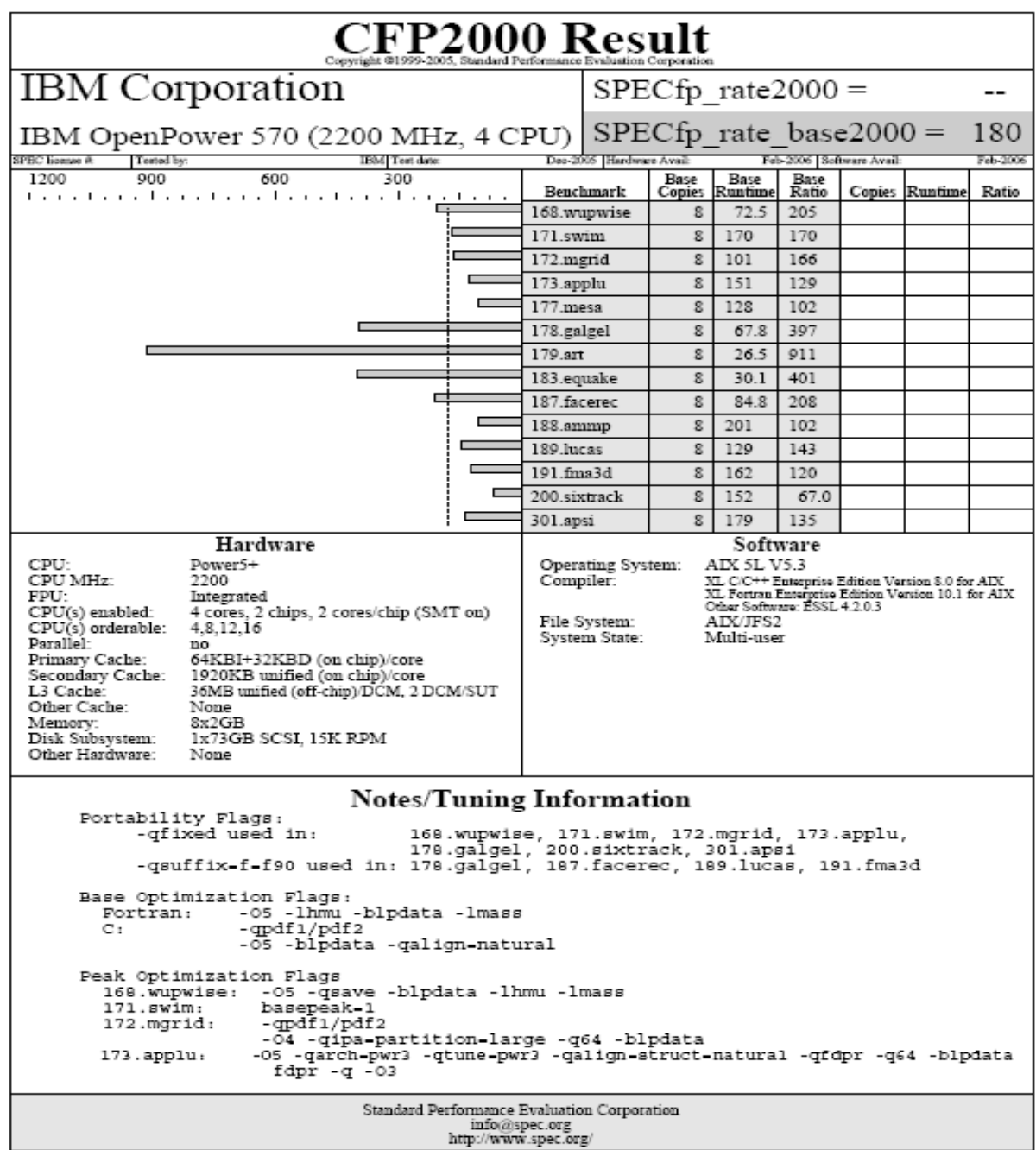

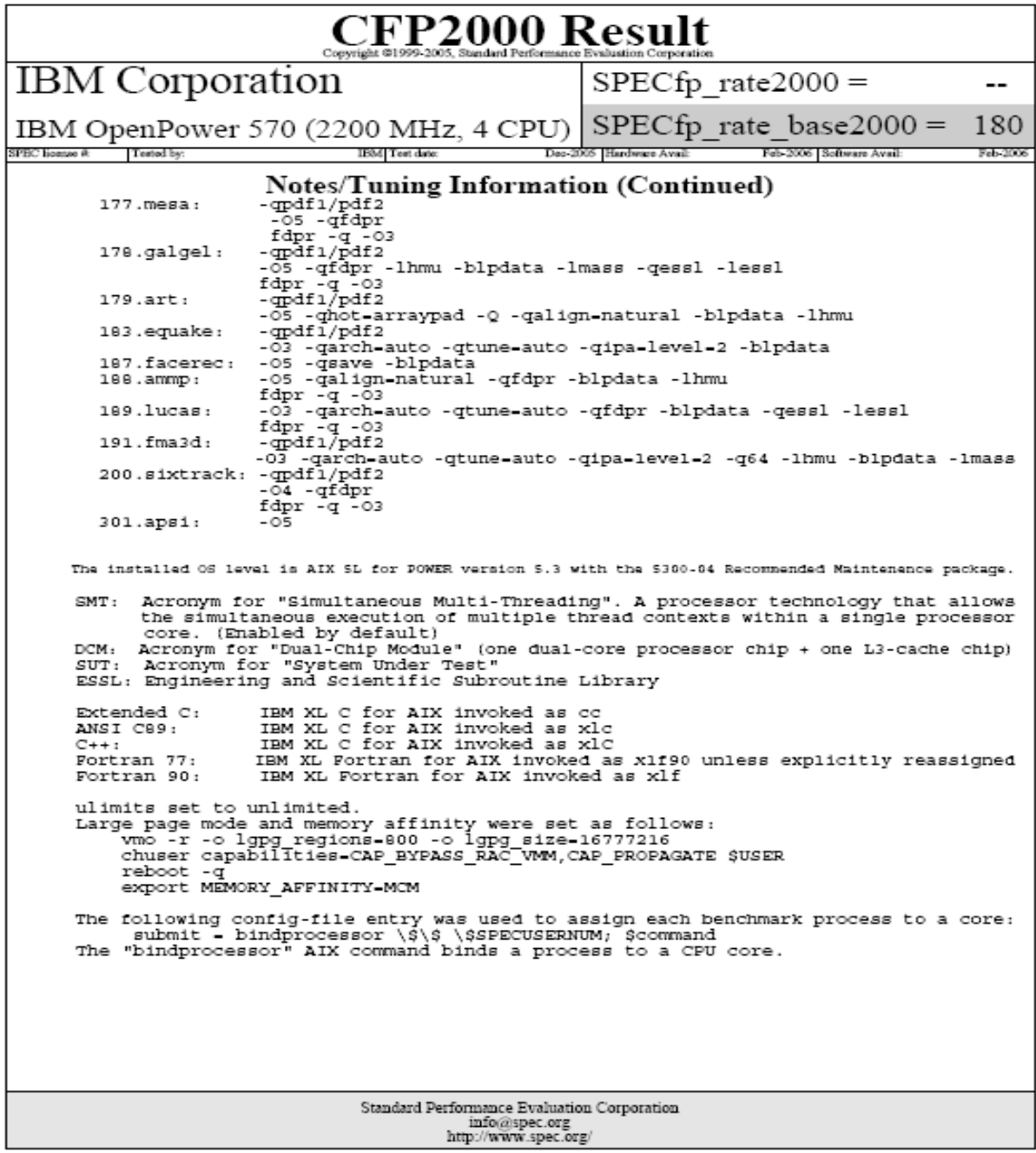

#### **IBM System p5 550Q POWER5+ processor-based server (16 users)**

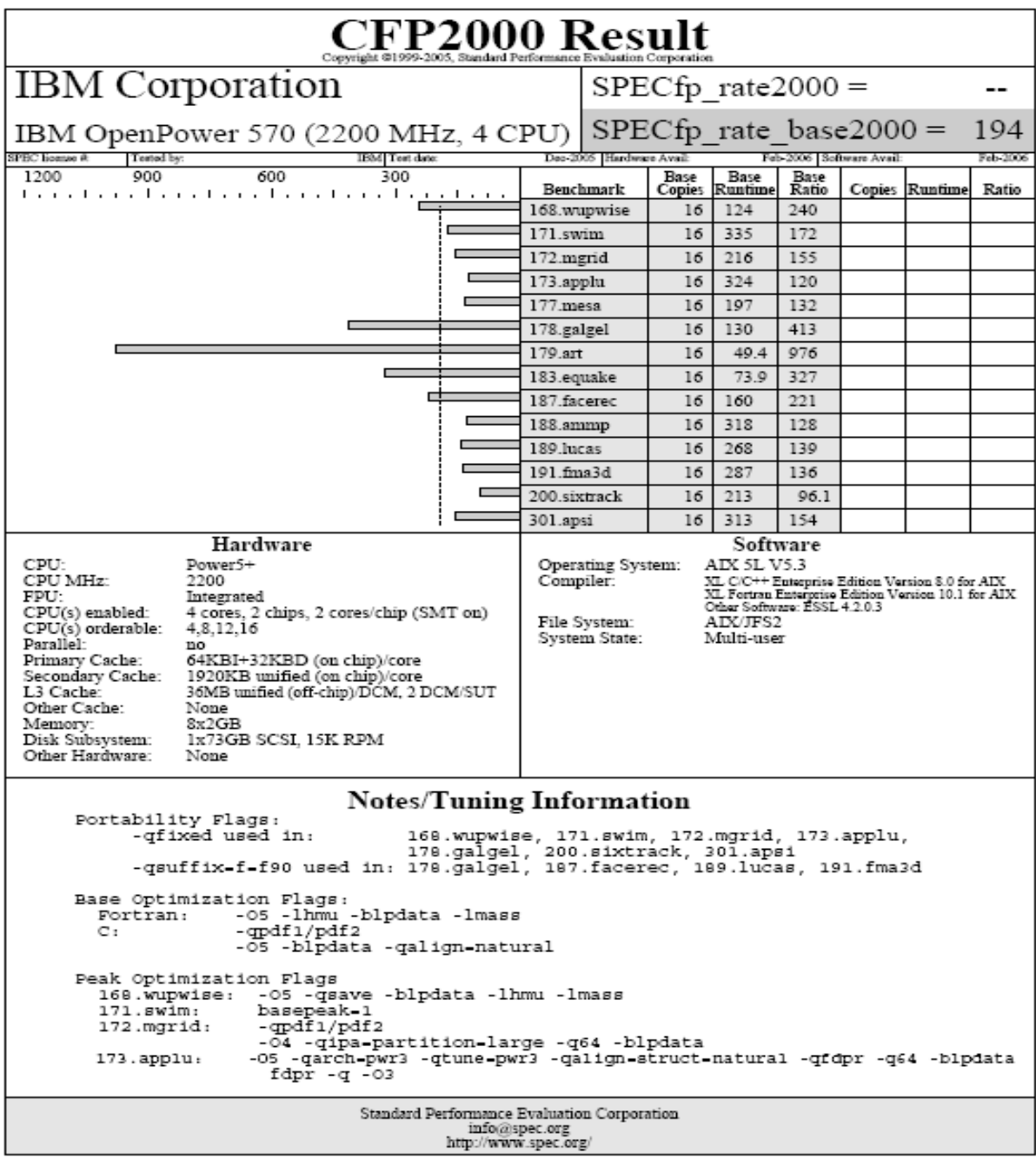

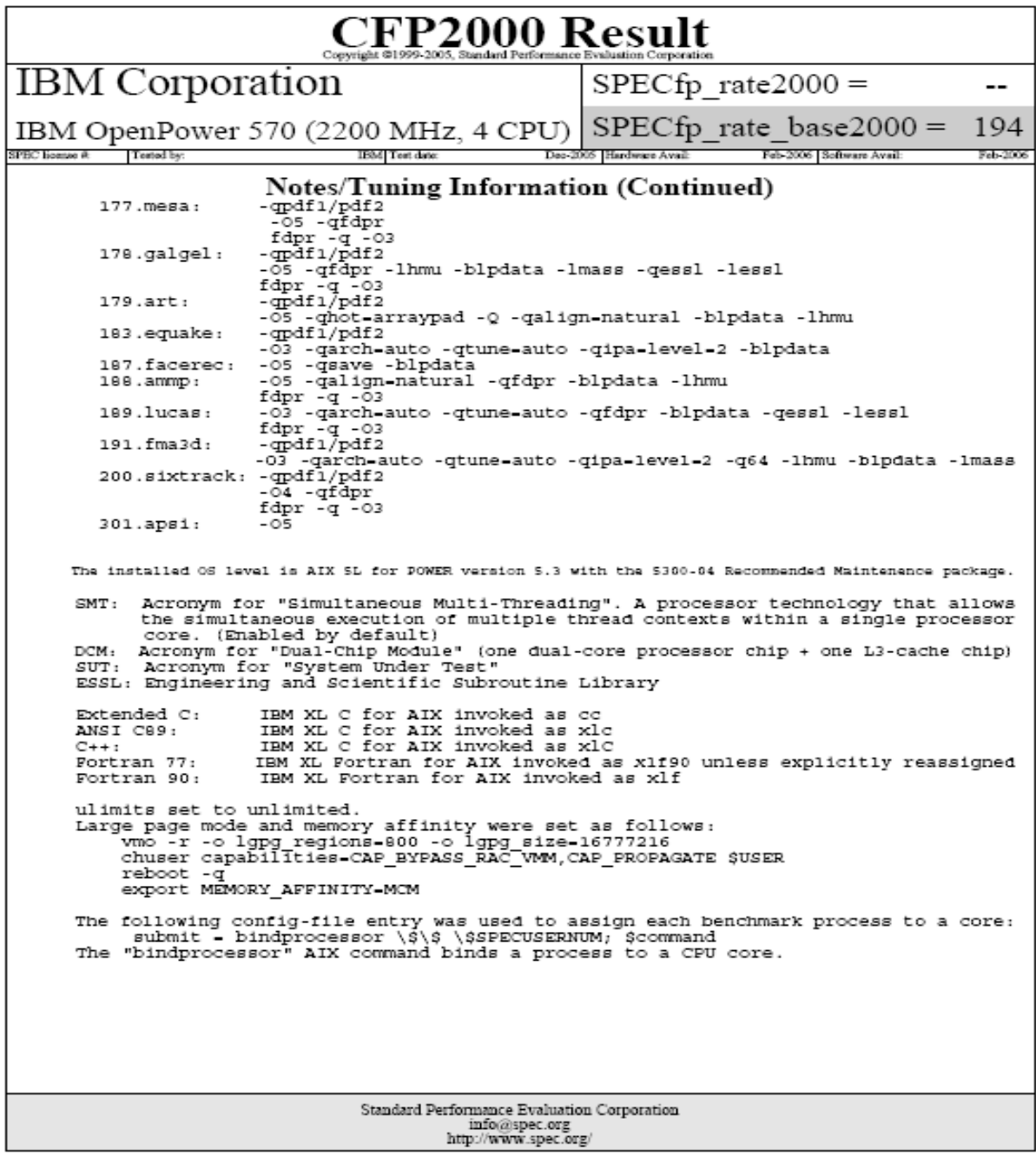

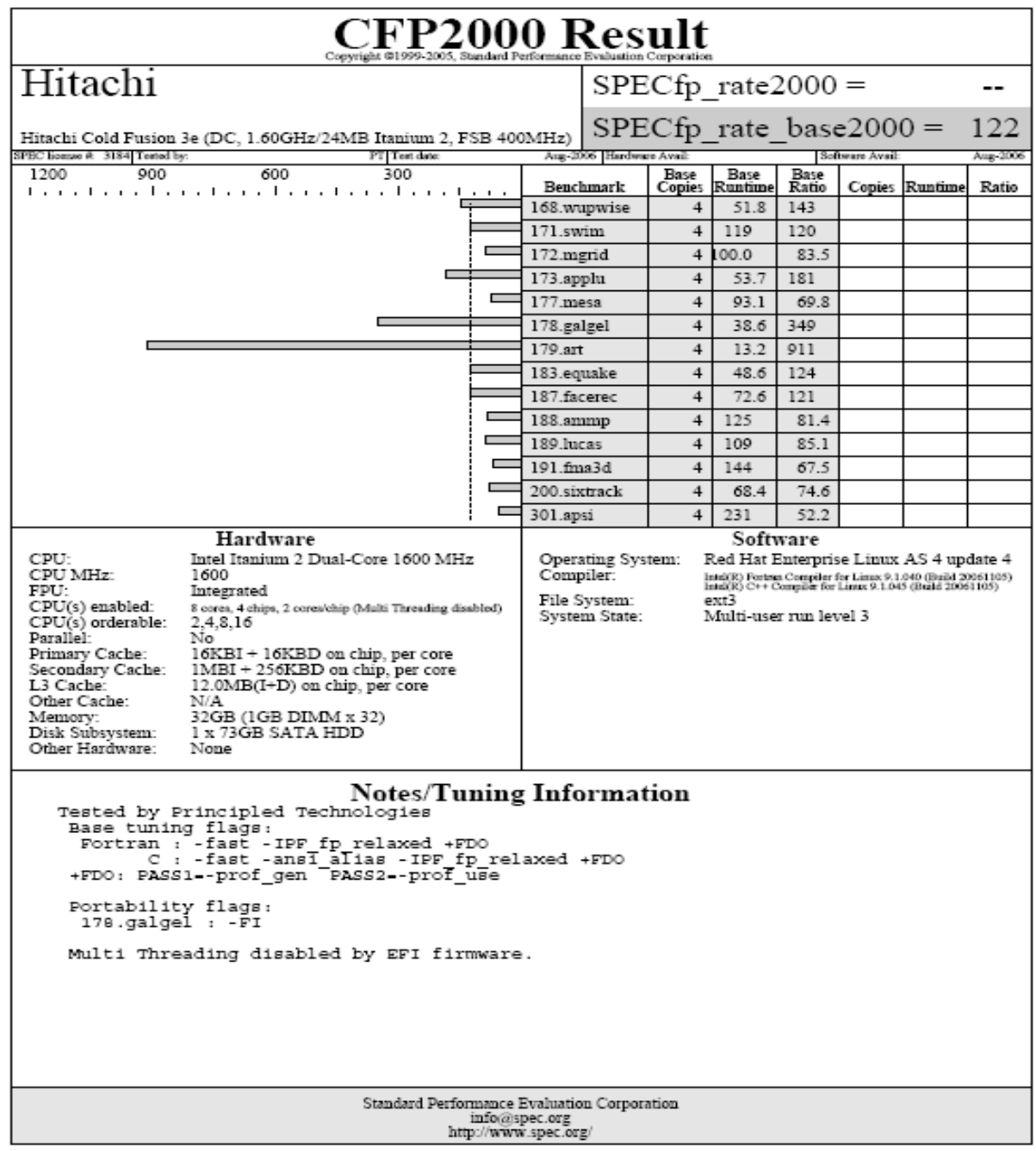

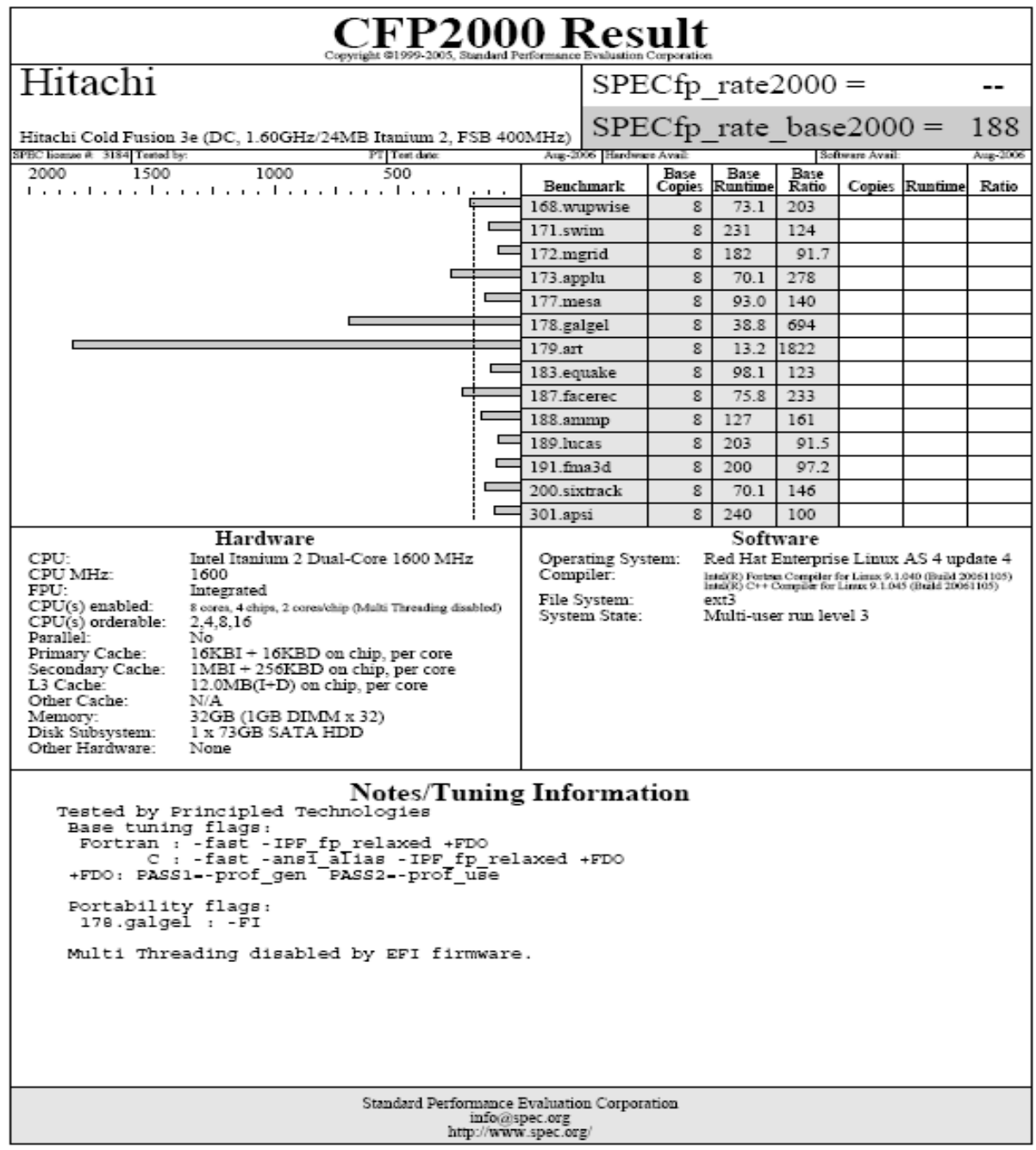

#### **Intel Itanium 2 processor 9050-based server (16 users)**

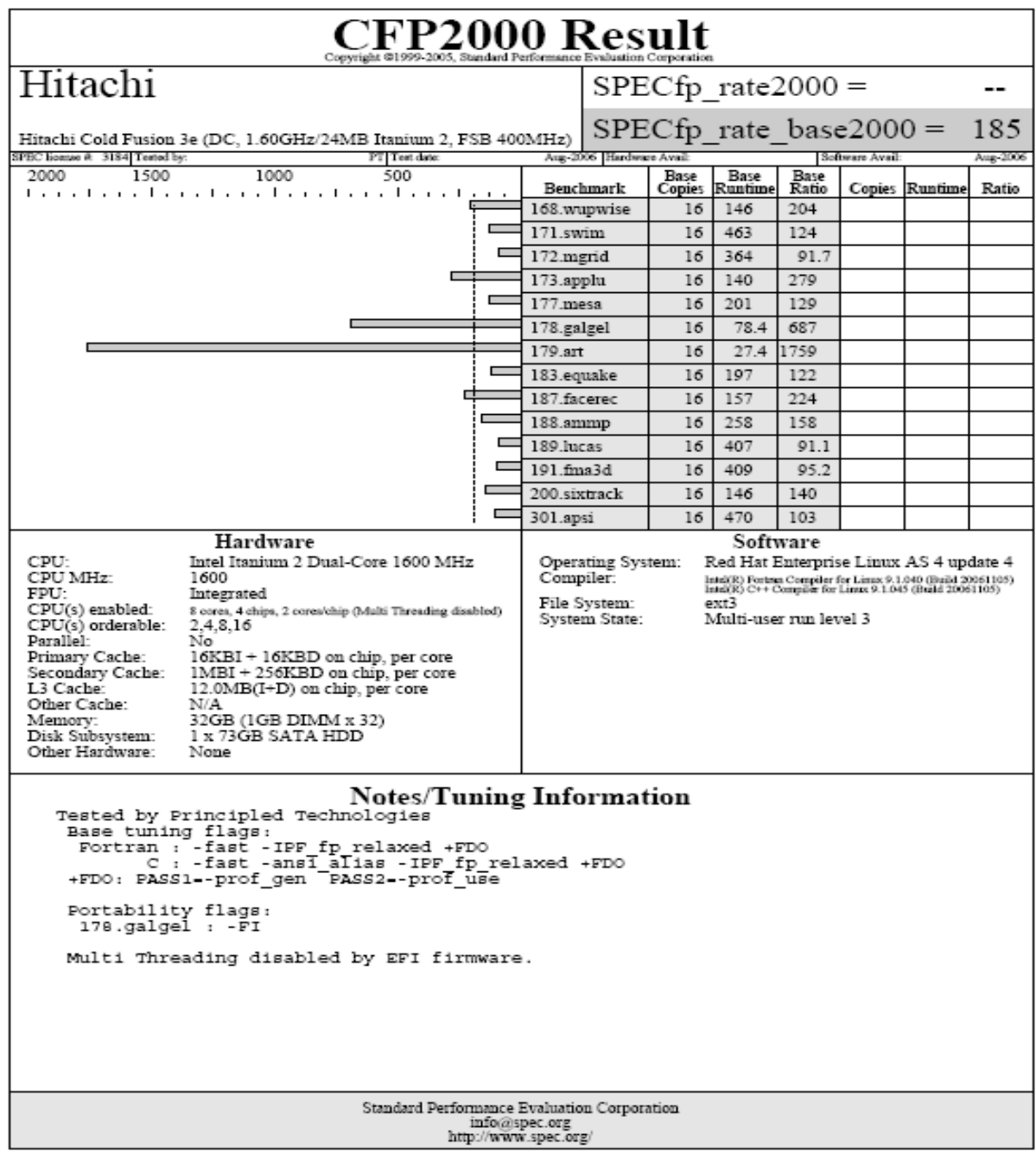

### **Appendix D – SPECint configuration files**

This appendix contains the SPECint benchmark configuration files we used to test the servers.

#### **IBM System p5 550Q POWER5+ processor-based server**

```
# Invocation command line: 
# /usr/cpu2000/bin/runspec -c p5_int.cfg -r -u 16 -T base int 
############################################################################ 
# Invocation command line: 
# /spec/cpu2000/bin/runspec -v 10 -r -u 16 -c B70++.submit.cfg -n 3 -T all -i ref int 
############################################################################ 
# Invocation command line: 
# /spec/cpu2000/bin/runspec -v 10 -r -u 4 -c L4+.publish.cfg -n 3 -T all -i ref fp 
############################################################################ 
############################################################################ 
############################################################################ 
################################################################################################ 
# 
# Config-file to benchmark the .... with the SPEC cpu2000 V1.3 suite. 
# 
################################################################################################ 
# 
# Global options for runspec 
# 
runlist = all
\alphaction \alpha = validate
iterations = 3<br>output format = all
output format
ignore errors = 0
reportable = 1mean_anyway = 1 
size = ref 
tune = base, peak
ext = 570env \text{ vars} = 1
deletework = 0# For rate-runs, invoke with "-r -u $USERS". 
# 
# The following commands cause the process thread to bind to a correseponding 
# CPU. This improves performance by removing the overhead of threads "drifting" 
# between CPU's. 
# 
# The form below causes threads to bind to even-numbered CPU's if there are 
# half as many threads as CPU's. Otherwise the remaining threads bind to the 
# odd-numbered CPU's. This is to ensure 1 thread per core if SMT is anabled. 
# In this example there are 8 CPU's labeled [0..3]. 
# 
#submit = bindprocessor \$\$ \$SPECUSERNUM; $command 
submit = let "MYCPU=2*\$SPECUSERNUM"; if (("\$MYCPU > 15")) then let "MYCPU-=15"; fi; bindprocessor \$\$
\$MYCPU; $command 
use submit for speed = 1# 
#=============================================================================== 
# How the compilers are called 
#=============================================================================== 
# To remove all the warning messages that are put out, you can append the following 
# compile time message suppression flag to the compiler invocation lines: 
# 
# -w -qinfo=noinl -qsuppress=1500-036 
# 
# To suppress the Fortran function compilation messages, add to the FC/F77/FXLF 
# lines:
```
Principled Technologies, Inc.: Performance and power consumption of an Intel Itanium 2 processor- 37 based server and an IBM POWER5+ processor-based server running three different SPEC workloads

```
# -qsuppress=cmpmsg 
# 
\begin{array}{c} \# \\ \# \end{array}To speed builds with ipa, use "-qipa=noobject" to suppress code generation
# until the final IPA link step. 
# To speed builds with ipa, use "-qipa=threads:n" to direct ipa to use n threads. 
#=============================================================================== 
# 
C_COMPILER = 
F COMPILER =
int=default=default=default: 
CC = \frac{1}{2} C \text{ COMPILER}/\text{usr}/\text{vac}/\text{bin}/\text{cc}CCXLC = \sqrt{\frac{c^2}{C}}COMPILER\frac{1}{2}/usr/vac/bin/xlc
CXX = \frac{1}{2} \frac{1}{C} \text{COMPILER} / \text{usr}/\text{vacpp}/\text{bin}/\text{xlc}fp=default=default=default: 
CC = \frac{CComPILER}{usr/vac/bin/xlc}FC = \frac{2}{F} COMPILER / usr/bin/xlf90
F77 = \frac{1}{5} \{F\text{-COMPILER}\} / \text{usr/bin/xlf90}FXLF = \sqrt{\text{F\_COMPILER}}/usr/bin/xlf# 
# The next line set up parallel make, the value of j is the number of threads. 
# 
#makeflags = -j8 
# 
# galgel & facerec do not have dependency rules to allow parallel make's. The 
        easiest way to handle them is to add "makeflags = -j1" to their portability
# flags section. 
# 
# 
# 
# SPECint2000 portability flags. These are required to make the programs<br># work with the given compilers and are not optimizations.
        work with the given compilers and are not optimizations.
# 
164.gzip=default=default=default: 
175.vpr=default=default=default: 
176.gcc=default=default=default: 
EXTRA_CFLAGS=-ma -DHOST_WORDS_BIG_ENDIAN 
181.mcf=default=default=default: 
186.crafty=default=default=default: 
EXTRA_CFLAGS=-DAIX 
197.parser=default=default=default: 
252.eon=default=default=default: 
253.perlbmk=default=default=default: 
EXTRA_CFLAGS=-DSPEC_CPU2000_AIX 
254.gap=default=default=default: 
EXTRA_CFLAGS=-DSYS_IS_BSD -DSYS_STRING_H -DSYS_HAS_MALLOC_PROTO -DSYS_HAS_CALLOC_PROTO
```
255.vortex=default=default=default:

Principled Technologies, Inc.: Performance and power consumption of an Intel Itanium 2 processor- 38 based server and an IBM POWER5+ processor-based server running three different SPEC workloads

```
256.bzip2=default=default=default:
```

```
300.twolf=default=default=default: 
EXTRA_CFLAGS=-DHAVE_SIGNED_CHAR
```

```
# 
# SPECint2000 base-level optimizations. These confirm to a 4-flag 
# count. Note that the flags vary between languages (C & C++ in 
# this case). 
# 
int=base=default=default: 
fdo pre0 = ${C COMPILER}/usr/vac/bin/cleanpdfPASS1_CFLAGS = -qpdf1 -O5 -blpdata -D_ILS_MACROS
PASS1\_{LDCFLAGS} = -qpdf1 -O5 -blpdata -D_ILS_MACROS
PASS2_CFLAGS = -qpdf2 -O5 -blpdata -D_ILS_MACROS 
PASS2_LDCFLAGS = -qpdf2 -O5 -blpdata -D_ILS_MACROS 
\begin{array}{c} \# \\ \# \end{array}Combination used with "eon" (i.e. C++ base).
# 
252.eon=base=default=default:<br>fdo pre0 = \sqrt{C} COMPILE
               = ${C_COMPILER}/usr/vacpp/bin/cleanpdf
PASS1_CXXFLAGS = -qpdf1 -O4 -qalign=natural 
PASS1_LDCXXFLAGS= -qpdf1 -O4 -qalign=natural 
PASS2_CXXFLAGS = -qpdf2 -O4 -qalign=natural 
PASS2_LDCXXFLAGS= -qpdf2 -O4 -qalign=natural 
# 
# 
# SPECint2000 peak-level optimizations. 
# 
164.gzip=peak=default=default: 
fdo pre0 = \frac{2}{C} COMPILER}/usr/vac/bin/cleanpdf
PASS1_CFLAGS = -qpdf1 -O4 -qfdpr -blpdata 
PASS1_LDCFLAGS = -qpdf1 -O4 -qfdpr -blpdata 
PASS2_CFLAGS = -qpdf2 -O4 -qfdpr -blpdata 
PASS2_LDCFLAGS = -qpdf2 -O4 -qfdpr -blpdata 
fdo run2 = fdpr -q -O3 -p $commandexe -x $command
fdo\_post2 = cp s{baseexe}. fdpr $baseexe
175.vpr=peak=default=default: 
basepeak=1 
176.gcc=peak=default=default: 
basepeak=1 
181.mcf=peak=default=default: 
fdo_pre0 = \frac{1}{2} = \frac{1}{2} (C_COMPILER}/usr/vac/bin/cleanpdf
PASS1_CFLAGS = -qpdf1 -O5 -blpdata -qalign=natural -qhot=arraypad -qfdpr -Q -qmaxmem=-1 
PASS1_LDCFLAGS = -qpdf1 -O5 -blpdata -qalign=natural -qhot=arraypad -qfdpr -Q -qmaxmem=-1 
PASS2_CFLAGS = -qpdf2 -O5 -blpdata -qalign=natural -qhot=arraypad -qfdpr -Q -qmaxmem=-1 
PASS2_LDCFLAGS = -qpdf2 -O5 -blpdata -qalign=natural -qhot=arraypad -qfdpr -Q -qmaxmem=-1 
fdo_run2 = fdpr -q -O3 -p $commandexe -x $command 
fdo post2 = cp ${basexe}.f fdpr $baseexe
```
Principled Technologies, Inc.: Performance and power consumption of an Intel Itanium 2 processor- 39 based server and an IBM POWER5+ processor-based server running three different SPEC workloads

186.crafty=peak=default=default: fdo pre0 =  $\frac{2}{C}$  COMPILER}/usr/vac/bin/cleanpdf PASS1\_CFLAGS = -qpdf1 -O4 -qalign=natural -q64 -lhmu -blpdata PASS1\_LDCFLAGS = -qpdf1 -O4 -qalign=natural -q64 -lhmu -blpdata PASS2\_CFLAGS = -qpdf2 -O4 -qalign=natural -q64 -lhmu -blpdata PASS2\_LDCFLAGS = -qpdf2 -O4 -qalign=natural -q64 -lhmu -blpdata 197.parser=peak=default=default:  $fdo\_pre0$  =  $\{(C_COMPILER)/usr/vac/bin/cleanpdf\}$ <br>PASS1 CFLAGS = -qpdf1 -04 -qfdpr -D ILS MACROS -bl = -qpdf1 -O4 -qfdpr -D\_ILS\_MACROS -blpdata PASS1\_LDCFLAGS = -qpdf1 -O4 -qfdpr -D\_ILS\_MACROS -blpdata PASS2 CFLAGS =  $-qpdf2 -04 -qfdpr -D$  ILS MACROS -blpdata PASS2\_LDCFLAGS = -qpdf2 -O4 -qfdpr -D\_ILS\_MACROS -blpdata  $\begin{tabular}{ll} fdo\_run2 &= fdpr -q -03 -p % commandexe -x % command fdo\_post2 &= cp %{baseexe}.\\ \end{tabular}$  $=$  cp  $\frac{1}{2}$   $\{baseexe\}.$   $fdpr$   $$baseexe$ 252.eon=peak=default=default:  $fdo\_pre0$  =  $\{(C\_COMPILER)/usr/vac/bin/cleanpdf\}$ <br>PASS1 CXXFLAGS = -qpdf1 -04 -qarch=pwr4 -qtune= = -qpdf1 -O4 -qarch=pwr4 -qtune=pwr4 -qalign=natural PASS1\_LDCXXFLAGS = -qpdf1 -O4 -qarch=pwr4 -qtune=pwr4 -qalign=natural PASS2\_CXXFLAGS = -qpdf2 -O4 -qarch=pwr4 -qtune=pwr4 -qalign=natural PASS2\_LDCXXFLAGS = -qpdf2 -O4 -qarch=pwr4 -qtune=pwr4 -qalign=natural 253.perlbmk=peak=default=default:  $\texttt{fdo\_pre0} \quad = \, \texttt{\$ \{C\_COMPILER\} /usr / vac/bin / cleanpdf }$ PASS1\_CFLAGS = -qpdf1 -O4 -qarch=pwr4 -qtune=pwr4 -qalign=natural -blpdata -lhmu PASS1\_LDCFLAGS = -qpdf1 -O4 -qarch=pwr4 -qtune=pwr4 -qalign=natural -blpdata -lhmu PASS2\_CFLAGS = -qpdf2 -O4 -qarch=pwr4 -qtune=pwr4 -qalign=natural -blpdata -lhmu PASS2\_LDCFLAGS = -qpdf2 -O4 -qarch=pwr4 -qtune=pwr4 -qalign=natural -blpdata -lhmu 254.gap=peak=default=default:  $f$ do\_pre0 =  $\{(C\text{COMPILER})/usr/vac/bin/cleanpdf$ PASS1\_CFLAGS = -qpdf1 -O4 -qarch=pwr4 -qtune=pwr4 -qalign=natural -blpdata PASS1\_LDCFLAGS = -qpdf1 -O4 -qarch=pwr4 -qtune=pwr4 -qalign=natural -blpdata = -qpdf2 -O4 -qarch=pwr4 -qtune=pwr4 -qalign=natural -blpdata PASS2\_LDCFLAGS = -qpdf2 -O4 -qarch=pwr4 -qtune=pwr4 -qalign=natural -blpdata 255.vortex=peak=default=default: fdo pre0 =  $\frac{2}{C}$  COMPILER}/usr/vac/bin/cleanpdf PASS1\_CFLAGS = -qpdf1 -O4 -qfdpr -lhmu -blpdata PASS1\_LDCFLAGS = -qpdf1 -O4 -qfdpr -lhmu -blpdata PASS2\_CFLAGS = -qpdf2 -O4 -qfdpr -lhmu -blpdata PASS2\_LDCFLAGS = -qpdf2 -O4 -qfdpr -lhmu -blpdata fdo\_run2 = fdpr -q -O3 -p \$commandexe -x \$command fdo  $post2$  = cp  $${baseexe}.fdpr $baseexe$ 256.bzip2=peak=default=default: fdo pre0 =  $\frac{2}{C}$  COMPILER}/usr/vac/bin/cleanpdf PASS1\_CFLAGS = -qpdf1 -O5 -qfdpr -blpdata PASS1\_LDCFLAGS = -qpdf1 -O5 -qfdpr -blpdata PASS2\_CFLAGS = -qpdf2 -O5 -qfdpr -blpdata PASS2\_LDCFLAGS = -qpdf2 -O5 -qfdpr -blpdata fdo\_run2 = fdpr -q -O3 -p \$commandexe -x \$command  $fdo\_post2$  = cp  $\frac{1}{2} \{baseexe\}$ .  $fdpr \frac{1}{2} baseexe$ 

Principled Technologies, Inc.: Performance and power consumption of an Intel Itanium 2 processor- 40 based server and an IBM POWER5+ processor-based server running three different SPEC workloads

```
300.twolf=peak=default=default: 
COPTIMEZE = -05 -qfdpr -blpdata
fdo_run2 = fdpr -q -O3 -p $commandexe -x $command 
fdo_post2 = cp ${baseexe}.fdpr $baseexe# 
# 
# Notes for the Integer benchmarks. 
# 
int=default=default=default: 
notes000= Portability Flags: 
notes005= 176.gcc: - - ma - DHOST WORDS BIG ENDIAN
notes010= 186.crafty: -DAIX 
notes025= 253.perlbmk: -DSPEC_CPU2000_AIX 
notes030= 254.gap: -DSYS_IS_BSD -DSYS_STRING_H
notes035= -DSYS_HAS_MALLOC_PROTO -DSYS_HAS_CALLOC_PROTO 
notes040= 300.twolf: -DHAVE_SIGNED_CHAR
notes045= 
notes050= Base Optimization Flags: 
notes055= C: -qpdf1/pdf2 
notes060= -O5 -blpdata -D_ILS_MACROS
notes065= C++: -qpdf1/pdf2 
notes070= -O4 -qalign=natural
notes075= 
notes080= Peak Optimization Flags 
notes085= 164.gzip: -qpdf1/pdf2 
notes090= -O4 -qfdpr -blpdata
notes095= fdpr -q -O3 
notes100= 175.vpr: -qpdf1/pdf2
notes105= -O5 -qfdpr -blpdata
notes110= fdpr -q -O3 
notes115= 176.gcc: - qpdf1/pdf2
notes120= -O4 -qarch=pwr4 -qtune=pwr4 -qalign=natural -blpdata<br>notes125= 181.mcf: -ordf1/odf2
notes125= 181.mcf: -qpdf1/pdf2<br>notes127= -04 -qaliqn
                        -04 -qalign=natural -blpdata
notes130= 186.crafty: -qpdf1/pdf2 
notes135= -O4 -qalign=natural -q64 -lhmu -blpdata
notes140= 197.parser: -qpdf1/pdf2 
notes145= -O4 -qfdpr -D_ILS_MACROS -blpdata
notes150= fdpr -q -O3 
notes155= 252.eon: -qpdf1/pdf2
notes160= -O4 -qalign=natural
notes165= 253.perlbmk: -qpdf1/pdf2<br>notes170= -04 -qarch=
                        -O4 -qarch=pwr4 -qtune=pwr4 -qalign=natural -blpdata -lhmu
notes175= 254.gap: - qpdf1/pdf2
notes180= -O4 -qarch=pwr4 -qtune=pwr4 -qalign=natural -blpdata 
notes185= 255.vortex: -qpdf1/pdf2 
notes190= -O4 -qfdpr -lhmu -blpdata<br>notes195= fdpr -q -O3
                        fdpr -q - 03notes200= 256.bzip2: -qpdf1/pdf2 
notes205= -O5 -qfdpr -blpdata
notes210= fdpr -q -O3 
notes215= 300.twolf: -O5 -qfdpr -blpdata 
notes225= fdpr -q -O3 
notes230= 
# 
# 
# SPECfp2000 portability flags. These are required to make the programs 
# work with the given compilers and are not optimizations. 
# 
# First, the F90 benchmarks: 
# 
178.galgel=default=default=default: 
EXTRA_FFLAGS=-qfixed -qsuffix=f=f90 
187.facerec=default=default=default:
```
Principled Technologies, Inc.: Performance and power consumption of an Intel Itanium 2 processor- 41 based server and an IBM POWER5+ processor-based server running three different SPEC workloads

```
EXTRA_FFLAGS=-qsuffix=f=f90 
189.lucas=default=default=default: 
EXTRA_FFLAGS=-qsuffix=f=f90 
191.fma3d=default=default=default: 
EXTRA_FFLAGS= -qsuffix=f=f90 
# 
       The F77 benchmarks compile with FC for "base" and F77 for "peak", so
# we need to assign the portability-flags differently between them. 
# 
168.wupwise=base=default=default:<br>EXTRA FFLAGS = -qfixed
EXTRA FFLAGS
168.wupwise=peak=default=default: 
EXTRA_F77FLAGS = -qfixed 
171.swim=base=default=default: 
EXTRA FFLAGS = -qfixed
171.swim=peak=default=default: 
EXTRA_F77FLAGS = -qfixed 
172.mgrid=base=default=default: 
EXTRA FFLAGS = -qfixed172.mgrid=peak=default=default: 
EXTRA_F77FLAGS = -qfixed 
173.applu=base=default=default: 
EXTRA FFLAGS = -qfixed
173.applu=peak=default=default: 
EXTRA_F77FLAGS = -qfixed 
200.sixtrack=base=default=default: 
EXTRA FFLAGS = -qfixed
200.sixtrack=peak=default=default: 
EXTRA F77FLAGS = -qfixed301.apsi=base=default=default: 
EXTRA FFLAGS = -qfixed
301.apsi=peak=default=default: 
EXTRA_F77FLAGS = -qfixed 
# 
# 
# SPECfp2000 base-level optimizations. These confirm to a 4-flag 
# count. Note that the flags vary between languages (C & Fortran 
# in this case). We also use feedback for C and not Fortran. 
# 
fp=base=default=default: 
FOPTIMIZE = -05 -lhmu -blpdata -lmass
fdo pre0 = ${C} COMPILER}/usr/vac/bin/cleanpdfPASS1_CFLAGS = -qpdf1 -O5 -blpdata -qalign=natural 
PASS1_LDCFLAGS = -qpdf1 -O5 -blpdata -qalign=natural<br>PASS2_CFLAGS = -qpdf2 -O5 -blpdata -qalign=natural
PASS2_CFLAGS = -qpdf2 -O5 -blpdata -qalign=natural 
PASS2_LDCFLAGS = -qpdf2 -O5 -blpdata -qalign=natural 
feedback = 0177.mesa=base=default=default: 
feedback = 1179.art=base=default=default: 
feedback = 1
```
Principled Technologies, Inc.: Performance and power consumption of an Intel Itanium 2 processor- 42 based server and an IBM POWER5+ processor-based server running three different SPEC workloads

```
183.equake=base=default=default: 
feedback = 1188.ammp=base=default=default: 
feedback = 1# 
# 
# SPECfp2000 peak-level optimizations. 
# 
168.wupwise=peak=default=default: 
                   = -O5 -qsave -blpdata -lhmu -lmass
171.swim=peak=default=default: 
basepeak=1 
172.mgrid=peak=default=default: 
PASS1_F77FLAGS = -qpdf1 -O4 -qipa=partition=large -q64 -blpdata 
PASS1_LDF77FLAGS = -qpdf1 -O4 -qipa=partition=large -q64 -blpdata 
PASS2_F77FLAGS = -qpdf2 -O4 -qipa=partition=large -q64 -blpdata 
PASS2_LDF77FLAGS = -qpdf2 -O4 -qipa=partition=large -q64 -blpdata 
173.applu=peak=default=default: 
F77OPTIMIZE = -O5 -qarch=pwr3 -qtune=pwr3 -qalign=struct=natural -qfdpr -q64 -blpdata 
fdo_run1 = fdpr -q -O3 -p $commandexe -x $command 
fdo post1 = cp \frac{1}{2} {baseexe}.fdpr $baseexe
177.mesa=peak=default=default: 
fdo\_pre0 = \{(C\_COMPILER)/usr/vac/bin/cleanpdf \nPASS1_CFIAGS = -qpdf1 -05 -qfdpr
PASS1_CFLAGS = -qpdf1 -O5 -qfdpr 
PASS1_LDCFLAGS = -qpdf1 -O5 -qfdpr 
PASS2_CFLAGS = -qpdf2 -O5 -qfdpr 
PASS2_LDCFLAGS = -qpdf2 -O5 -qfdpr 
fdo_run2 = fdpr -q -O3 -p $commandexe -x $command<br>fdo post2 = cp ${baseexe}.fdpr $baseexe
                  = cp ${baseexe}.fdpr $baseexe178.galgel=peak=default=default: 
PASS1_FFLAGS = -qpdf1 -O5 -qfdpr -qalign=struct=natural -lhmu -blpdata -lmass -qessl -lessl 
PASS1_LDFFLAGS = -qpdf1 -O5 -qfdpr -qalign=struct=natural -lhmu -blpdata -lmass -qessl -lessl 
PASS2_FFLAGS = -qpdf2 -O5 -qfdpr -qalign=struct=natural -lhmu -blpdata -lmass -qessl -lessl 
PASS2_LDFFLAGS = -qpdf2 -O5 -qfdpr -qalign=struct=natural -lhmu -blpdata -lmass -qessl -lessl 
fdo run2 = fdpr -q -O3 -p $commandexe -x $command
fdo_post2 = cp ${baseexe}.fdpr $baseexe 
179.art=peak=default=default: 
COPTIMIZE = -O5 -lhmu -blpdata 
183.equake=peak=default=default:<br>fdo_pre0 = \frac{C\text{COMPILER}}{}= ${C_COMPILER}/usr/vac/bin/cleanpdf
```
Principled Technologies, Inc.: Performance and power consumption of an Intel Itanium 2 processor- 43 based server and an IBM POWER5+ processor-based server running three different SPEC workloads

```
PASS1_CFLAGS = -qpdf1 -O3 -qarch=auto -qtune=auto -qipa=level=2 -blpdata 
PASS1_LDCFLAGS = -qpdf1 -O3 -qarch=auto -qtune=auto -qipa=level=2 -blpdata 
PASS2_CFLAGS = -qpdf2 -O3 -qarch=auto -qtune=auto -qipa=level=2 -blpdata 
PASS2_LDCFLAGS = -qpdf2 -O3 -qarch=auto -qtune=auto -qipa=level=2 -blpdata 
187.facerec=peak=default=default: 
FOPTIMIZE = -05 -qsave -blpdata
188.ammp=peak=default=default: 
COPTIMIZE = -05 -qalign=natural -qfdpr -blpdata -lhmu
fdo run1 = fdpr -q -O3 -p $commandexe -x $command
fdo post1 = cp ${basee}.fdpr $baseexe
189.lucas=peak=default=default: 
FOPTIMIZE = -03 -qarch=auto -qtune=auto -qfdpr -blpdata -qessl -lessl<br>fdo run1 = fdpr -q -03 -p $commandexe -x $command
fdo_run1 = fdpr -q -O3 -p $commandexe -x $command<br>fdo post1 = cp ${baseexe}.fdpr $baseexe
                 = cp ${baseexe}.fdpr $baseexe191.fma3d=peak=default=default: 
PASS1_FFLAGS = -qpdf1 -O3 -qarch=auto -qtune=auto -qipa=level=2 -q64 -lhmu -blpdata -lmass 
PASS1_LDFFLAGS = -qpdf1 -O3 -qarch=auto -qtune=auto -qipa=level=2 -q64 -lhmu -blpdata -lmass 
PASS1_LDFFLAGS = -qpdf2 -O3 -qarch=auto -qtune=auto -qipa=level=2 -q64 -lhmu -blpdata -lmass<br>PASS2_FFLAGS = -qpdf2 -O3 -qarch=auto -qtune=auto -qipa=level=2 -q64 -lhmu -blpdata -lmass
PASS2_LDFFLAGS = -qpdf2 -O3 -qarch=auto -qtune=auto -qipa=level=2 -q64 -lhmu -blpdata -lmass 
200.sixtrack=peak=default=default: 
F770PTIMIZE = -03 -qarch=auto -qtune=auto -qfdpr
fdo_run1 = fdpr -q -03 -p $commandexe -x $command
fdo_post1 = cp ${basee}.fdpr $baseexe
301.apsi=peak=default=default: 
F770PTIMIZE = -05# 
# 
# Notes for the Floating-Point benchmarks. 
# 
fp=default=default=default: 
notes000= Portability Flags: 
notes005= -qfixed used in: 168.wupwise, 171.swim, 172.mgrid, 173.applu, 
notes010= 178.galgel, 200.sixtrack, 301.apsi 
notes015= -qsuffix=f=f90 used in: 178.galgel, 187.facerec, 189.lucas, 191.fma3d 
notes020= 
notes025= Base Optimization Flags: 
notes030= Fortran: -05 -lhmu -blpdata -lmass<br>notes035= C: -qpdf1/pdf2
          C: -qpdf1/pdf2
notes040= -O5 -blpdata -qalign=natural
notes045= 
notes050= Peak Optimization Flags 
notes055= 168.wupwise: -O5 -qsave -blpdata -lhmu -lmass 
notes075= 171.swim: basepeak=1 
notes095= 172.mgrid: -qpdf1/pdf2 
notes100= -O4 -qipa=partition=large -q64 -blpdata
notes115= 173.applu: -O5 -qarch=pwr3 -qtune=pwr3 -qalign=struct=natural -qfdpr -q64 -blpdata 
notes120= fdpr -q -O3 
notes135= 177.mesa: -qpdf1/pdf2
```
Principled Technologies, Inc.: Performance and power consumption of an Intel Itanium 2 processor- 44 based server and an IBM POWER5+ processor-based server running three different SPEC workloads

```
notes140 = -O5 -qfdpr
notes145= fdpr -q -O3 
notes150= 178.galgel: -qpdf1/pdf2<br>notes155= -05 -qfdpr
                         -O5 -qfdpr -lhmu -blpdata -lmass -qessl -lessl
notes160= fdpr -q -O3 
notes175= 179.art: -qpdf1/pdf2
notes180= -O5 -qhot=arraypad -Q -qalign=natural -blpdata -lhmu
notes195= 183.equake: -qpdf1/pdf2 
notes200= -O3 -qarch=auto -qtune=auto -qipa=level=2 -blpdata 
notes215= 187.facerec: -O5 -qsave -blpdata 
notes235= 188.ammp: -O5 -qalign=natural -qfdpr -blpdata -lhmu 
notes240= fdpr -q -O3 
notes255= 189.lucas: -O3 -qarch=auto -qtune=auto -qfdpr -blpdata -qessl -lessl 
notes260= fdpr -q -O3<br>notes275= 191.fma3d: -qpdf1/pdf2
                         -qpdf1/pdf2notes280= -O3 -qarch=auto -qtune=auto -qipa=level=2 -q64 -lhmu -blpdata -lmass 
notes295= 200.sixtrack: -qpdf1/pdf2 
notes300= -O4 -qfdpr
notes305= fdpr -q -O3 
notes310= 301.apsi: -O5 
notes315= 
# 
\begin{array}{c} \# \\ \# \end{array}Global options for reports
# 
default=default=default=default: 
company_name =IBM Corporation 
license_num =#11 
tester_name =IBM 
test site =Austin, TX
test_date =Dec-2005 
\begin{array}{c} \# \\ \# \end{array}Information you need to fill in for each platform.
# 
hw_avail =Feb-2006 
hw vendor =IBM Corporation
hw_model =IBM OpenPower 570 (2200 MHz, 4 CPU) 
hw cpu =Power5+
hw cpu mhz =2200
hw fpu =Integrated
hw_ncpu =4 cores, 2 chips, 2 cores/chip (SMT on) 
hw_ncpuorder=4,8,12,16 
hw_pcache =64KBI+32KBD (on chip)/core 
hw_scache =1920KB unified (on chip)/core 
hw_{\text{} tcache =36MB unified (off-chip)/DCM, 2 DCM/SUT<br>hwocache =None
hwocache
hw_memory =8x2GB 
hw_disk =1x73GB SCSI, 15K RPM 
hw_other =None 
machine_name=peanut 
hw parallel =no
sw avail =Feb-2006
sw_parallel =no
sw_os =AIX 5L V5.3<br>sw compiler0 =XL C/C++ En
             =XL C/C++ Enterprise Edition Version 8.0 for AIX
sw_compiler1 =XL Fortran Enterprise Edition Version 10.1 for AIX 
sw_compiler2 =Other Software: ESSL 4.2.0.3 
sw_file =AIX/JFS2<br>sw_state =Multi-us
                     sw_state =Multi-user
```
 $\begin{array}{c} \# \\ \# \end{array}$ 

Closing notes on the sytem configuration.

Principled Technologies, Inc.: Performance and power consumption of an Intel Itanium 2 processor- 45 based server and an IBM POWER5+ processor-based server running three different SPEC workloads

```
# 
notes320= 
notes330= The installed OS level is AIX 5L for POWER version 5.3 with the 5300-04 Recommended 
Maintenence package. 
notes335= 
notes340= SMT: Acronym for "Simultaneous Multi-Threading". A processor technology that allows 
notes345= the simultaneous execution of multiple thread contexts within a single processor 
notes350= core. (Enabled by default) 
notes355= DCM: Acronym for "Dual-Chip Module" (one dual-core processor chip + one L3-cache chip) 
notes360= SUT: Acronym for "System Under Test" 
notes370= ESSL: Engineering and Scientific Subroutine Library 
notes375=<br>notes380= Extended C:
notes380= Extended C: IBM XL C for AIX invoked as cc<br>notes381= ANSI C89: IBM XL C for AIX invoked as xlo
                           IBM XL C for AIX invoked as xlc
notes385= C++: IBM XL C for AIX invoked as xlC<br>notes390= Fortran 77: IBM XL Fortran for AIX invoked
                           IBM XL Fortran for AIX invoked as xlf90 unless explicitly reassigned
notes395= Fortran 90: IBM XL Fortran for AIX invoked as xlf 
notes400= 
notes405= ulimits set to unlimited. 
notes410= Large page mode and memory affinity were set as follows: 
int=default=default=default: 
notes415= vmo -r -o lgpg_regions=800 -o lgpg_size=16777216 
fp=default=default=default: 
notes415= vmo -r -o lgpg_regions=800 -o lgpg_size=16777216 
default=default=default=default: 
notes420= chuser capabilities=CAP_BYPASS_RAC_VMM,CAP_PROPAGATE $USER<br>notes425= reboot -q
               reboot -q
notes430= export MEMORY_AFFINITY=MCM 
notes435= 
notes440= The following config-file entry was used to assign each benchmark process to a core: 
notes445= submit = bindprocessor \$\$ \$SPECUSERNUM; $command
notes450= The "bindprocessor" AIX command binds a process to a CPU core. 
notes460=
```
#### **Intel Itanium 2 processor 9050-based server**

```
# Invocation command line: 
# /cpu2000/bin/runspec --config=ColdFusion_rate --reportable --tune=base --rate --users=8 int 
############################################################################ 
# SPEC2000 HITACHI IPF Linux64 config file for Itanium 2 
# HITACHI Cold Fusion 
# December 2006. Intel Compiler 9.1 for Linux64 
license_num=3184 
tester_name=PT 
test_date=Aug-2006 
company_name=Principled Technologies 
hw_vendor=Hitachi 
machine name=Hitachi Cold Fusion 3e (DC, 1.60GHz/24MB Itanium 2, FSB 400MHz)
hw_model=Hitachi Cold Fusion 3e (DC, 1.60GHz/24MB Itanium 2, FSB 400MHz)
hw_cpu=Intel Itanium 2 Dual-Core 1600 MHz 
hw_cpu_mhz=1600 
hw_fpu=Integrated 
hw_ncpu=8 cores, 4 chips, 2 cores/chip (Multi Threading disabled) 
hw_ncpuorder= 2,4,8,16 
hw_parallel=No 
hw_pcache=16KBI + 16KBD on chip, per core 
hw_scache=1MBI + 256KBD on chip, per core 
hw_tcache=12.0MB(I+D) on chip, per core 
hw_ocache=N/A 
hw_memory=32GB (1GB DIMM x 32) 
hw_disk= 1 x 73GB SATA HDD 
hw_other=None 
hw_avail= 
sw os=Red Hat Enterprise Linux AS 4 update 4
sw_file=ext3 
sw_state=Multi-user run level 3 
sw_avail=Aug-2006
```
Principled Technologies, Inc.: Performance and power consumption of an Intel Itanium 2 processor- 46 based server and an IBM POWER5+ processor-based server running three different SPEC workloads

ext=cpu2000.v1.3.ic91p.ipf.linux64.hitachi action=validate size=ref tune=all input=ref teeout=yes teerunout=yes; feedback=1 check\_md5=1 fp=default=default=default: sw\_compiler000=Intel(R) Fortran Compiler for Linux 9.1.040 (Build 20061105) sw\_compiler001=Intel(R) C++ Compiler for Linux 9.1.045 (Build 20061105) int=default=default=default: sw\_compiler000=Intel(R) C++ Compiler for Linux 9.1.045 (Build 20061105) default=default=default=default: FC=ifort  $F77=i$ fort CC=icc CXX=icpc fp=base=default=default: PASS1\_FFLAGS= -prof\_gen<br>PASS2\_FFLAGS= -prof\_use PASS2\_FFLAGS= -prof\_use<br>PASS1\_CFLAGS= -prof qen  $PASSI$ <sup> $-$ </sup>CFLAGS= PASS2\_CFLAGS= -prof\_use PASS1\_LDFLAGS= -prof\_gen<br>PASS2\_LDFLAGS= -prof\_use PASS2\_LDFLAGS= -prof\_use FOPTIMIZE = -fast -IPF\_fp\_relaxed COPTIMIZE = -fast -ansi\_alias -IPF\_fp\_relaxed fp=default=default=default: notes010= Base tuning flags: notes011= Fortran : -fast -IPF\_fp\_relaxed +FDO notes015=  $C : -fast - ansi$  alias -IPF fp relaxed +FDO  $notes020= +FDO: PASS1=-profgen PASS2=-profuse$ notes023= notes025= Portability flags: notes030= 178.galgel : -FI  $notes035 =$ notes040 = Multi Threading disabled by EFI firmware. int=base=default=default: PASS1\_CXXFLAGS= -prof\_gen<br>PASS2\_CXXFLAGS= -prof use PASS2\_CXXFLAGS= -prof\_u<br>PASS1\_CFLAGS= -prof\_gen<br>PASS2\_CFLAGS= -prof\_use  $PASSI$ <sup> $CFLAGS=$ </sup> PASS2 CFLAGS= PASS1\_LDFLAGS= -prof\_gen PASS2\_LDFLAGS= -prof\_use CXXOPTIMIZE = -fast -auto\_ilp32 -IPF\_fp\_relaxed  $COPTIMIZE = -fast -auto_i1p32$ int=default=default=default: notes010 = Base tuning flags: notes015 = C : -fast -auto\_ilp32 +FDO  $notes020 =$  C++ : -fast -auto ilp32 -IPF fp relaxed +FDO notes $025 =$ notes030 = +FDO: PASS1=-prof\_gen PASS2=-prof\_use  $notes035 =$ notes040 = Portability flags: notes045 = 176.gcc: -DSPEC\_CPU2000\_LP64 -Dalloca=\_alloca notes050 = 186.crafty: -DLINUX\_i386 notes055 = 252.eon: -DSPEC\_CPU2000\_LP64 -DHAS\_ERRLIST fmax\_errno src.alt notes060 = 253.perlbmk: -DSPEC\_CPU2000\_LP64 -DSPEC\_CPU2000\_NEED\_BOOL notes065 = -DSPEC\_CPU2000\_LINUX\_IA64 -DSPEC\_CPU2000\_GLIBC22  $notes070 = 254.gap: -DSPEC_CPU2000_LP64 -DSYS_HAS_CALLOC_PROTO -DSYS_TS_USG$ notes075 = -DSYS\_HAS\_IOCTL\_PROTO -DSYS\_HAS\_TIME\_PROTO -DSYS\_HAS\_SIGNAL\_PROTO notes076 = -include unistd.h  $-intulate$  unistd.h

Principled Technologies, Inc.: Performance and power consumption of an Intel Itanium 2 processor- 47 based server and an IBM POWER5+ processor-based server running three different SPEC workloads

```
notes080 = 255.vortex: -DSPEC_CPU2000_LP64 closed_files src.alt 
notes085 = 300.twolf: stdfree src.alt 
notes090 =notes095 = Multi Threading disabled by EFI firmware. 
# 
# int flags 
# 
176.gcc=default=default=default: 
CPORTABILITY = -DSPEC_CPU2000_LP64 -Dalloca=_alloca 
186.crafty=default=default=default: 
CPORTABILITY = -DLINUX_i386 
252.eon=default=default=default: 
CXXPORTABILITY = -DSPEC_CPU2000_LP64 -DHAS_ERRLIST 
# Enable 252.eon errno src.alt 
srcalt=fmax_errno 
253.perlbmk=default=default=default: 
CPORTABILITY = -DSPEC_CPU2000_LP64 -DSPEC_CPU2000_NEED_BOOL -DSPEC_CPU2000_LINUX_IA64 -
DSPEC_CPU2000_GLIBC22 
254.gap=default=default=default: 
CPORTABILITY = -include unistd.h -DSPEC_CPU2000_LP64 -DSYS_HAS_CALLOC_PROTO -DSYS_IS_USG -
DSYS_HAS_IOCTL_PROTO -DSYS_HAS_TIME_PROTO -DSYS_HAS_SIGNAL_PROTO 
255.vortex=default=default=default: 
CPORTABILITY = -DSPEC_CPU2000_LP64 
srcalt=closed_files 
300.twolf=default=default=default: 
srcalt=stdfree 
# 
# fp flags 
# 
178.galgel=default=default=default: 
FPORTABILITY= -FI
```
## **Appendix E – SPECint output**

This appendix provides the output of the SPECint benchmark for the tests with 4, 8, and 16 users on each test server.

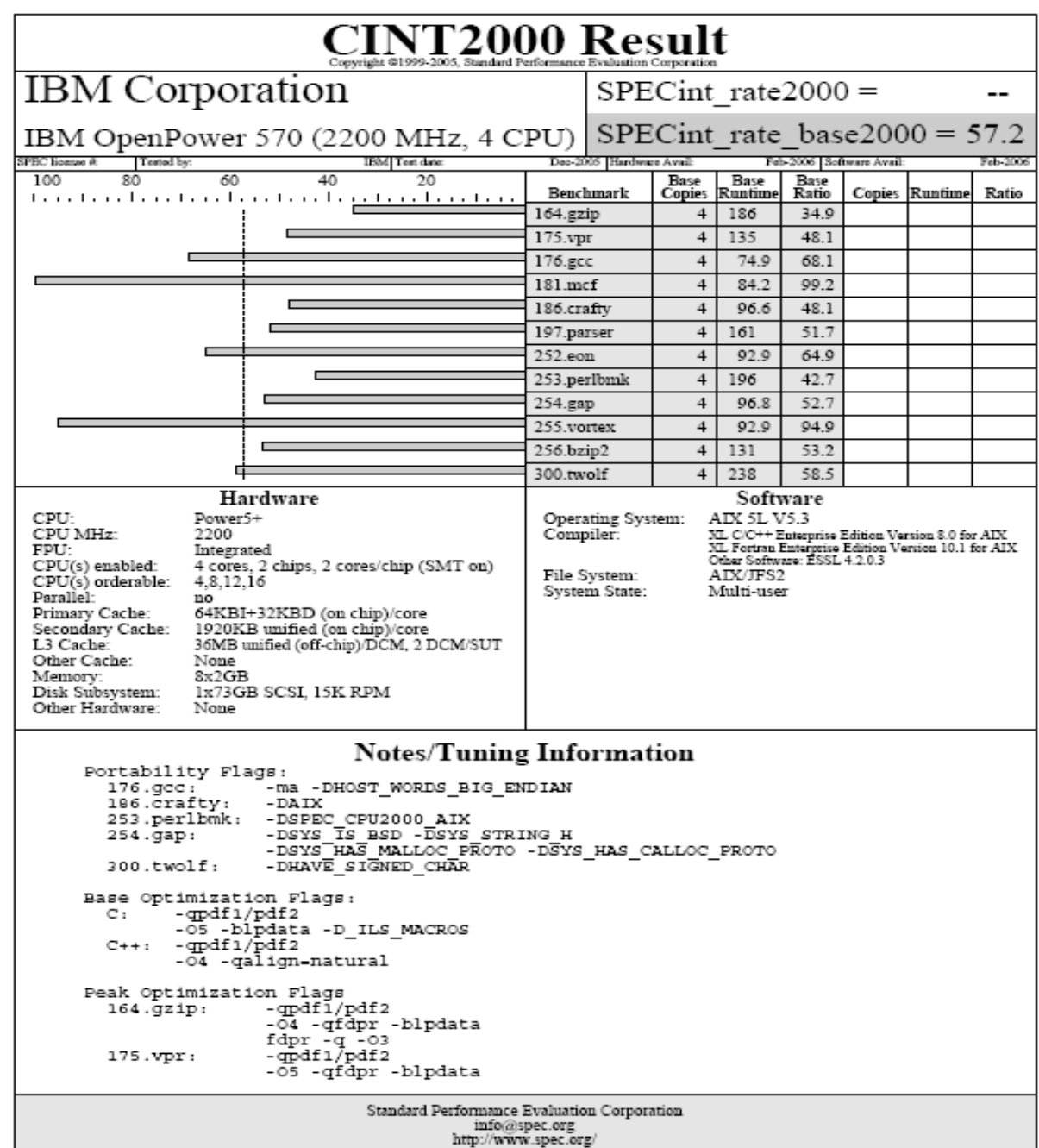

#### **IBM System p5 550Q POWER5+ processor-based server (4 users)**

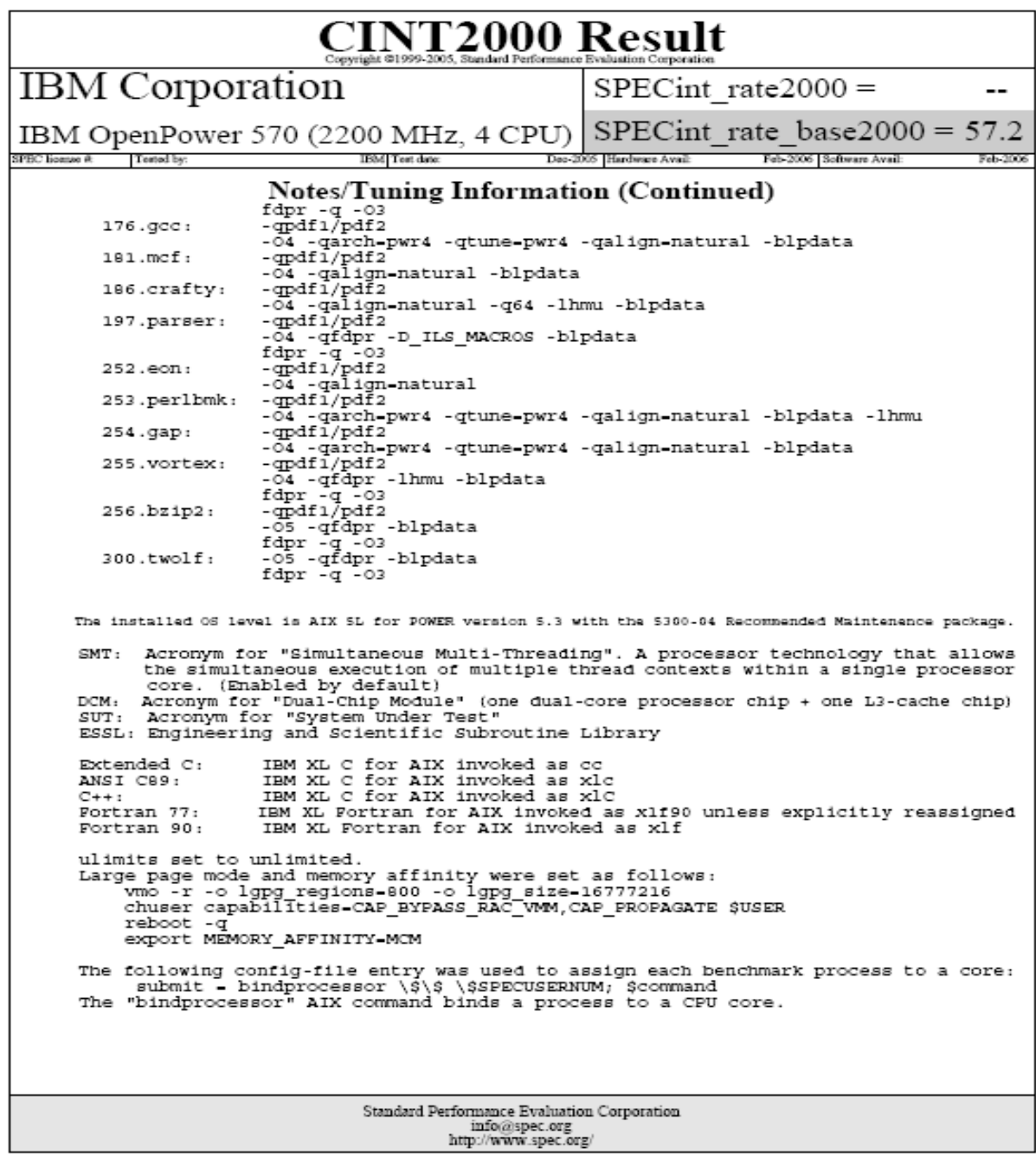

#### **IBM System p5 550Q POWER5+ processor-based server (8 users)**

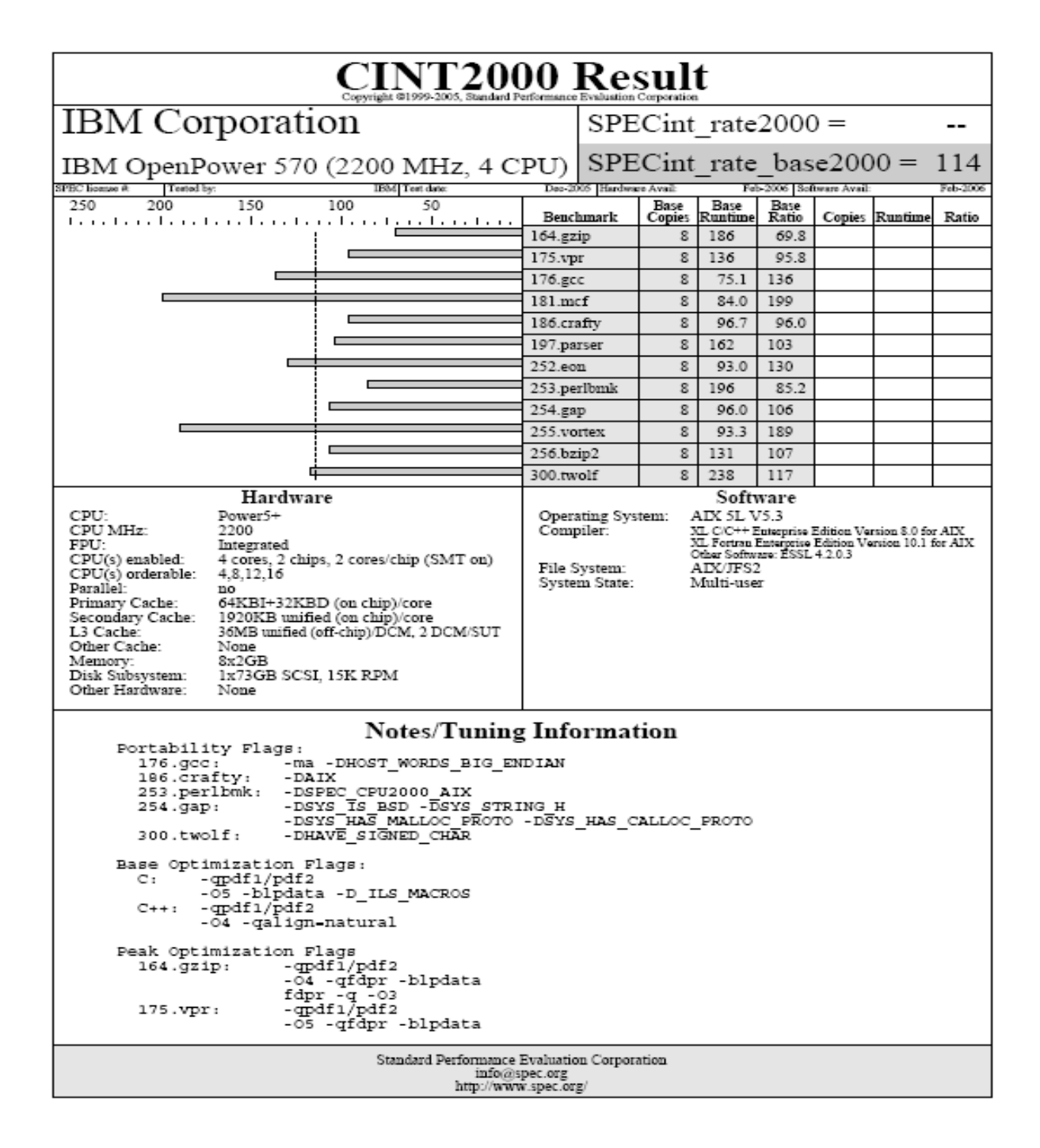

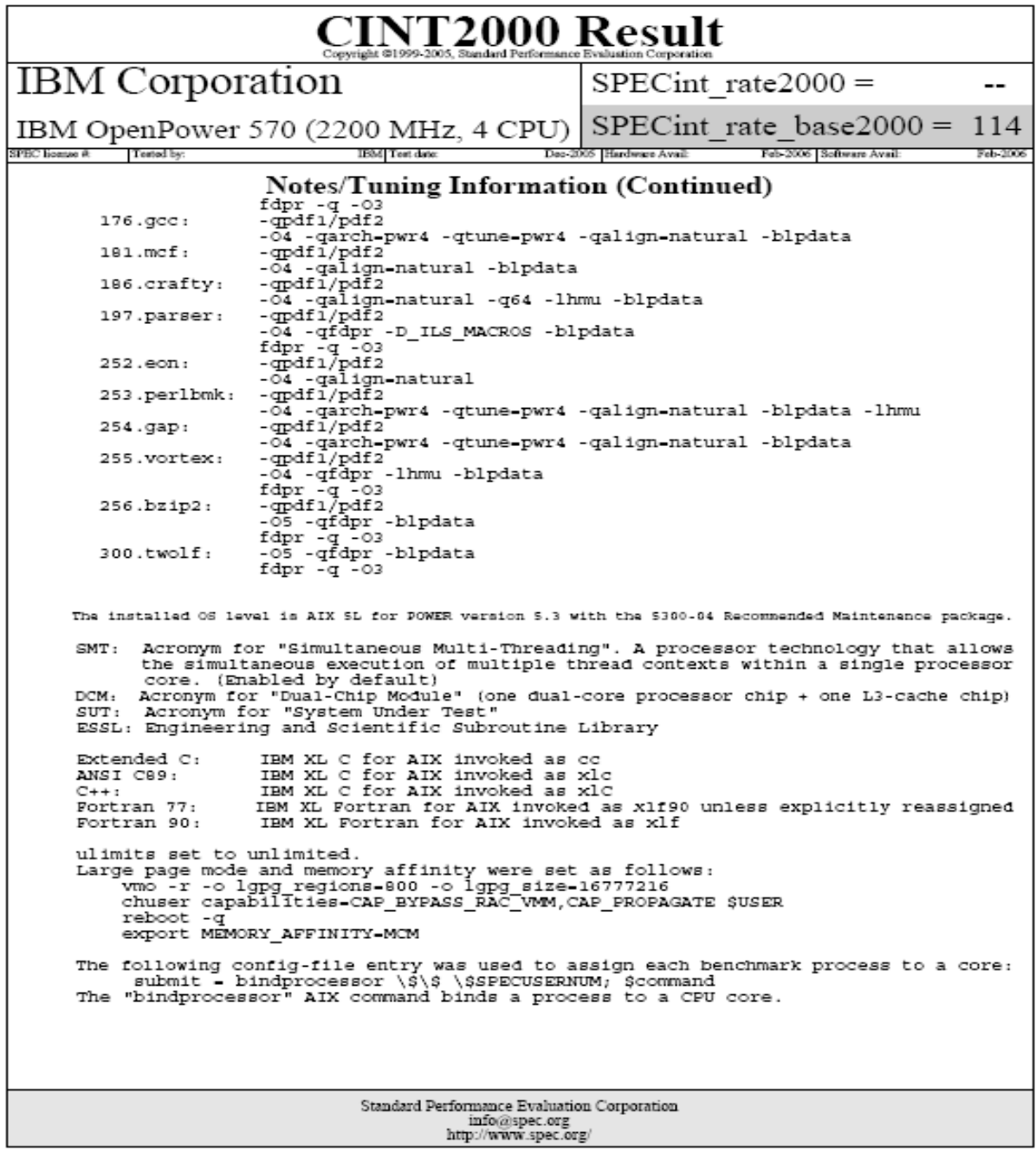

#### **IBM System p5 550Q POWER5+ processor-based server (16 users)**

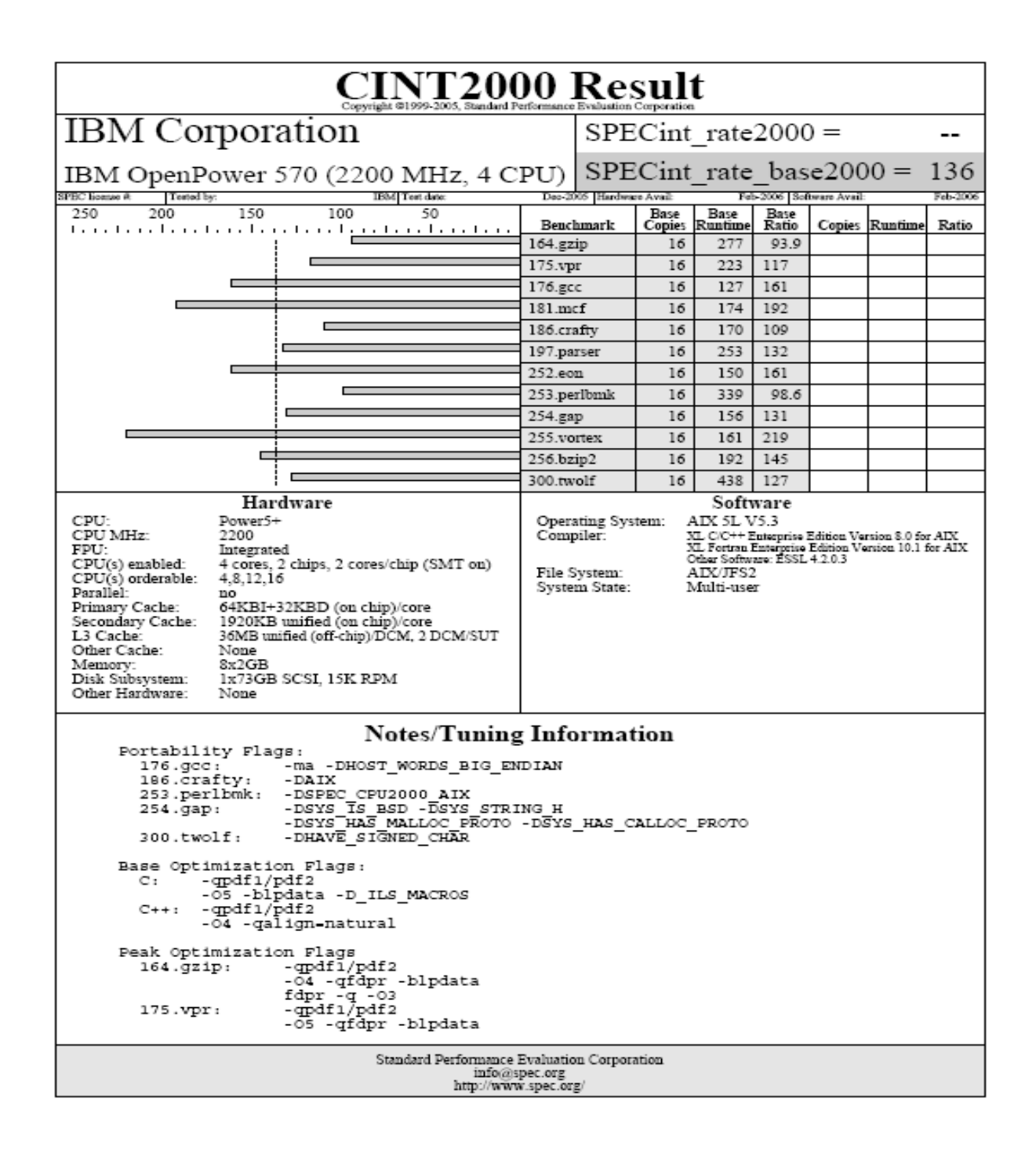

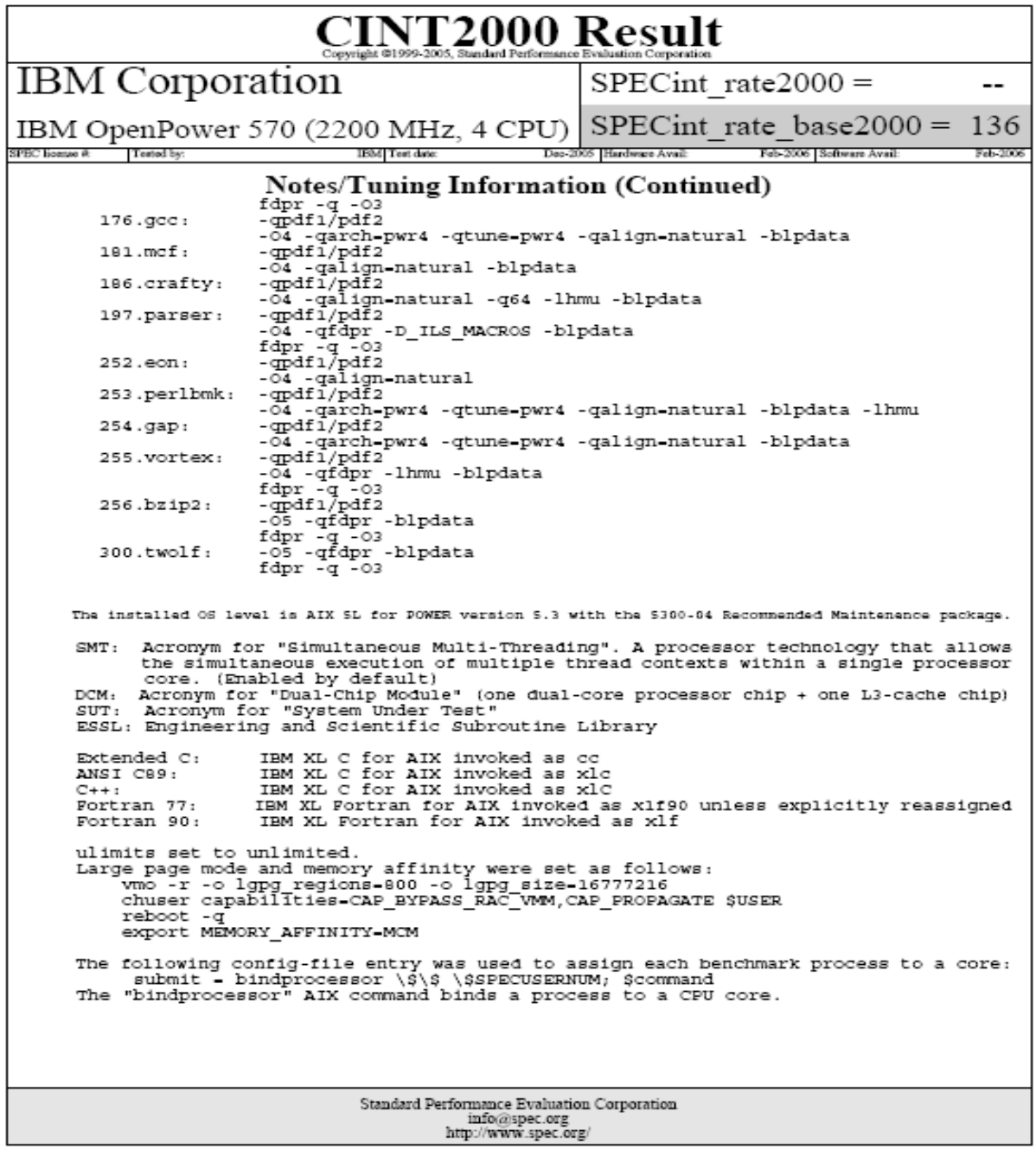

#### **Intel Itanium 2 processor 9050-based server (4 users)**

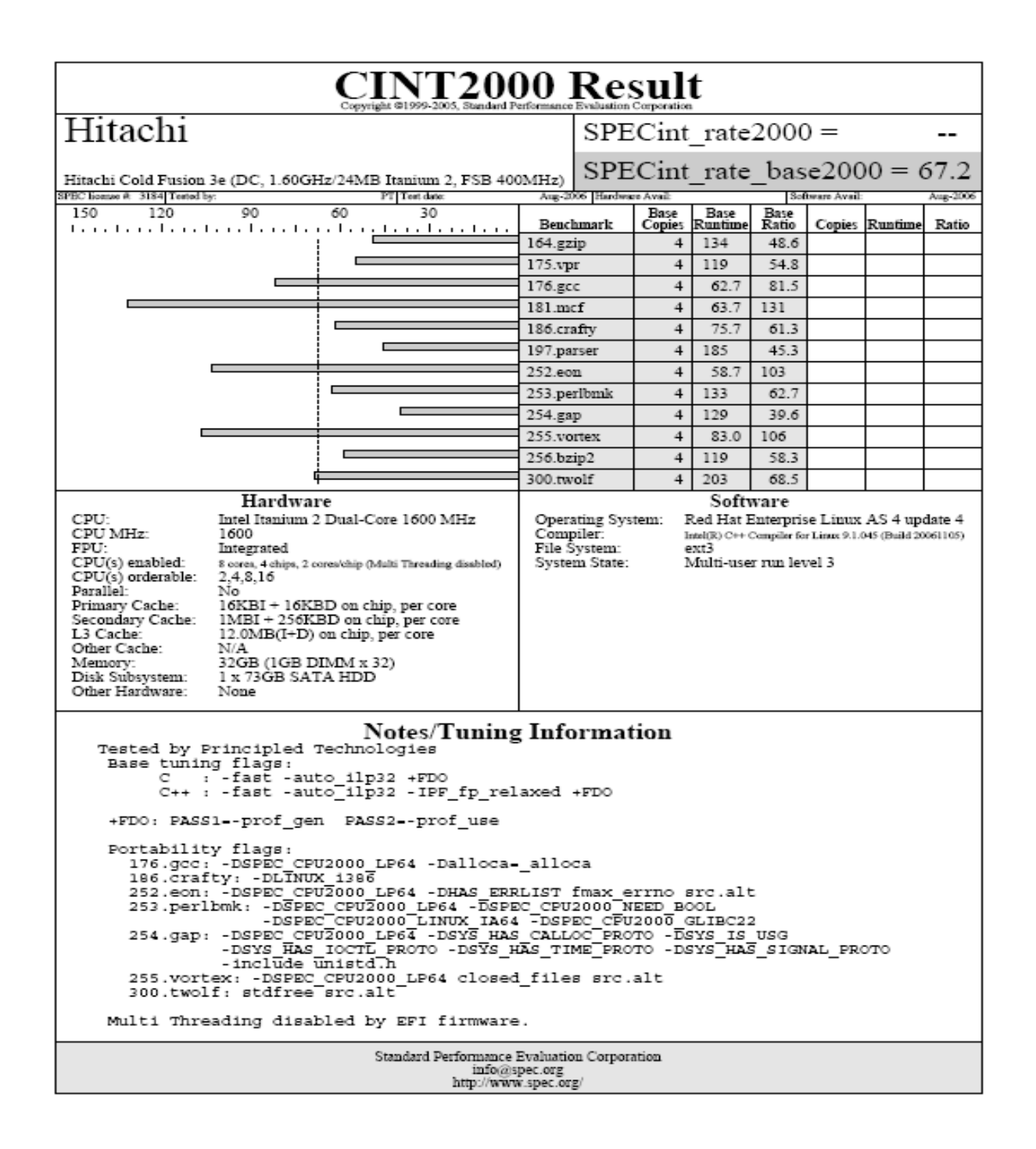

#### **Intel Itanium 2 processor 9050-based server (8 users)**

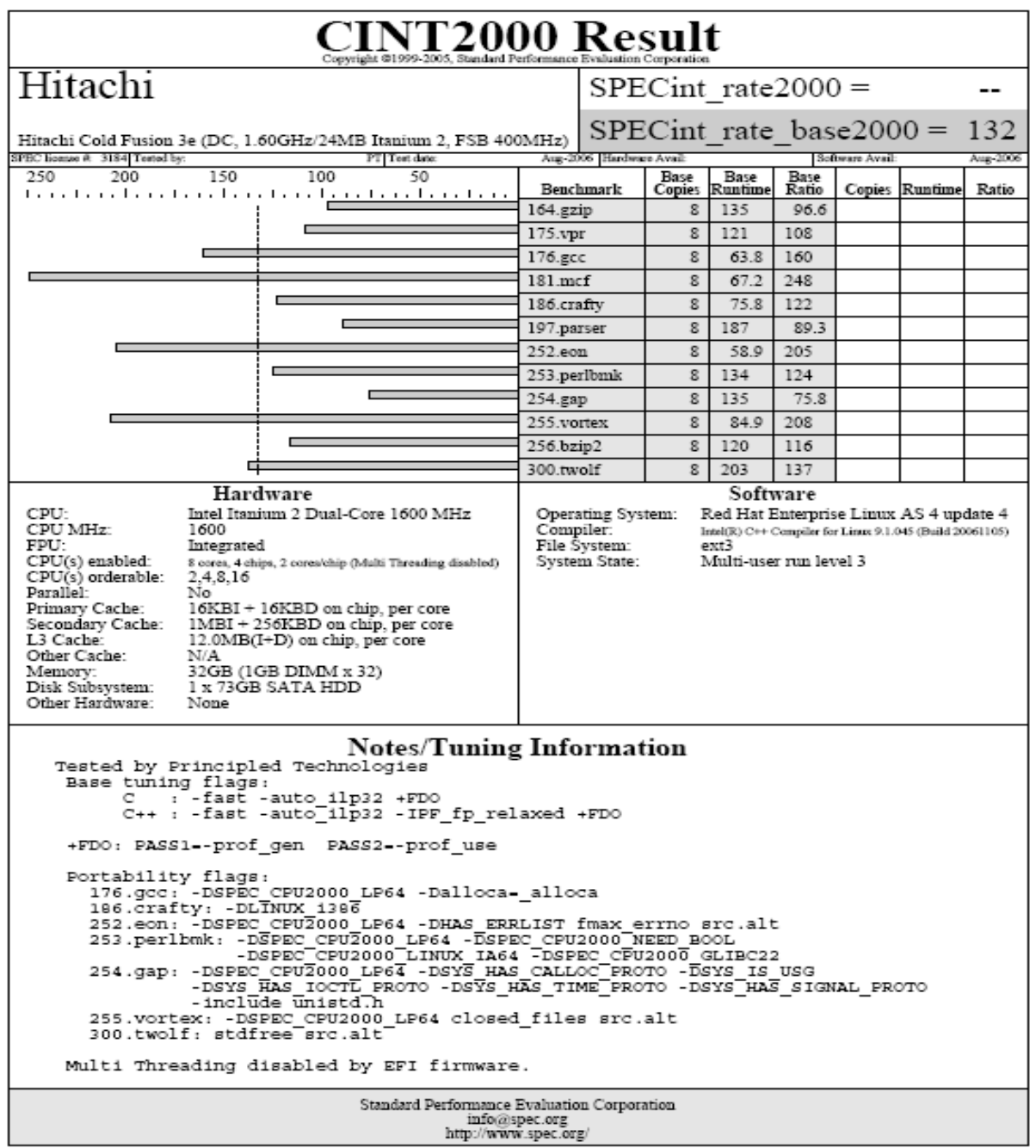

#### **Intel Itanium 2 processor 9050-based server (16 users)**

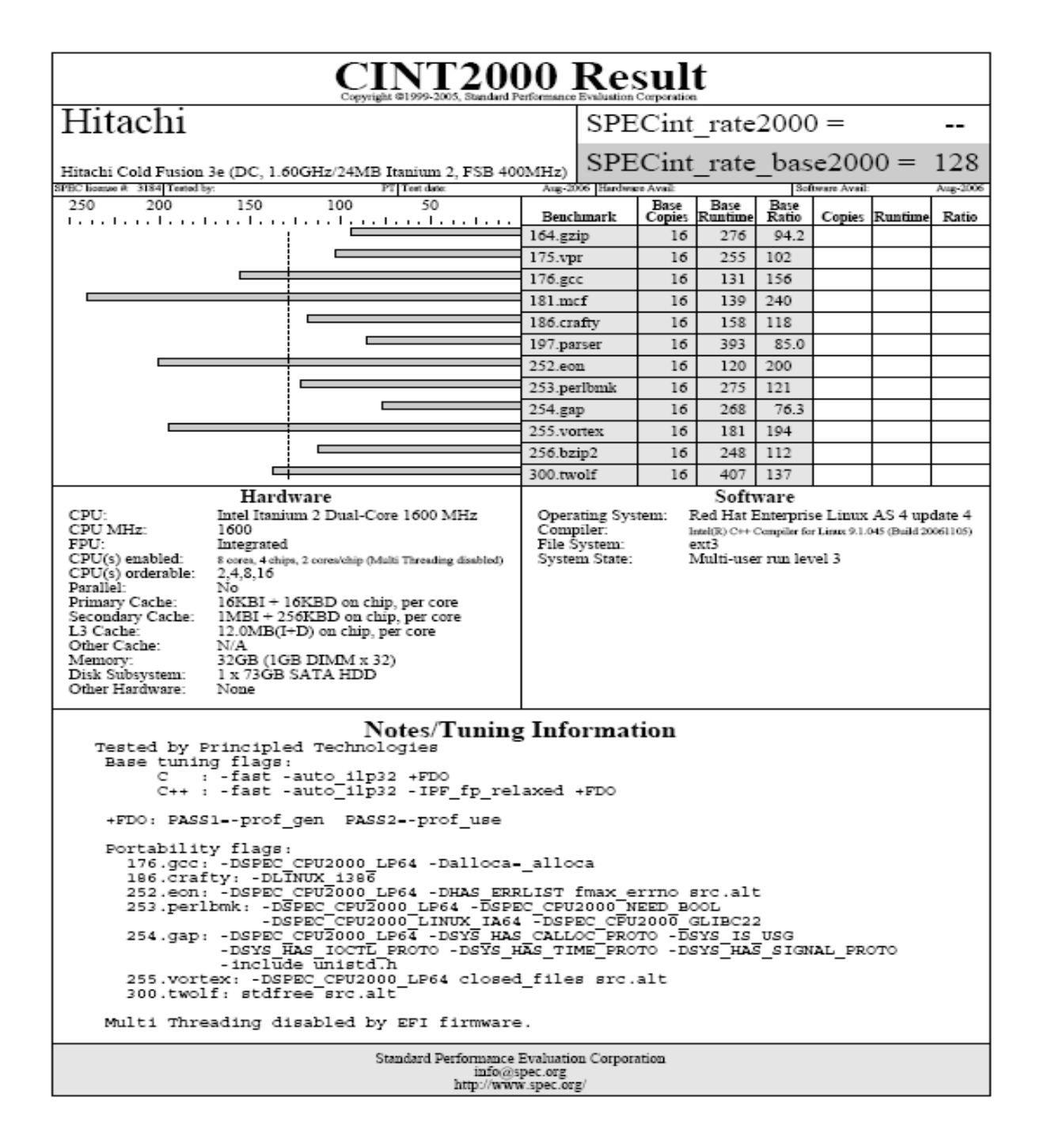

## **Appendix F – SPECjbb2005 output**

This appendix provides the output of the SPECjbb2005 benchmark for each of the test servers.

**IBM System p5 550Q POWER5+ processor-based server** 

## SPECjbb2005 **SPECjbb2005 bops = 113145, SPECjbb2005 bops/JVM = 28286**

IBM Corporation p5 550 IBM Corporation J2RE 1.5.0 (64-bit) IBM J9 2.3 AIX ppc64-64 j9vmap6423-20061003

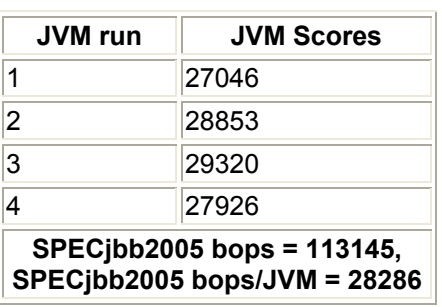

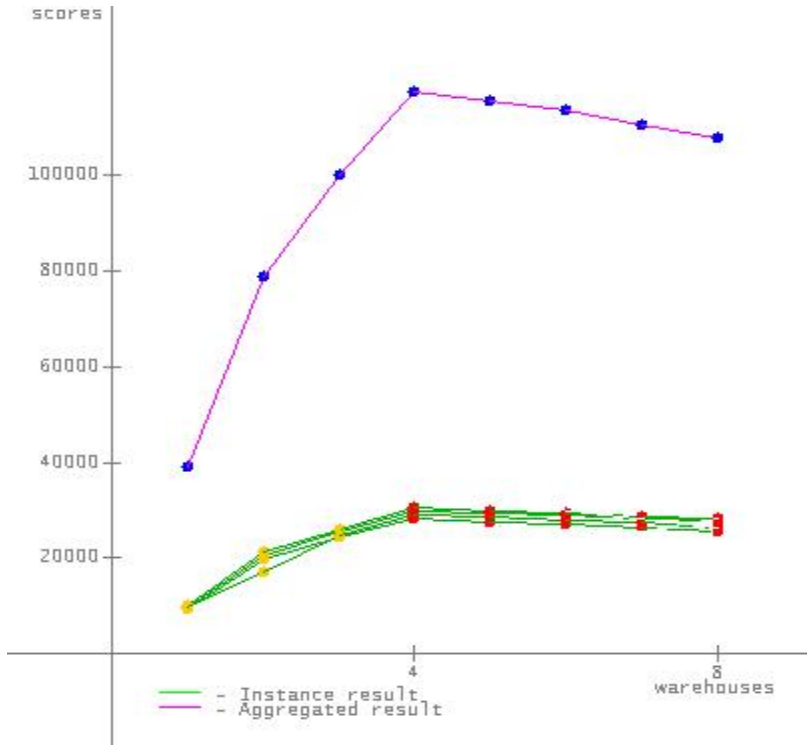

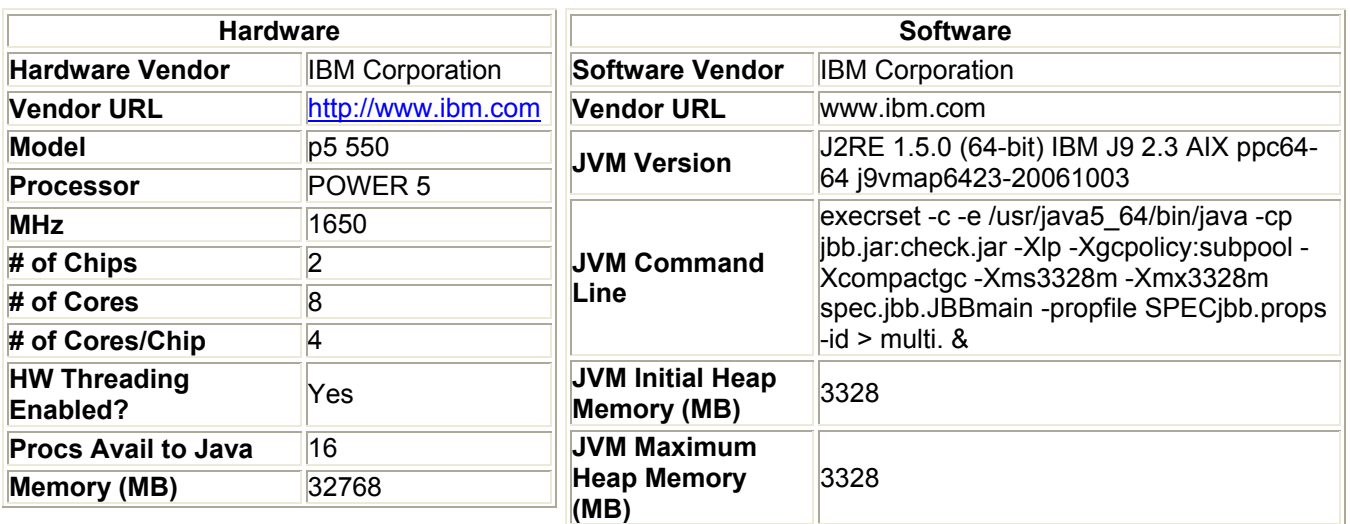

Principled Technologies, Inc.: Performance and power consumption of an Intel Itanium 2 processor- 58 based server and an IBM POWER5+ processor-based server running three different SPEC workloads

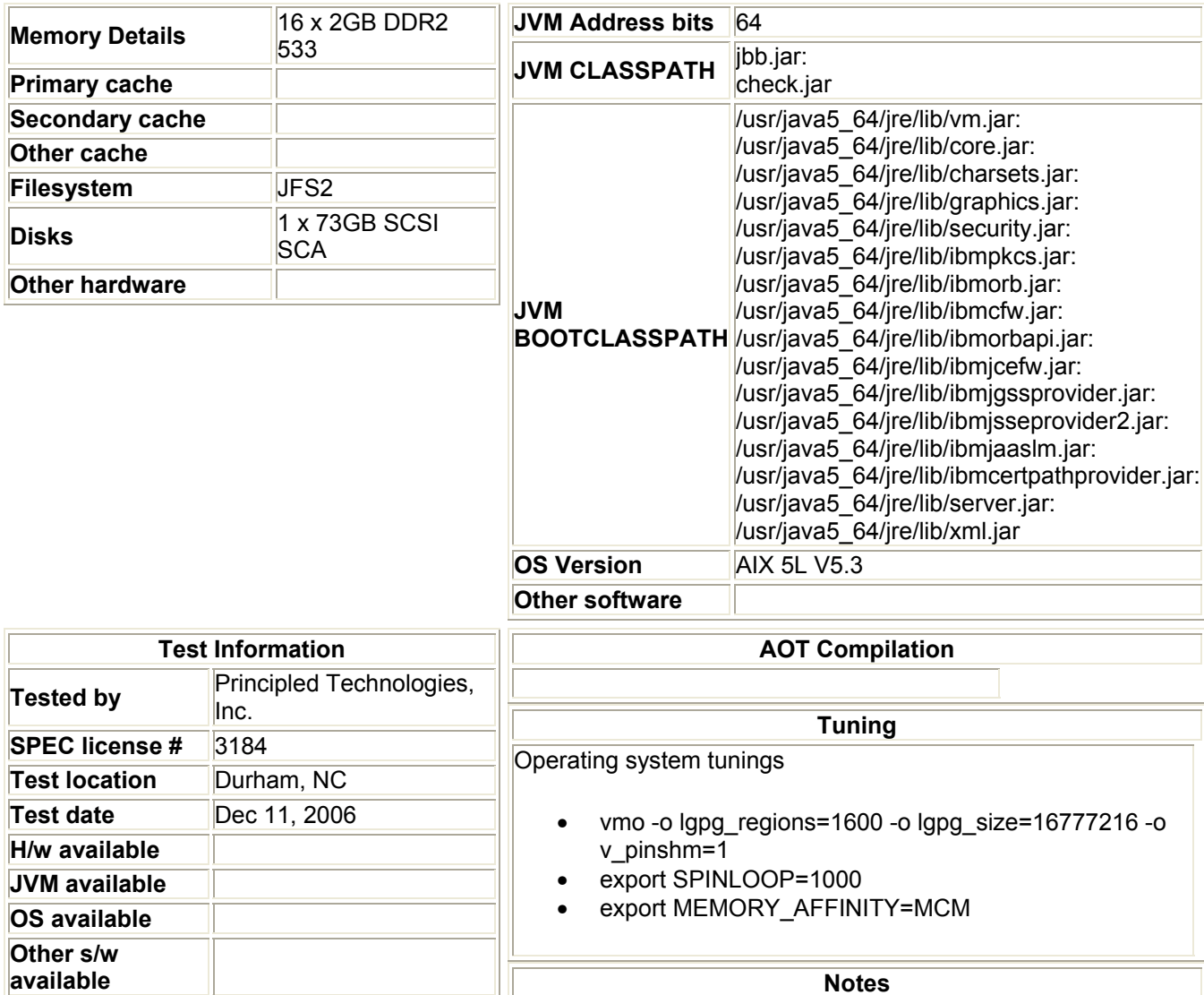

"Notes here"

## **JVM 1 Scores:**

## **No errors. Valid run.**

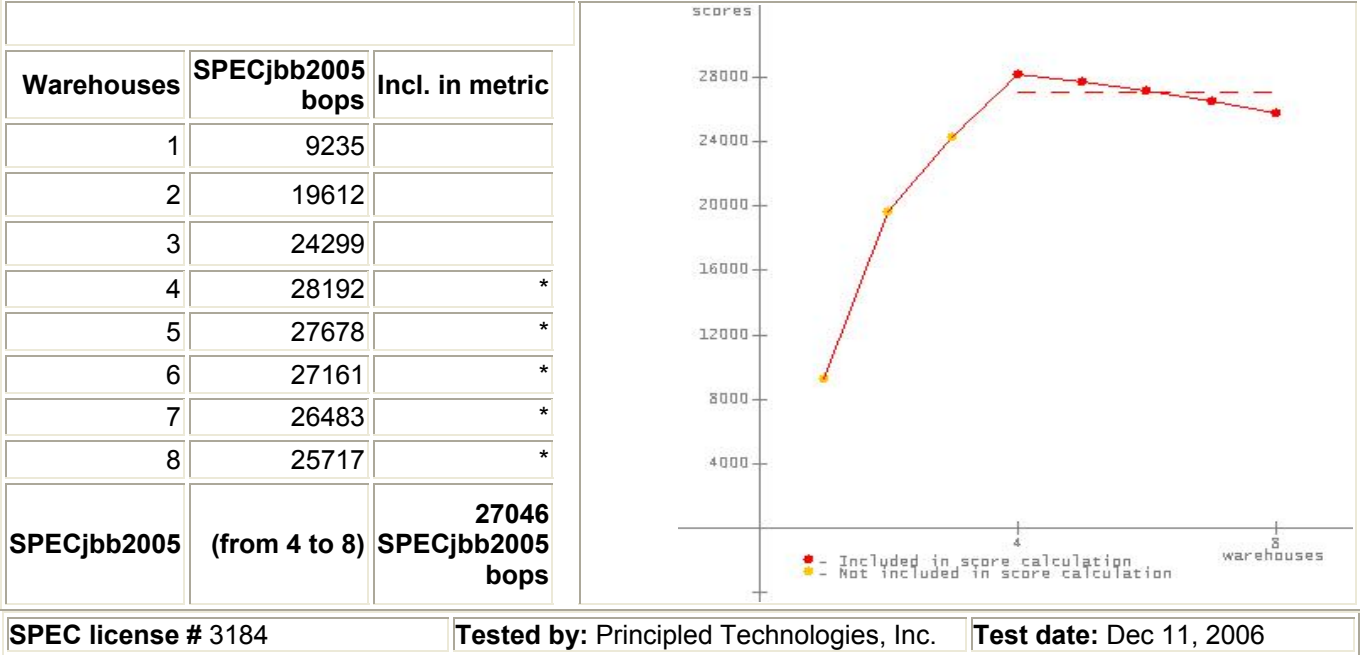

# **JVM 2 Scores:**

#### scores **Warehouses SPECjbb2005 bops Incl. in metric** 28000- $1$  9763  $24000 2$  20688  $20000 3$  25395 16000 4 29894 \* 5 29464 \* 12000 6 28940 \* 3000  $7$  28230 8 27737 \* 4000 **28853 SPECjbb2005 SPECjbb2005**  warehouses - Included in score calculation<br>- Not included in score calculation **bops SPEC license #** 3184 **Tested by:** Principled Technologies, Inc. **Test date:** Dec 11, 2006

## **JVM 3 Scores:**

Principled Technologies, Inc.: Performance and power consumption of an Intel Itanium 2 processor- 60 based server and an IBM POWER5+ processor-based server running three different SPEC workloads

## **No errors. Valid run.**

## **No errors. Valid run.**

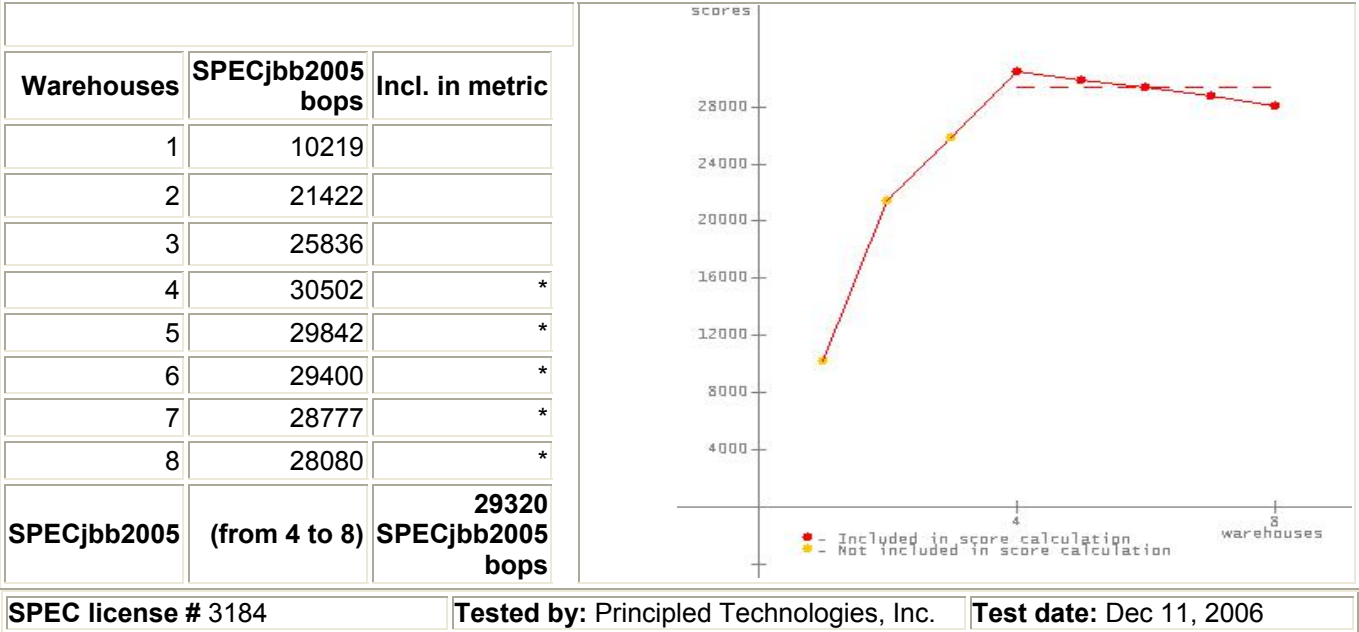

# **JVM 4 Scores:**

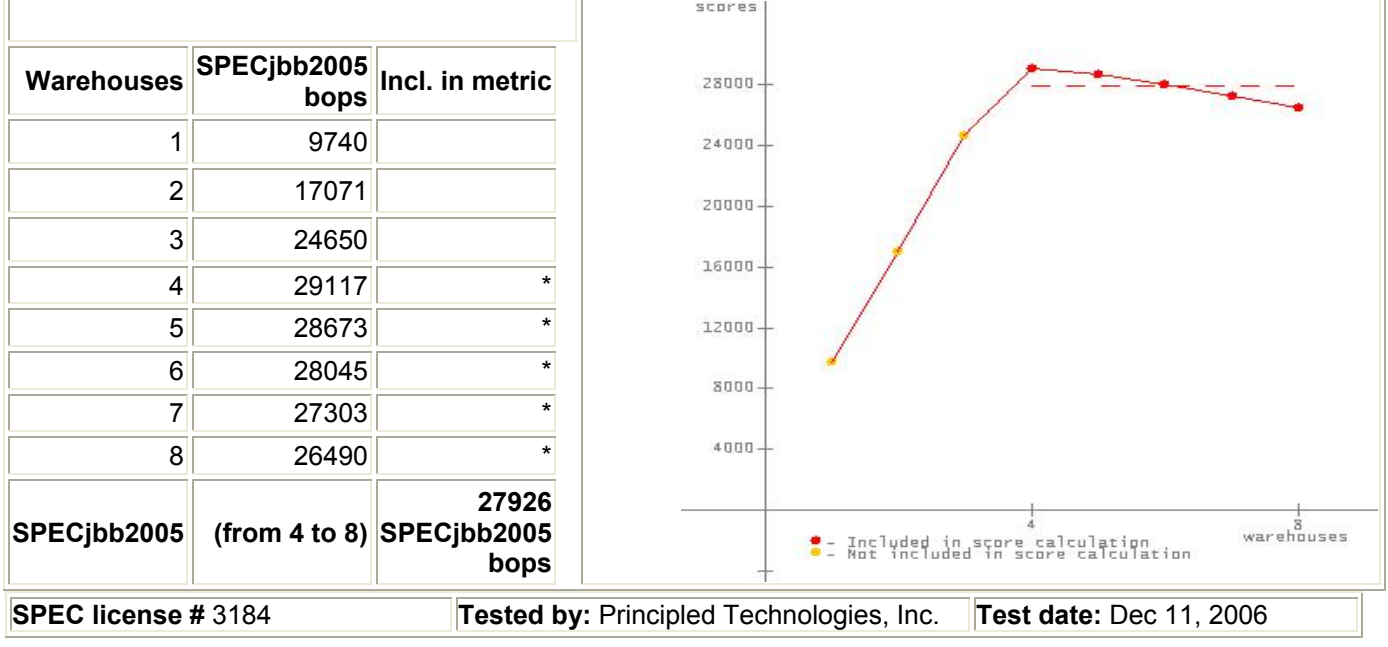

**No errors. Valid run.** 

SPECjbb2005 Version: [SPECjbb2005 1.07, March 15, 2006] *Reporting page, Copyright © 2005 SPEC. All rights reserved*

#### **Intel Itanium 2 processor 9050-based server**

## SPECjbb2005 **SPECjbb2005 bops = 119969, SPECjbb2005 bops/JVM = 29992**

Hitachi Hitachi Cold Fusion 3e BEA Jrockit 5.0, build P26.4.1-12-67782-1.5.0\_06- 20061003-1620-linux-ia64

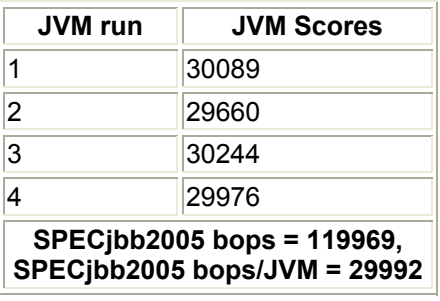

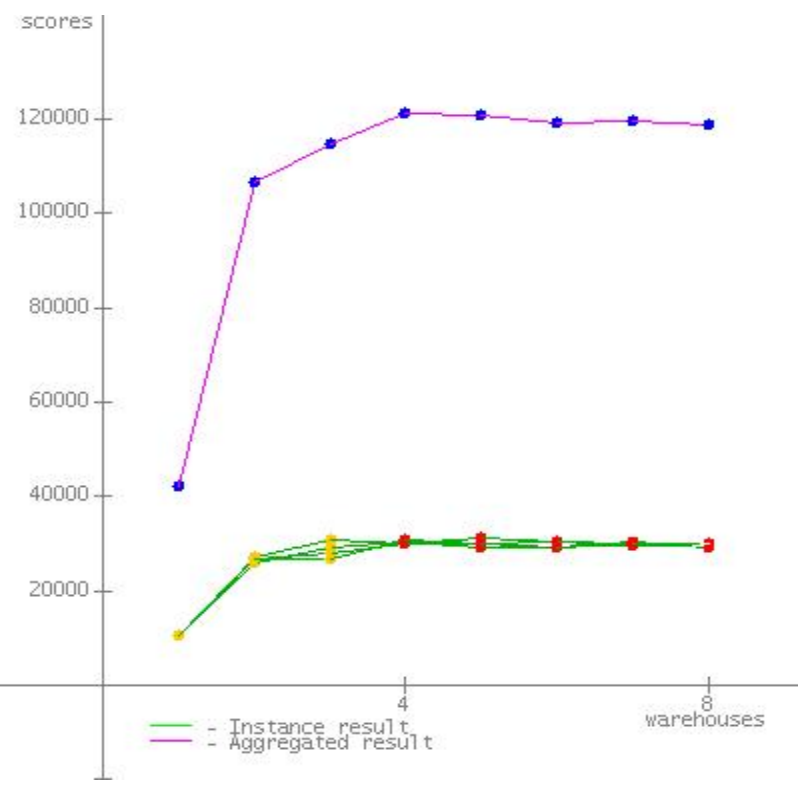

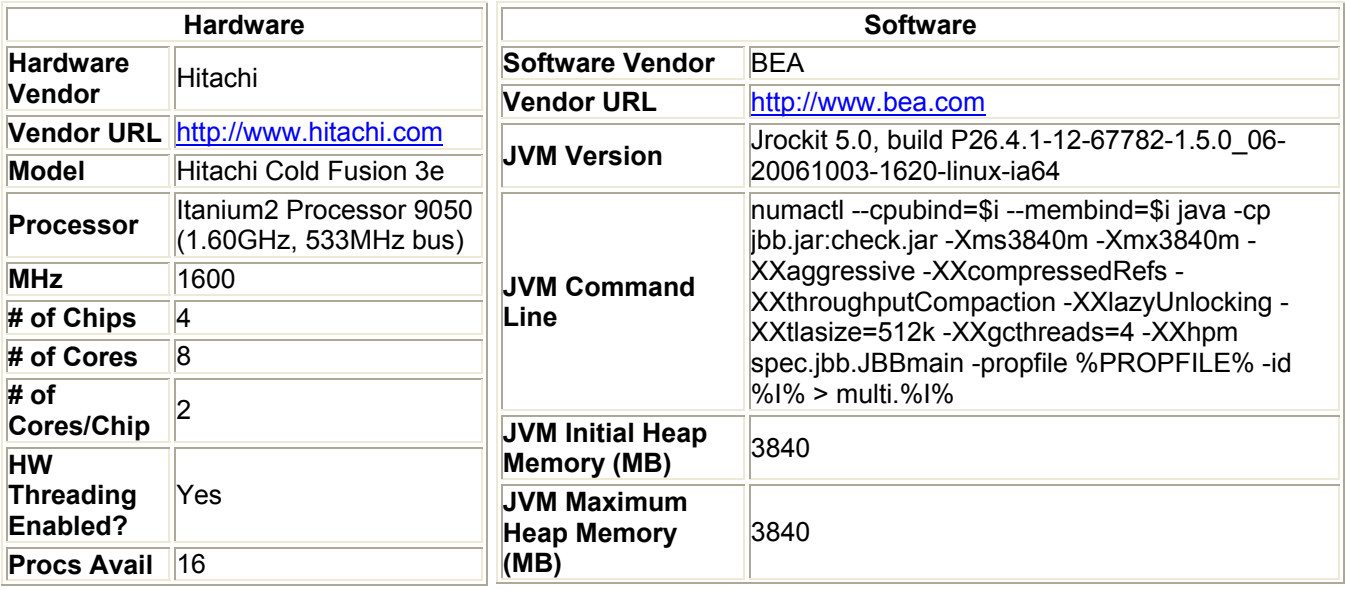

Principled Technologies, Inc.: Performance and power consumption of an Intel Itanium 2 processor- 62 based server and an IBM POWER5+ processor-based server running three different SPEC workloads

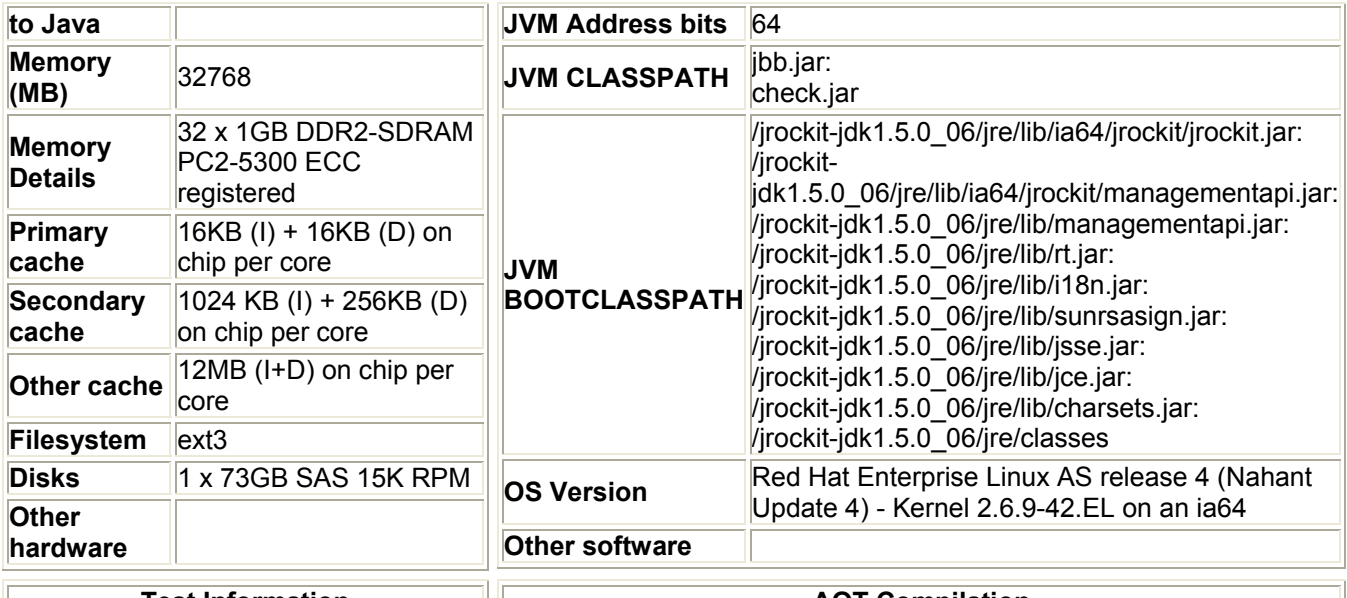

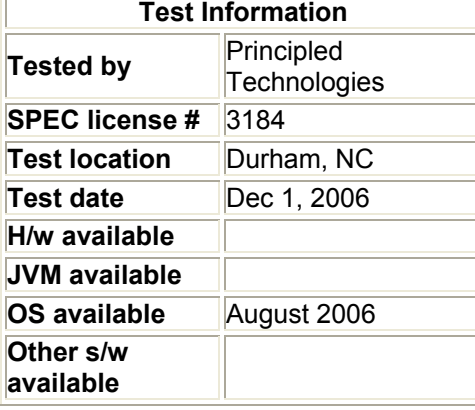

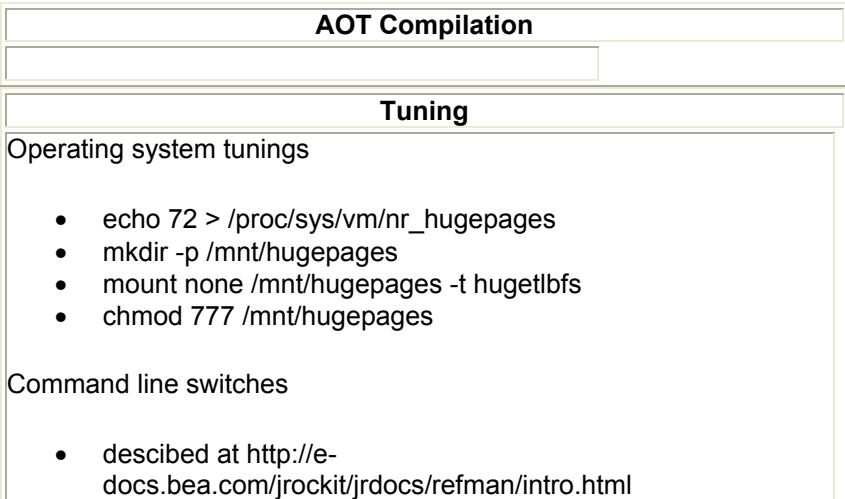

**Notes**

Enabled "Multithreading" in the BIOS

# **JVM 1 Scores:**

## **No errors. Valid run.**

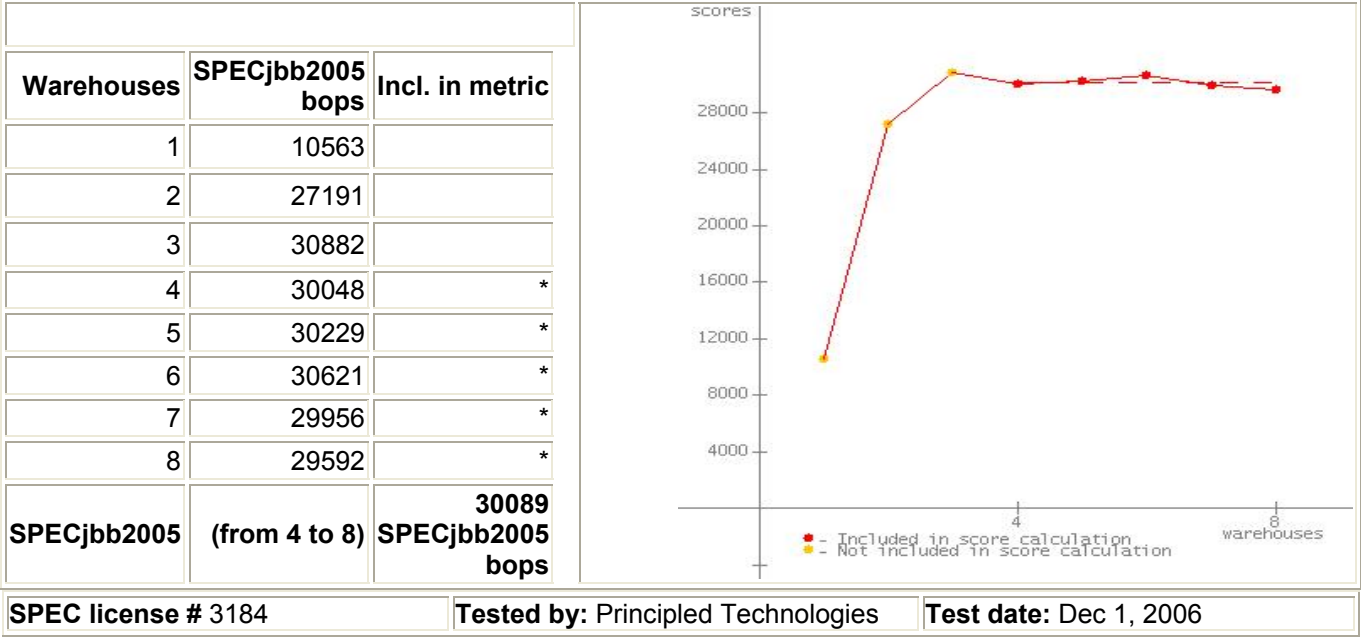

# **JVM 2 Scores:**

## **No errors. Valid run.**

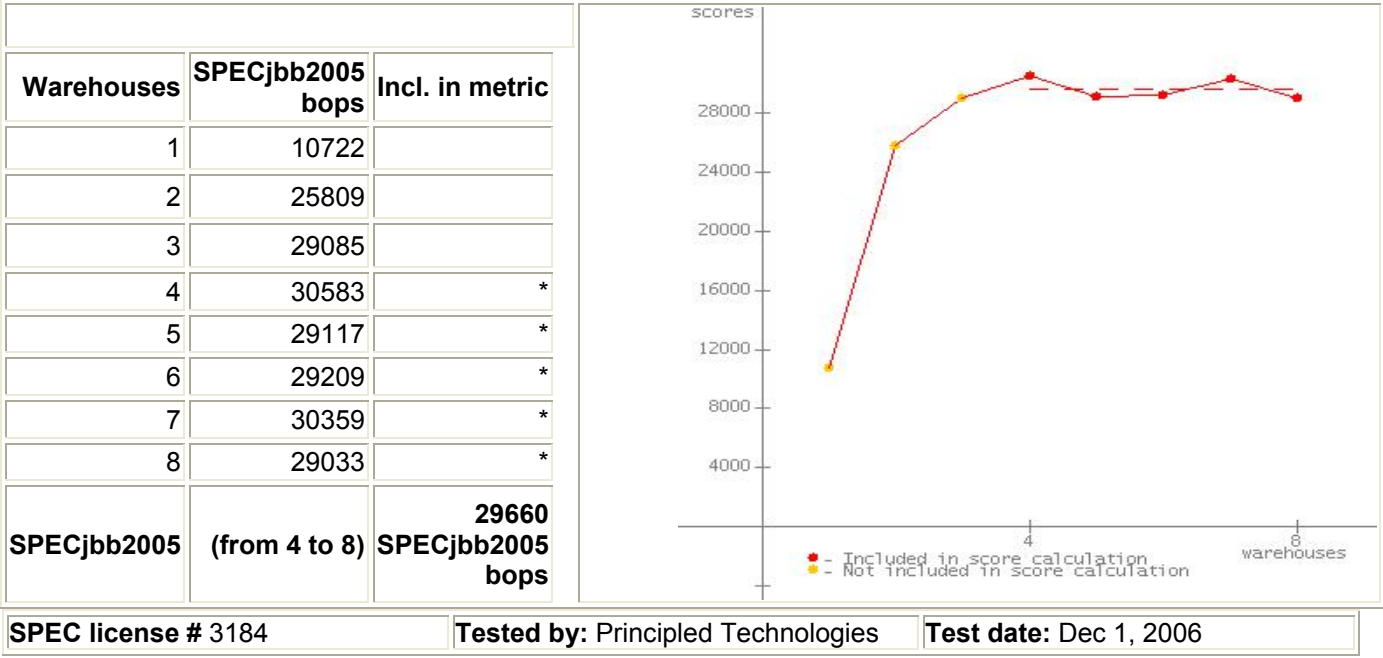

## **JVM 3 Scores:**

Principled Technologies, Inc.: Performance and power consumption of an Intel Itanium 2 processor- 64 based server and an IBM POWER5+ processor-based server running three different SPEC workloads

## **No errors. Valid run.**

**No errors. Valid run.** 

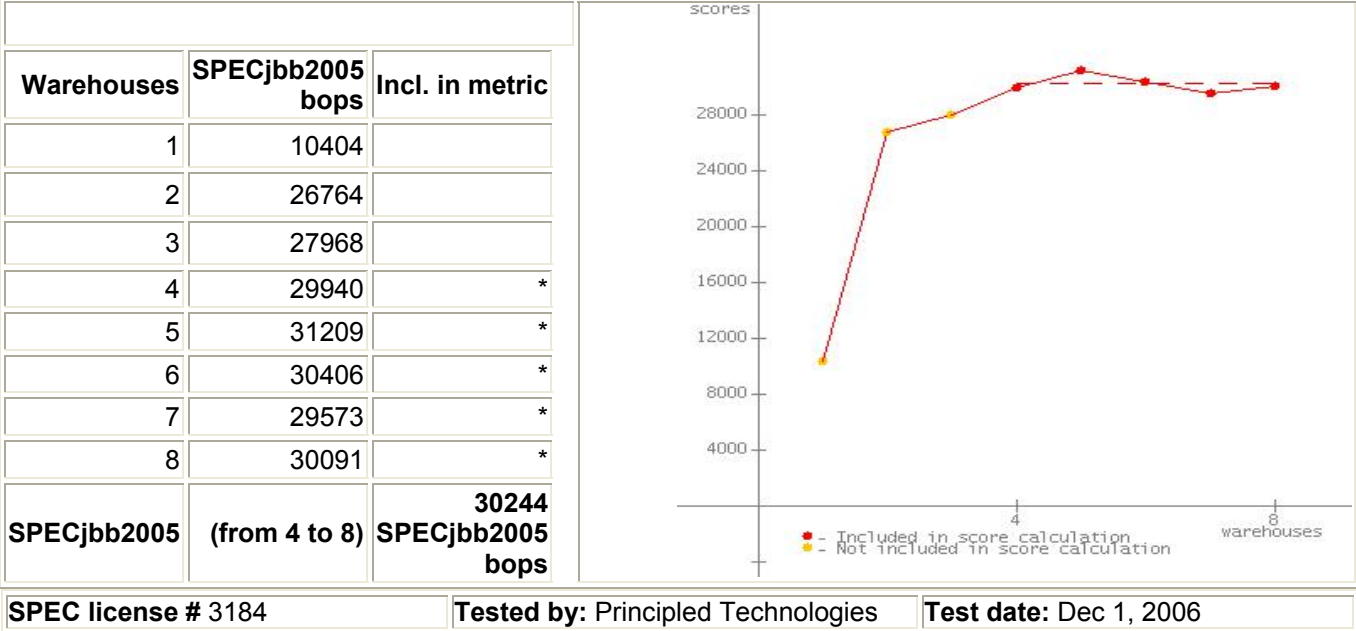

# **JVM 4 Scores:**

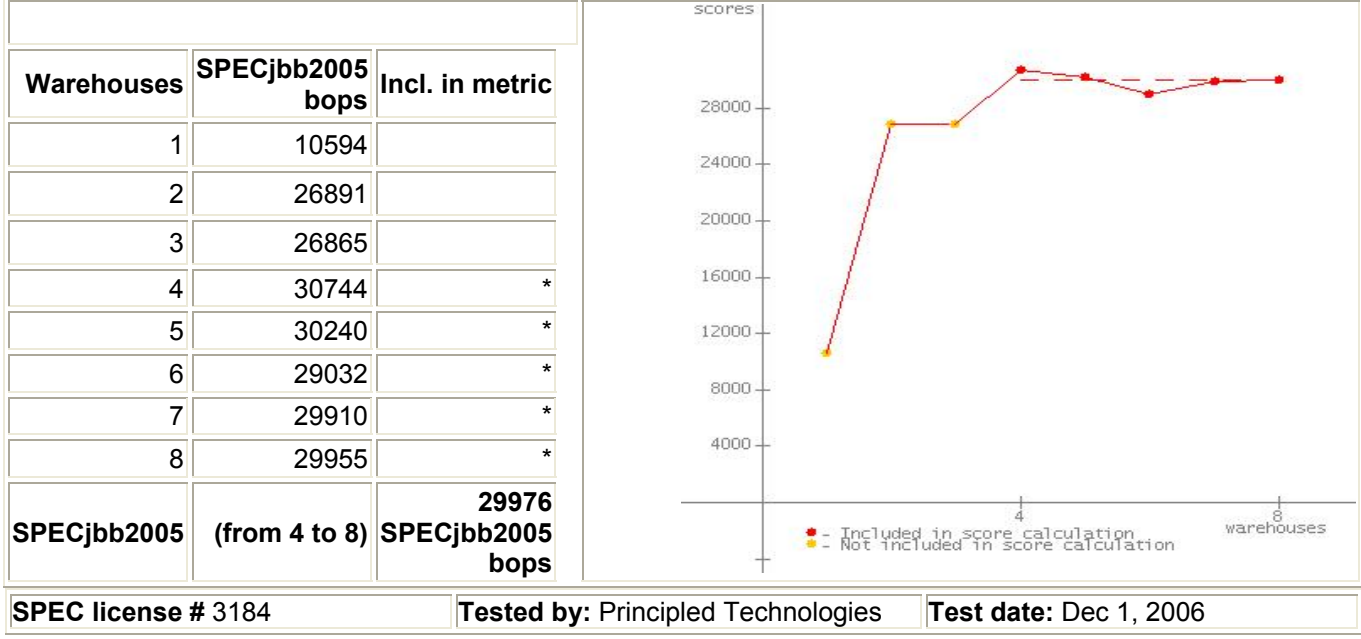

SPECjbb2005 Version: [SPECjbb2005 1.07, March 15, 2006] *Reporting page, Copyright © 2005 SPEC. All rights reserved* 

#### Principled Technologies, Inc.: Performance and power consumption of an Intel Itanium 2 processor- 65 based server and an IBM POWER5+ processor-based server running three different SPEC workloads

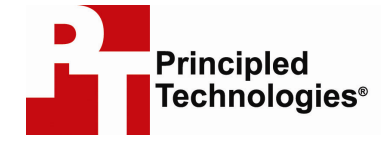

Principled Technologies, Inc. 1007 Slater Road, Suite 250 Durham, NC 27703 www.principledtechnologies.com info@principledtechnologies.com

Principled Technologies is a registered trademark of Principled Technologies, Inc. All other product names are the trademarks of their respective owners

Disclaimer of Warranties; Limitation of Liability:

PRINCIPLED TECHNOLOGIES, INC. HAS MADE REASONABLE EFFORTS TO ENSURE THE ACCURACY AND VALIDITY OF ITS TESTING, HOWEVER, PRINCIPLED TECHNOLOGIES, INC. SPECIFICALLY DISCLAIMS ANY WARRANTY, EXPRESSED OR IMPLIED, RELATING TO THE TEST RESULTS AND ANALYSIS, THEIR ACCURACY, COMPLETENESS OR QUALITY, INCLUDING ANY IMPLIED WARRANTY OF FITNESS FOR ANY PARTICULAR PURPOSE. ALL PERSONS OR ENTITIES RELYING ON THE RESULTS OF ANY TESTING DO SO AT THEIR OWN RISK, AND AGREE THAT PRINCIPLED TECHNOLOGIES, INC., ITS EMPLOYEES AND ITS SUBCONTRACTORS SHALL HAVE NO LIABILITY WHATSOEVER FROM ANY CLAIM OF LOSS OR DAMAGE ON ACCOUNT OF ANY ALLEGED ERROR OR DEFECT IN ANY TESTING PROCEDURE OR RESULT.

IN NO EVENT SHALL PRINCIPLED TECHNOLOGIES, INC. BE LIABLE FOR INDIRECT, SPECIAL, INCIDENTAL, OR CONSEQUENTIAL DAMAGES IN CONNECTION WITH ITS TESTING, EVEN IF ADVISED OF THE POSSIBILITY OF SUCH DAMAGES. IN NO EVENT SHALL PRINCIPLED TECHNOLOGIES, INC.'S LIABILITY, INCLUDING FOR DIRECT DAMAGES, EXCEED THE AMOUNTS PAID IN CONNECTION WITH PRINCIPLED TECHNOLOGIES, INC.'S TESTING. CUSTOMER'S SOLE AND EXCLUSIVE REMEDIES ARE AS SET FORTH HEREIN.

Principled Technologies, Inc.: Performance and power consumption of an Intel Itanium 2 processor- 66 based server and an IBM POWER5+ processor-based server running three different SPEC workloads